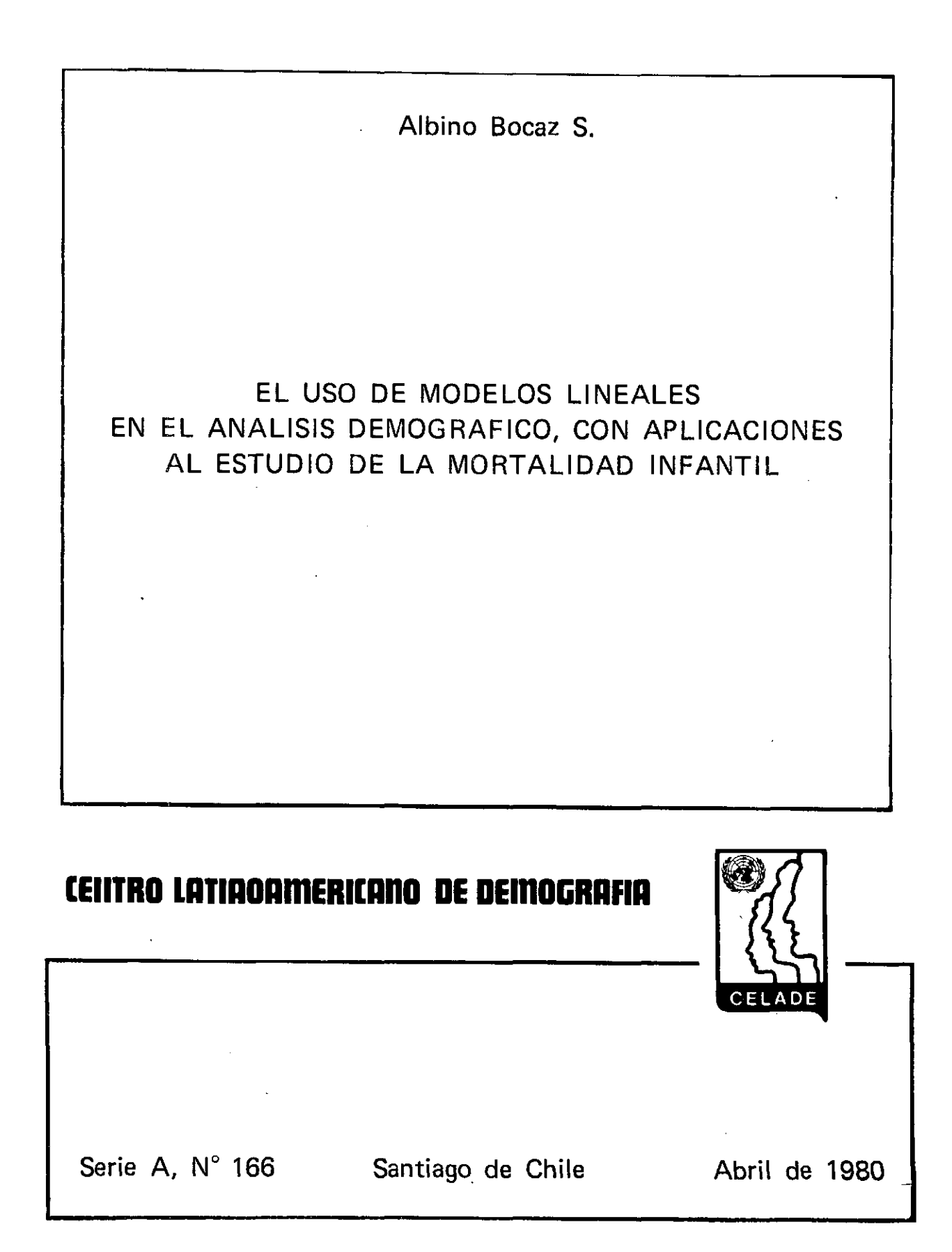

 $\label{eq:2.1} \frac{1}{\sqrt{2}}\left(\frac{1}{\sqrt{2}}\right)^{2} \left(\frac{1}{\sqrt{2}}\right)^{2} \left(\frac{1}{\sqrt{2}}\right)^{2} \left(\frac{1}{\sqrt{2}}\right)^{2} \left(\frac{1}{\sqrt{2}}\right)^{2} \left(\frac{1}{\sqrt{2}}\right)^{2} \left(\frac{1}{\sqrt{2}}\right)^{2} \left(\frac{1}{\sqrt{2}}\right)^{2} \left(\frac{1}{\sqrt{2}}\right)^{2} \left(\frac{1}{\sqrt{2}}\right)^{2} \left(\frac{1}{\sqrt{2}}\right)^{2} \left(\$ 

 $\mathcal{L}(\mathcal{L})$  and  $\mathcal{L}(\mathcal{L})$  and  $\mathcal{L}(\mathcal{L})$  and  $\mathcal{L}(\mathcal{L})$  and  $\mathcal{L}(\mathcal{L})$ 

 $\label{eq:2.1} \frac{1}{\sqrt{2}}\int_{\mathbb{R}^3}\frac{1}{\sqrt{2}}\left(\frac{1}{\sqrt{2}}\right)^2\left(\frac{1}{\sqrt{2}}\right)^2\left(\frac{1}{\sqrt{2}}\right)^2\left(\frac{1}{\sqrt{2}}\right)^2\left(\frac{1}{\sqrt{2}}\right)^2.$ 

 $\mathcal{L}(\mathcal{L}^{\mathcal{L}})$  and  $\mathcal{L}^{\mathcal{L}}$  and  $\mathcal{L}^{\mathcal{L}}$  and  $\mathcal{L}^{\mathcal{L}}$ 

 $\label{eq:2.1} \frac{d\mathbf{r}}{dt} = \frac{1}{2} \left( \frac{d\mathbf{r}}{dt} + \frac{d\mathbf{r}}{dt} \right) \left( \frac{d\mathbf{r}}{dt} + \frac{d\mathbf{r}}{dt} \right) \left( \frac{d\mathbf{r}}{dt} + \frac{d\mathbf{r}}{dt} \right) \, .$ 

# INDICE

 $\mathcal{L}_\mu$ 

 $\ddot{\phantom{0}}$ 

 $\mathcal{L}_{\text{max}}$  and  $\mathcal{L}_{\text{max}}$ 

 $\hat{\mathbf{z}}$ 

 $\sim 10^7$ 

l.

 $\sim 1$ 

 $\hat{\mathcal{A}}$ 

 $\hat{\mathcal{A}}$ 

 $\mathbb{R}^2$ 

 $\bar{z}$ 

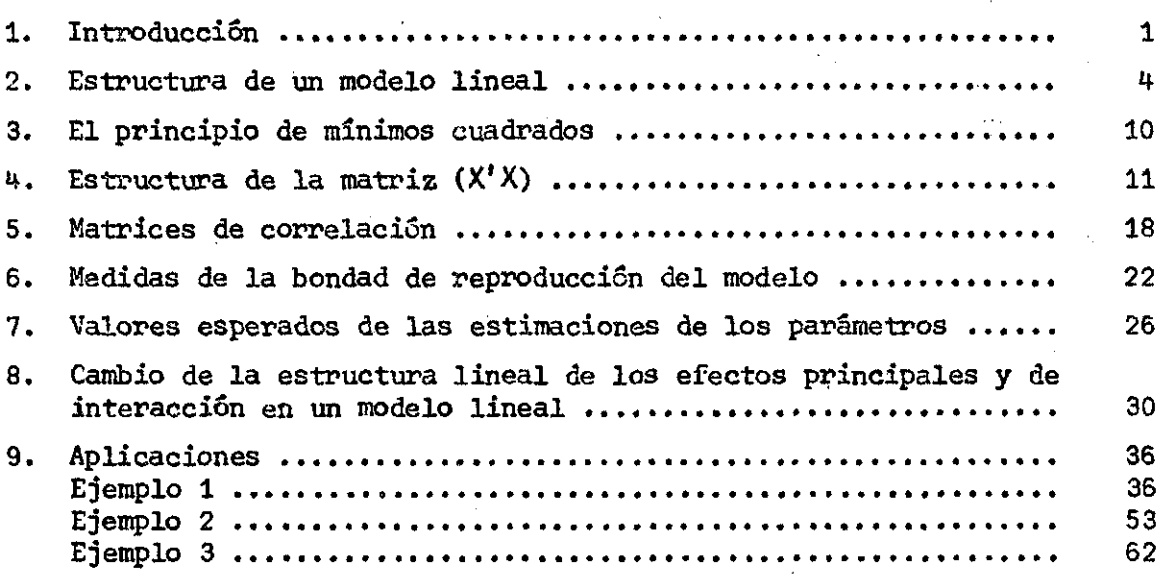

# Indice de cuadros

# *Cuad/io*

 $\bar{z}$ 

 $\bar{a}$ 

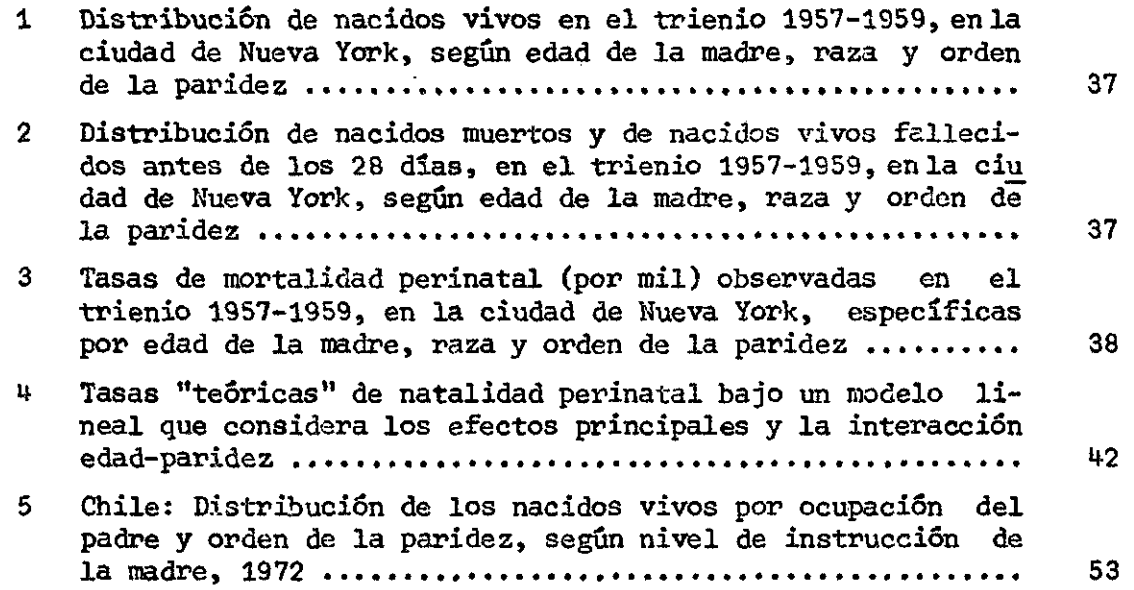

 $\ddot{\phantom{0}}$ 

### *Cujzdio PdgZna*

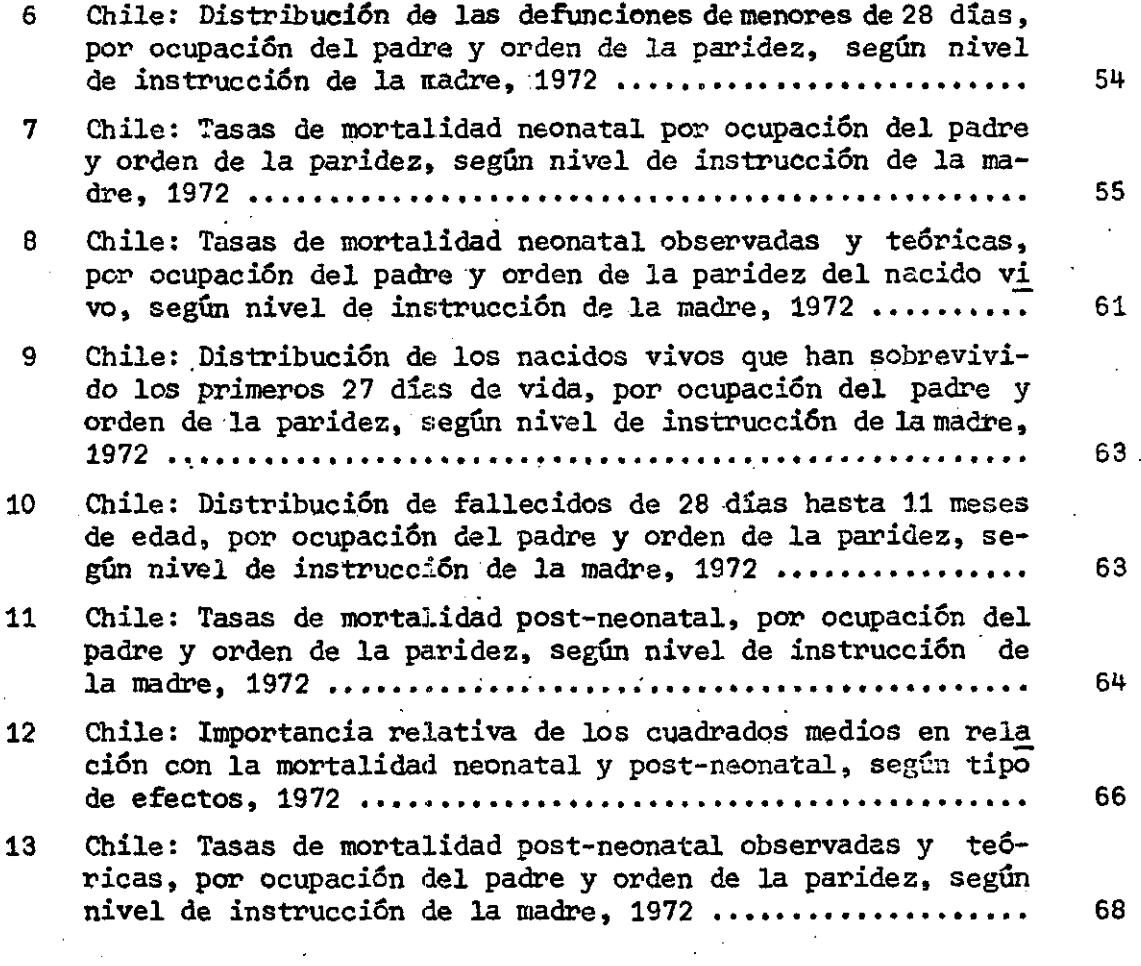

 $\ddot{\phantom{0}}$ 

 $\ddot{\phantom{a}}$ 

 $\bar{\mathcal{A}}$ 

 $\ddot{\phantom{0}}$ 

 $\mathcal{L}^{\text{max}}_{\text{max}}$ 

 $\mathcal{L}_{\text{max}}$  and  $\mathcal{L}_{\text{max}}$  are the set of the set of  $\mathcal{L}_{\text{max}}$ 

 $\overline{a}$  ,  $\overline{a}$ 

 $\mathcal{A}$ 

 $\sim$   $_{\star}$ 

 $\mathcal{L}(\mathcal{F}_\mathcal{L})$ 

 $\frac{1}{2}$ 

Ÿ.

 $\tilde{\phi}$ 

 $\ddot{\phantom{0}}$  $\frac{1}{2}$ 

 $\sim$ 

 $\mathbf{r}$ 

 $\ddot{\phantom{a}}$ 

 $\sim$ 

 $\ddot{\phantom{0}}$ 

 $\sim 10$ 

**ii** 

 $\bar{\beta}$ 

 $\epsilon$  .  $\epsilon$ 

 $\bar{\gamma}$ J.

 $\ddot{\phantom{a}}$ 

 $\mathcal{F}^{\mathcal{F}}$ 

 $\mathcal{F}_{\mathcal{A}}$ 

 $\bar{a}$ 

 $\sim$   $\sim$ 

 $\sigma_{\rm{eff}}$  and  $\sigma_{\rm{eff}}$  and  $\sigma_{\rm{eff}}$ 

 $\tilde{\mathcal{L}}_{\text{max}}$ 

 $\hat{\phi}$  ,

 $\sigma_{\rm eff}$ 

 $\sim 10^{-12}$ 

#### i, Introducción

La realización, hasta el presente, de numerosas encuestas demográfi cas permite disponer en la actualidad de un valioso material de información demográfica con el cual es posible investigar la variación o interrelación de. un indicador demográfico en función de una serie de variables de control. Así, por ejemplo, con los datos de una encuesta muestral de fecundidad en que se investiga básicamente la formación . de la familia (historia de natalidad), es posible relacionar el tamaño de familia alean zado (paridez alcanzada) en función de: la edad de la mujer encuestada; la duración de la unión; el uso de métodos de planificación de la familia y otras variables auxiliares tales como el nivel educacional de la mujer, el nivel socio-económico de la familia, el lugar de residencia, etc.

En otros casos, es posible disponer de estadísticas vitales en que se registra adecuadamente la natalidad y datos tales como: la edad de la madre, el orden de la paridez, el nivel educacional de la madre, la ocupa ción del padre, etc., lo que permite analizar la variación de la fecundi\_ dad específica en función de los efectos principales o de los de interacción de esas variables.

Asimismo, las estadísticas sobre mortalidad infantil permiten analizar la variación de la mortalidad neonatal y postneonatal en función de factores tales como: la edad de la madre, el orden de la paridez, la residen cia geográfica, la ocupación del padre, el nivel educacional de la madre, el nivel de la atención materno-infantil, etc.

Corrientemente, los análisis que se realizan llama la atención acerca de la variación de un indicador demográfico recurriendo al uso de la correlación (gráfica o numérica simple) que puede detectarse entre el indi\_ cador y cade, una de las variables cuantitativas o cualitativas consideradas por el indicador.

**En muchos otros casos cuando se comparan dos poblaciones o más, se avanza en el análisis en el sentido de tratar de medir la influencia de ciertos factores en la variación del indicador demográfico recurriendo al uso de tasas tipificadas o tasas esperadas, en que por lo general lo que se elimina, básicamente, es el efecto de estructura.** 

**Todos esos intentos, sin embargo, no logran determinar de manera más directa la importancia relativa que tienen los diversos factores, ya sea (en forma directa) bajo el supuesto que actuaran en forma independiente o en interrelación.** 

Una forma de análisis que se presta para enfrentar, con mayor éxito, **La medición de la importancia relativa de los efectos simples (o "princi**pales" como más adelante se los denomina) y los de interacción, la consti tuyen los modelos lineales de regresión múltiple (con o sin transformación de la variable dependiente). Se puede decir que un modelo lineal crepre senta un método de relativa sencillez para descomponer los valores medios observados en las diversas subclases consideradas (en la tabla de múltiple entrada) en una serie de componentes, cada una de las cuales pretende medir el efecto (medio) que en ese valor medio de celda tiene cada una de Las variables consideradas, ya sea actuando en forma independiente o en interrelación con las otras variables funcionales.

**interrelación con las otras variables funcionales. j** 

**Se ha usado la expresión "efecto" que la variable tiene sobre la ine\_ dida obtenida en una subclase particular, sin querer indicar con** ello que **esa variable puede ser considerada como un factor condicionante (o causal) del nivel alcanzado por el indicador demográfico. Unicamente, a través del modelo, se trata de indicar que según sea la categoría (o nivel) con siderada en la variable ella tiene cierta importancia en la determinación (funcional) del valor indicado en la subclase. Además, el modelo lineal prevé que si se considera simultáneamente otra variable, la combinación especial de categorías que implica la subclase, para cada una de esas va**riables, puede implicar un probable "efecto de interacción", que debe te **nerse en cuenta para describir mejor el nivel alcanzado por el indicador demográfico en esa subclase.** 

**2** 

En el análisis de las propiedades más generales de un modelo lineal, usado en el estudio de tablas de múltiple entrada, se indicarán las rela\_ ciones matemáticas de mayor interés, para muchos lectores ya conocidas, dándoles una estructura especialmente práctica, con el propósito que el proceso numérico de determinación de los parámetros se lleve de modo rela tivamente cómodo.

Con base en este propósito, se hace un detenido análisis de la estructura de las submatrices en que se apoya la determinación de los compo nentes (o parámetros) del modelo litieai, de modo que la determinación de los elementos de esas diferentes submatrices (submarginales condicionados) se realice en forma sencilla. No está de más anticipar, desde ya, que en la medida que las interacciones son de cierta importancia, la matriz que debe invertirse para determinar el valor de los parámetros del modelo es de una dimensión tal que el proceso numérico solamente puede realizarse con el uso de un computador.

También se presenta, en este documento, un sistema sencillo para ex presar el modelo lineal, de manera que nunca se forme una matriz de rango incompleto. Como bien se sabe, una matriz de rango incompleto obliga a modifi car ciertas líneas de la matriz, introduciendo para ello otras relaciones de dependencia lineal (restricciones) entre los parámetros del modelo. Además, la introducción de estas nuevas relaciones hace que la matriz resulte de una dimensión exagerada, sin ninguna necesidad. Por otra parte, puede demostrarse que es relativamente simple relacionar estos parámetros con los de un modelo en que los parámetros tienen otro tipo de dependencia lineal.

Finalmente, para aclarar mayormente el uso de las numerosas relaciones indicadas en el texto, se incluyen tres aplicaciones numéricas refe rentes a mortalidad infantil. Estos ejemplos sirven, además, para indicar ! (numéricamente) cómo a través de un modelo lineal es posible estimar la importancia de los efectos principales y de los de interacción de orden 1 de las diferentes variables y en qué medida se hace necesario medir es tas interacciones para lograr una mejor descripción de los valores medios observados en las diferentes subclases. •

**Si se adopta un modelo lineal completo (MC), se tiene que el valor medio esperado para la característica considerada, para cada individuo ¿e la subclase (¿/fe), es igual a:** 

$$
\bar{x}_{\text{ijk}} = \mu + a_{\text{ijk}} + b_{\text{j}} + c_{\text{k}} + u_{\text{ijk}} + v_{\text{ijk}} + u_{\text{ijk}} + \xi_{\text{ijk}}
$$
(1)

 $\sin$ 

**= efecto global medio.**   $\mu$ **a. = efecto simple de la variable (2).**   $a_i$ <br> $b_j$  $b_j$  = efecto simple de la variable (3).<br> $c_L$  = efecto simple de la variable (4).  $c_k$  = efecto simple de la variable (4).<br> $u_{jj}$  = efecto de interacción de las vari  $=$  efecto de interacción de las variables (2) y (3). **= efecto de interacción de las variables (2) y (4).**   $v_{ib}$ **W/fe = efecto de interacción de las variables (3) y (4).. = efecto de interacción de las variables (2), (3) y (4), simul-** $\epsilon$ <sub>*ik*</sub> **táneamente .** 

**Podemos modificar los componentes indicados en el Modelo (1) deterrni nando nuevos componentes, funciones lineales de los compoaentss originales, tomando como nivel de referencia, el valor correspondiente a la subclase (111). Para esta subclase se tiene:** 

$$
(111) = \mu + a_1 + b_1 + c_1 + u_{11} + v_{11} + w_{11} + \xi_{111} \tag{2}
$$

**y como** 

$$
(211) = \mu + a_{\ell} + b_1 + c_1 + u_{\ell 1} + v_{\ell 1} + w_{11} + \xi_{\ell 11}
$$
 (3)

**se puede escribir:** (3)-(2)

$$
\lambda_{\hat{L}} = (\lambda 11) - (111) = (a_{\hat{L}} - a_1) + (a_{\hat{L}1} - a_{11}) + (b_{\hat{L}1} - b_{11}) + (b_{\hat{L}1} - b_{11}) + (b_{\hat{L}1} - b_{111})
$$
\n(4)

**que representaría simplemente el efecto del cambio de categoría (¿) con respecto a la variable (2) moviéndose desde el nivel inferior (¿=1, j-í,**   $k=1$ ) de las variables (2), (3) y (4) hasta el nivel ( $i \neq 1$ ,  $j=1$ ,  $k=1$ ).

**De la misma manera dado qué** 

$$
(1j1) = \mu + a_1 + b_j + c_1 + u_{1j} + v_{11} + w_{j1} + \xi_{1j1}
$$
 (5)

 $\mu_j$  = (1*j*1) - (111) = ( $b_j$ <sup>-</sup> $b_j$ ) + ( $u_{1j}$ <sup>-</sup> $u_{11}$ ) + ( $w_{j1}$ <sup>- $w_{11}$ ) + ( $\epsilon_{1j1}$ <sup>- $\epsilon_{111}$ </sup>)</sup>  $(\mu_j)$  representaría el diferencial simple al cambiar de categoría  $(j)$  con respecto a la variable (3), moviéndose desde el nivel inferior ( $i=1$ ,  $j=1$ ,  $k=1$ ) de las variables (2), (3) y (4) hasta un nivel ( $i=1$ ;  $j\neq 1$ ;  $k=1$ ).

$$
(11k) = \mu + a_1 + b_1 + c_k + u_{11} + v_{1k} + w_{1k} + \xi_{11k}
$$
\n
$$
\rho_k = (11k) - (111) = (c_k - c_1) + (v_{1k} - v_{11}) + (w_{1k} - w_{11}) + (\xi_{11k} - \xi_{111})
$$
\n(6)

siendo  $(\rho_b)$  el diferencial simple al cambiar de categoría  $(k)$  con respecto a la variable (4), moviéndose desde el nivel inferior (i=1, j=1, k=1) de las variables (2), (3) y (4) hasta el nivel  $(i=1, j=1, k\neq 1)$ .

**Como puede observarse, los componentes (A^, Uj, P^) <sup>n</sup> <sup>o</sup> solamente toman en cuenta los efectos simples de las variables (2), (3) y (4), estoes, el efecto si actuasen en forma independiente, sino los efectos de interacción que puede existir entre el nivel (1) de la variable (2) y los nive\_**  les (j, k) de las otras (2) variables.

**De esa manera, es necesario determinar el efecto adicional al cambiar de categoría (o nivel) con respecto a la variable (3), si se toma en cuenta que ese cambio puede estar asociado con el nivel (jfl) de la varia\_ ble (3).** 

El valor teórico medio en la subclase  $(i, j1)$  es igual a:

 $U(j1) = \mu + a_j + b_j + c_1 + u_{jj} + v_{j1} + w_{j1} + \epsilon_{jj}$ 

cuya diferencia con el valor de la subclase de referencia (*i*11) es:

$$
(\lambda j1) - (\lambda 11) = (b_j - b_1) + (u_{\lambda j} - u_{11}) + (w_{j1} - w_{11}) + (\xi_{\lambda j1} - \xi_{111})
$$
  
que puede escribirse en la forma

$$
(\lambda j1) - (\lambda 11) = u_j + \hat{u}_{\lambda j}
$$
 (7)

**siendo** 

$$
\hat{u}_{\dot{\ell}j} = [ (u_{\dot{\ell}j} - u_{1j}) - (u_{\dot{\ell}1} - u_{11}) ] + [ ( \xi_{\dot{\ell}j1} - \xi_{1j1} ) - ( \xi_{\dot{\ell}11} - \xi_{111} ) ] \qquad (8)
$$

$$
\text{con: } \hat{u}_{\text{L}j} = 0 \tag{9}
$$

**lo que nos indica que además del efecto simple (y •) existe un efecto adi**   $\frac{1}{2}$   $\frac{1}{2}$   $\frac{1}{2}$ **cional de interacción entre la variable (2) y (3) medido por (u;;).** 

De la misma manera se tiene que en la subclase (*iik*) el valor medio **De la misma manera se tiene que en la subclase («tlfe) el valor medio** 

$$
(i1k) = \mu + a_{\hat{\lambda}} + b_1 + c_k + u_{\hat{\lambda}1} + v_{\hat{\lambda}k} + w_{1k} + \xi_{\hat{\lambda}1k}
$$

**cuya diferencia con el valor medio de la subclase (¿11) puede escribirse como:** 

$$
(41k) - (411) = \rho_k + \hat{v}_{ik}
$$
 (10)

**siendo:** 

$$
\hat{v}_{ik} = [ (v_{ik} - v_{1k}) - (v_{i1} - v_{11}) ] + [ ( \xi_{i1k} - \xi_{11k} ) - ( \xi_{i11} - \xi_{111} ) ]
$$
 (11)

**con:** 

$$
i_{ik} = 0 \tag{12}
$$

esto es, que aparte del efecto simple (p<sub>k</sub>) existe un efecto de interacción  $(\tilde{v}_{\underline{\ell} \underline{b}})$  entre las variables (2) y (4).

Finalmente para la subclase (1*jk*) se tiene

$$
(1jk) = \mu + a_1 + b_j + c_k + u_{1j} + v_{1k} + w_{jk} + \xi_{1jk}
$$

 $\mathcal{A}(\mathcal{I})$  and  $\mathcal{I}(\mathcal{I})$  and  $\mathcal{I}(\mathcal{I})$ 

**y su diferencia con respecto a la subclase de referencia (1¿1) es** 

$$
(1jk) - (1j1) = \rho_k + \tilde{w}_{jk}
$$
 (13)

**siendo** 

$$
\tilde{w}_{jk} = (w_{jk} - w_{1k}) - (w_{j1} - w_{11}) + (\xi_{1jk} - \xi_{11k}) - (\xi_{1j1} - \xi_{111})
$$
 (14)

**con:** 

$$
\hat{\omega}_{1k} = 0 \tag{15}
$$

**A** 

**lo que nos indica que existe un efecto de interacción (Wy^) entre las variables (3) y (4).** 

Por otra parte para las subclases  $(i, j)$  con  $i$ ,  $j \neq 1$ **se tiene:** 

$$
(\lambda jk) - (\lambda j1) = \rho_k + \hat{v}_{\lambda k} + \hat{w}_{jk} + \hat{\xi}_{\lambda jk}
$$
 (16)

#### **2.** *EtJhuctivia. dt* **un** *modela lineal*

<span id="page-10-0"></span>*EX* modelo lineal que se analizará corresponde al que se aplica en el caso-de-una tabla de tres entradas (tres criterios de clasificación), mo**delo** que contiene no solamente los componentes referentes a los efectos principales, sino también a los de interacción de orden 1 (entre 2 facto\_ res) y los de interacción de orden 2 (entre los 3 factores).

Estas relaciones pueden extenderse, con relativa facilidad, para tablas- con un número mayor de entradas.

Denotemos por:

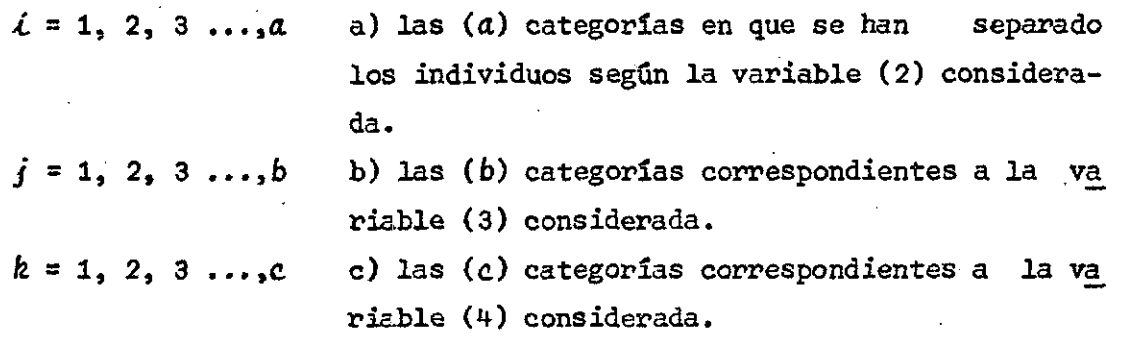

(En el caso del análisis de la mortalidad infantil la variable (2) puede ser la "edad de la madre del nacido vivo"; la variable (3), "el orden de la paridez"; la variable (4), "el nivel socio-económico del padre").

 $n_{\text{ijk}}$  $x_{i,jkm}$   $=$  número de individuos en la subclase ( $\langle ijk \rangle$ .

= valor de la variable (1) para el enésimo indivi duo en la subclase  $(ijk)$ . En el caso de una varia ble cualitativa:  $x_{i\ldots k} = 1$  si el individuo tiene la característica (el nacido vivo muere antes de les 28 días de vida).  $x_{\text{ijk}} = 0$  si el individuo nola tiene (el nacido vivo no muere antes dé los pri\_ meros 28 días de vida).

*X<sub>iib</sub>* = Σ *x<sub>iibm</sub>* = nûmero total de individuos de la subclase (ijk) que tienen una determinada característica.

**siendo:** 

$$
\hat{\xi}_{ijk} = [(\xi_{ijk} - \xi_{1jk}) - (\xi_{ij1} - \xi_{1j1}) - (\xi_{i1k} - \xi_{11k}) - (\xi_{i11} - \xi_{111})] \quad (17)
$$

**con:** 

$$
\hat{\xi}_{ijk} = 0 \tag{18}
$$

**siendo (f^y^) la componente necesaria para que las medias teóricas, en las subclases (.¿/fe), dadas por el modelo lineal, "coincidan" con las medias observadas. Como, puede observarse esta componente está formada íntegramente por interacciones de orden (2) entre las variables (2), (3) y (4) consideradas.** 

*En Hz&men,* **el modelo indicado en (1) pueda escribirse en la forma alternativa:** 

$$
\bar{x}_{ijk} = \lambda_0 + (\lambda_i + \mu_j + \rho_k) + (\hat{u}_{ij} + \hat{v}_{ik} + \hat{w}_{jk}) + \hat{\xi}_{ijk}
$$
 (19)

**siendo:** 

$$
\lambda_0 = (111) \qquad \mu_{i,j} = (i,j1) - (i11) - \mu_j
$$
\n
$$
\lambda_i = (i11) - (111) \qquad \mu_{i,k} = (i1k) - (i11) - \rho_k
$$
\n
$$
\mu_j = (1j1) - (111) \qquad \mu_{j,k} = (1jk) - (1j1) - \rho_k
$$
\n
$$
\rho_k = (11k) - (111) \qquad \xi_{ijk} = (ijk) - (ij1) - (\rho_k + \nu_{ijk} + \omega_{jk})
$$
\n(20)

**con:** 

$$
\lambda_1 = \mu_1 = \rho_1 = 0 \qquad \hat{u}_{1j} = \hat{v}_{1k} = \hat{w}_{1k} = \hat{\xi}_{1jk} = 0 \tag{21}
$$

**El modelo indicado en (19) puede recibir el nombre de modelo lineal "completo" esto es, que los valores teóricos previstos por él coinciden con los valores observados** *en* **las subclases (¿/fe).** 

**Es posible verificar, en algunos casos, previa comprobación estadís\_ tica o bien numérica, que las interacciones de orden (2), en un modelo lineal dado por la relación (19), no son de importancia. De esa manera, si no se tiene en cuenta este tipo da interacciones el modelo, lineal pasa a denominarse un modelo lineal "incompleto". (MU).** 

**En este último caso ya no se reproducirán fielmente las medias en las subclases, pero es posible comprobar, numéricamente, que la reproducción de valores en las subclases es bástante adecuada.** 

**En un tabla de triple entrada, considerando que las interacciones de orden dos son despreciables, la determinación de los diversos parámetros del modelo (incompleto) se torna díficil ya que, en este caso, no es posi\_ ble determinarlos, como en el modelo completo, por un proceso de cálculo de diferencias entre las medias observadas en las subclases. La determinación de los parámetros del modelo incompleto puede hacerse mediante un proceso de aproximaciones sucesivas, que puede resultar de lenta convergencia, o bien invirtiendo la matriz correspondiente, de rango relativamente grande. Esta última solución es de mayor utilidad ya que permite hacer pruebas de significación estadística con las interacciones encontra da3.** 

**Como se indicará más adelante, si el número de categorías considera das para las (3) variables son (a), (b) y (c), respectivamente, la determinación de los efectos simples (o principales) y de las interacciones de orden uno, exige la inversión de una matriz de rango:** 

 $m = a(b+c-1) + (b-1) (c-1)$  (22)

**o, lo que es lo mismo, se debe resolver un sistema de (m) ecuaciones simultáneas .** 

**De esa manera, si se hace un análisis de la variación de la mortalidad infantil, a través de un modelo lineal "incompleto" considerando la edad de la madre, el orden de la paridez y el nivel socio-económico de la familia, y si se tiene, por ejemplo:** 

- **7 categorías para la variable: edad dé la madre del recien nacido.**
- **7 categorías para la variable: orden de la paridez.**
- **3 categorías para la variable: nivel socio-económico (ocupación) del padre, se estará frente a la inversión de una matriz de ran go.**

**7 (7+3-1) + (7-1) (3-1) = 75** 

Para la determinación de los efectos indicados en el modelo (19), no **teniendo en cuenta las interacciones de orden 2, es útil introducir los siguientes vectores auxiliares;** 

- **1 = vector columna (ftXl) con todos los elementos iguales a**  1.
- **= vector columna (nxl) con elementos iguales a ? si se**  trata de una categoría (*i*) particular.
	- **El modelo tiene (£-1) vectores de este tipo.**
- $\mathbf{1}_{\bullet}, \mathbf{y}_{\bullet}, \mathbf{z}_{\bullet}$  **=** vectores columna ( $\eta \chi_1$ ) con elementos iguales a *I* si se trata de una categoría (j) o (k) particular. El **resto de los elementos es nulo. El modelo tiene (6-1) vectores**  $(1, i)$  **y**  $(c-1)$  vectores de tipo  $1, i$ .
- 1 ij. = vector columna (*nx*1) con elementos iguales a *1* si se <br>trata de una subclase (*ii*) particular. El resto de ≈. **trata de una subclase (¿j) particular. El resto de los elementos es nulo. El modelo tiene** (a-1) (b-1) **vectores de este tipo.**
- **1**  $i$ , $k$   $y$  **1** . $jk$  = vectores columnas de ( $nx$ 1) con las condiciones indica **das para el vector 1.. si se trata de las subclases**  (*ik*) y (*jk*) particulares. El modelo tiene (a-1)(c-1) **vectores de tipo**  $(1, b)$ **.**

**Teniendo estos vectores, los valores (x) observados para la variable "dependiente" (variable 1) están dados por la relación:** 

$$
x_{1} = Xb + \varepsilon = \lambda_{0} 1_{n} + (\sum_{i=2}^{a} \lambda_{i} 1_{i} + \sum_{j=2}^{b} \mu_{j} 1_{j} + \sum_{k=2}^{c} \rho_{k} 1_{k}^{k}) +
$$
  
+ 
$$
(\sum_{2}^{a} \sum_{i}^{b} \mu_{i} 1_{i} + \sum_{2}^{c} \sum_{i}^{c} \nu_{i} k 1_{i} + \sum_{2}^{c} \sum_{i}^{c} \nu_{j} k 1_{j}^{k})
$$
 (23)

**con:** 

$$
b' = [\lambda_0 | (\lambda_i)'(\mu_j)'(\rho_k)' | (\mu_{ij}')'(\nu_{jk})'(\mu_{jk})'] \qquad (24)
$$

 $\mathbf{1}_{\Omega}$ 

 $\mathbf{1}_{i}$ 

siendo:

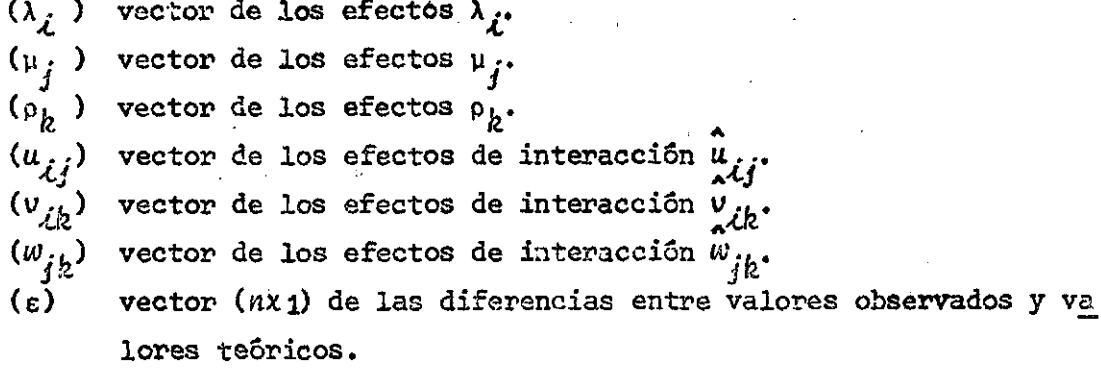

Para la determinación de los parâmetros indicados en el vector (b) de la relación (24), podemos adoptar el principio de suma mínima de cuadrados de las discrepancias ( $\epsilon$ ), esto es,

$$
Q = \varepsilon' \varepsilon = (x_1 - Xb)' (x_1 - Xb) = x_1'x_1 - 2b'X'x_1 + b'(X'X)b
$$
 (25)

función-escalar que derivada con respecto (b) nos da

$$
\frac{\partial Q}{\partial b} = -2X'x_1 + 2(X'X) b \tag{26}
$$

que bajo la condición de mínimo, nos conduce a la ecuación-normal:

$$
(X'X) \quad \hat{b} = X'x_1 \tag{27}
$$

cuya solución es:

$$
\hat{b} = (X'X)^{-1} X'x_1
$$
 (28)

 $\sim 10^{11}$ 

Samuel Constantinop

que nos confirma el problema señalado de inversión de una matriz de dimen  $\mathcal{L}_{\text{max}}$  and  $\mathcal{L}_{\text{max}}$ sión:  $\Delta \sim 0$ 

 $m = a(b+c-1) + (b-1) (c-1)$ 

# 4. Estructura de la matriz (X'X)

Con el objeto de programar adecuadamente la inversión de la matriz (X'X) es conveniente conocer la estructura (o tipos de elementos) que con tienen las diversas submatrices que componen esta gran matriz. Para ello consideraremos la siguiente forma de escribir la matriz (X) de dimensión  $nx a(b+c-1) + (b-1) (c-1).$ 

$$
X = \begin{pmatrix} 1_n & 1 & A_1 A_2 A_3 & 1 & U & W \end{pmatrix} \tag{29}
$$

siendo:

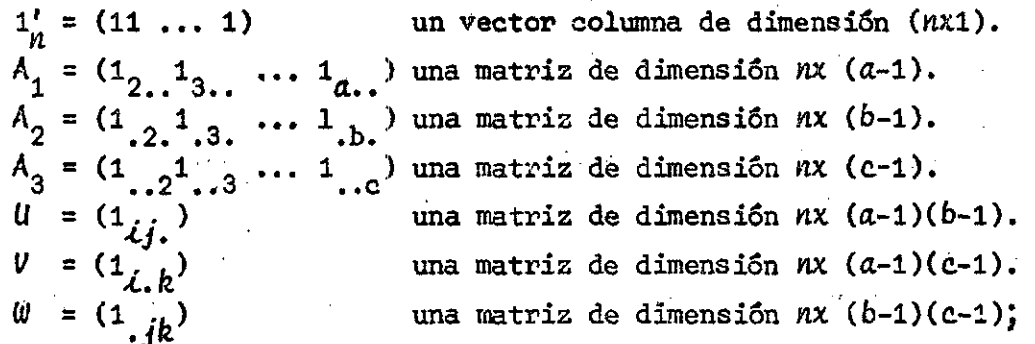

de esa manera la matriz producto  $(X'X)$  es una matriz simétrica igual a:

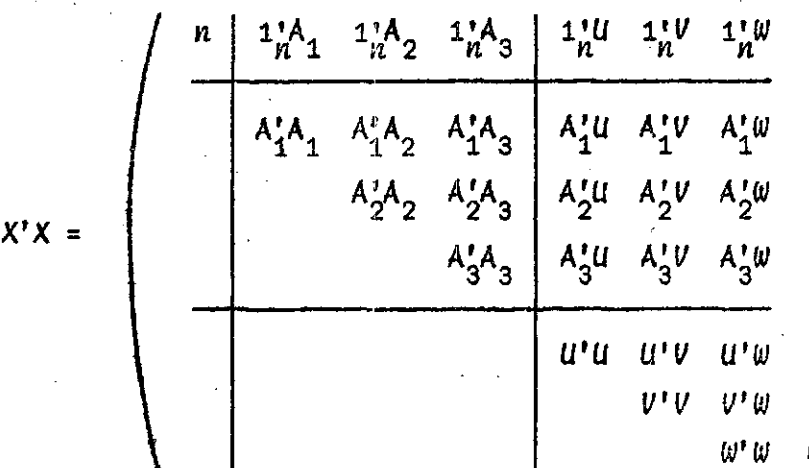

en que, por comodidad, solamente se han escrito los elementos diagonales y las submatrices sobre la diagonal que se repiten en forma simétrica bajo esa diagonal principal. Además, se han formado ciertos recuadros  $en$ que se destacan los elementos de la matriz (X'X), cuando no se consideran las interacciones de orden uno, en cuyo caso la matriz  $(X'X)$  es de dimensión (a+b+c-2) x (a+b+c-2) y toma la forma más reducida

$$
X'X = \begin{pmatrix} n & 1_A^1 A_1 & 1_A^1 A_2 & 1_A^1 A_3 \\ A_1^1 A_1 & A_1^1 A_2 & A_1^1 A_3 \\ A_2^1 A_2 & A_2^1 A_3 & A_3^1 A_3 \end{pmatrix}
$$

Conviene anticipar que al describir las estructuras de las diversas submatrices que componen la matriz  $(X'X)$  se usará, a veces, la expresión "matriz de tipo diagonal", queriendo con ello significar que es posible a **ceptar una generalización de la forma básica de una matriz diagonal, con elementos (escalares) en la diagonal principal. Podemos aceptar que los elementos diagonales en lugar de ser escalares pueden ser vectores o aun, en forma más general, matrices.** 

**La estructura de las diversas matrices que integran la gran matriz (X'X) es la siguiente:** 

**A'Ai =** *V(n.* **) = matriz diagonal de dimensión** *(a-1***) x (a-1), con ele mentos iguales a** *(n.* **).**   $A_1^*A_2 = (n_{i,j})$  = matriz de dimensión  $(a-1)$  x  $(b-1)$ , con elemento  $(i,j)$ **igual a**  $(n_{ij})$ .  $A^{\prime}_{1}A^{3} = (n_{\lambda,k})$  = matriz de dimensión (a-1) x (c-1), con elemento (*ij*) igual a  $(n_{i,k})$ . A<sub>1</sub>U =  $\mathcal{D}(n_{i,j}^{\dagger})$  = matriz de "tipo diagonal" de dimensión  $(a-1)x$   $(a-1)$ **(6-1), con vectores línea en la "diagonal" iguales**  a  $M_{i}/j$ . Los (a-1) vectores diagonales tienen (b-1) **elementos.** Asi, por ejempio $n_{1/3}^2$  ( $n_{32}$ , $n_{33}$ ,  $A^{\dagger}_1 V = D(n^{\dagger}_{k}/\ell)$  = matriz de "tipo diagonal" de dimensión (a-1) x(a-1) **(a-1), con vectores líneas en la diagonal iguales a <sup>n</sup>k/¿' Esto <sup>s</sup> vectores líneas tienen (c-1) el£**   $m_{\rm R/3} = (n_{3.2} n_{3.3} \ldots n_{3.6})$ .  $A'W = (A_{ik}/i)$  = matriz de dimensión (a-1) x (b-1) (c-1), formada por (b-1) submatrices  $A_{\n\mathcal{L}k/j}$  de dimensión (a-1) (c-1), cu **yos elementos son (n^y^). Así, por ejemplo** 

$$
A_{ik/3} = \begin{pmatrix} n_{232} & n_{233} & \cdots & n_{23c} \\ n_{332} & n_{333} & \cdots & n_{33c} \\ \vdots & \vdots & \ddots & \vdots \\ n_{a32} & n_{a33} & \cdots & n_{a3c} \end{pmatrix}
$$

13

| $A_2^t A$ = $\mathcal{D}(n, j, \cdot)$ = matrix 2 diagonal de dimension (b-1) x (b-1), con<br>lementos diagonales iguales a $(n, j, \cdot)$ .                                                                                                    |                                             |
|----------------------------------------------------------------------------------------------------|---------------------------------------------|
| $A_2^t A_3$ = $(n, j_k)$ = matrix de dimension (b-1) x (c-1), con<br>iguales a $(n, j_k)$ .                                                                                                    |                                             |
| $A_2^t U$ = $(\mathcal{D}_{j}/\lambda)$ = matrix de dimension (b-1) x (a-1) (b-1), forwada<br>por submatrices diagonales $(\mathcal{D}_{j}/\lambda)$ , de dimension<br>(b-1) (b-1), con elements iguales a $(n, j, \cdot)$ . As<br>por ejemplo:<br>$(h-1)$ (b-1), con elements iguales a $(n, j, \cdot)$ . As<br>por simple:<br>$(h-1)$ 22. |                                             |
| $\mathcal{D}_{j/2}$ =                                                                                                    | $\mathcal{D}_{j/2}$ .                       |
| $A_2^t V$ = $(A_{jk}/\lambda)$ = matrix 2e dimension (b-1) x (a-1) (-1), forwada<br>por (b-1) submatrices $A_{jk}/\lambda$ de dimension (b-1)<br>x (c-1), con elements $(n, j_k)$ . As f por ejemplo:<br>$(h-1)$ 22 $n_{323}$ ... $n_{32c}$                                                                                                 |                                             |
| $A_{jk}/3$ =                                                                                                    | $\mathcal{D}_{322}$ $n_{333}$ ... $n_{33c}$ |
| $A_{jk}/3$ =                                                                                                    | $\mathcal{D}_{322}$ $n_{333}$ ... $n_{33c}$ |
| $A_{jk}/3$ =                                                                                                    | $\mathcal{D}_{322}$ $n_{333}$ ... $n_{33c}$ |
| $A_{jk}/3$ =                                                                                                    | $\mathcal{D}_{322}$ $n_{333}$ ... $n_{33c}$ |

 $\mathcal{A}^{\mathcal{A}}$ 

 $\mathbb{R}^{d-1}$ 

 $\hat{\rho}^{\dagger}(\hat{\sigma})$ 

 $\hat{\boldsymbol{\beta}}$ 

A3 <sup>A</sup>3 **<sup>s</sup> V(n = matriz diagonal de dimensión (c-l)x (c-1), cuyos elementos de la diagonal son iguales a (n<sub>.,k</sub>).** 

 $\ddot{\phantom{a}}$ 

 $\bar{\gamma}$ 

 $\sim 10^{-1}$  .

 $A_3^{\dagger}U$  =  $(A_{kj}/i)$  = matriz de dimensión (c-1) x (a-1) (b-1), formada por (a-1) submatrices  $A_{kj}/\lambda$  de dimensión (c-1) x **(b-1), cuyos elementos son (n<sub>ijk</sub>). Así, por ejem pío:** 

$$
A_{jk/3} = (n_{,jk}) = \begin{pmatrix} n_{322} & n_{332} & \cdots & n_{3b2} \\ n_{323} & n_{333} & \cdots & n_{3b3} \\ \vdots & \vdots & \ddots & \vdots \\ n_{32c} & n_{33c} & \cdots & n_{3bc} \end{pmatrix}
$$

 $A_3'V$  $(v_{k/i})$ **matriz de dimensión** (c-1)x(a-1) (c-1), **formada**  por  $(a-1)$  submatrices diagonales  $(\mathcal{D}_{k/\mathcal{L}})$  de dimensión (c-1) (c-1), cuyos elementos son  $(n_{i,k})$ . Así, **por ejemplo:** 

$$
v_{k/3} = \begin{pmatrix} n_{3.2} & & & & \\ & n_{3.3} & & & \\ & & \ddots & & \\ & & & \ddots & \\ & & & & \ddots \\ & & & & & n_{3.c} \end{pmatrix}
$$

$$
A_3' w = (v_{k/j})
$$

**matriz de dimensión (c-1) x (6-1) (c-1), formada**  por (b-1) submatrices diagonales  $(\mathcal{D}_{k/i})$  de dimen **sión (c-1) (c-1), con elementos diagonales igua**les a  $(n_{ijk})$ . Asi, por ejemplo:

$$
v_{k/3} = \begin{pmatrix} n_{.32} & & & & \\ & n_{.33} & & & \\ & & \ddots & & \\ & & & \ddots & \\ & & & & n_{.3c} \end{pmatrix}
$$

**15** 

 $u^{\dagger}u = (v_{j/\lambda})$  = matriz de tipo "diagonal" de dimensión (a-1)(b-1)  $x$  ( $a-1$ ) ( $b-1$ ), formada por ( $a-1$ ) submatrices diagonales ( $v_{eff}$ ) de dimensión (b-1) x (b-1), cuyos elementos son  $(n_{ij})$ . Así, por ejemplo:

$$
v_{j/2} = \begin{pmatrix} n_{22} & & & & & \\ & n_{23} & & & & \\ & & \ddots & & & \\ & & & \ddots & & \\ & & & & n_{2b} \\ & & & & & 2b \end{pmatrix}
$$

 $u'v = (v_{jk}/\lambda)$ 

matriz de tipo "diagonal" de dimensión **(a-1)**(6**-1)**   $x$  (a-1) (c-1) con (a-1) submatrices  $(A_{jk}/i)$  de di mensión (6-1) x(c-l) en la diagonal y elementos  $(n_{\hat{i}\hat{j}k})$ . Asi, por ejemplo:

$$
A_{jk/3} = \begin{pmatrix} n_{322} & n_{323} & \cdots & n_{32c} \\ n_{332} & n_{333} & \cdots & n_{33c} \\ \vdots & \vdots & \ddots & \vdots \\ n_{3b2} & n_{3b3} & \cdots & n_{3bc} \end{pmatrix}
$$
  
(b-1) x (c-1)

 $u^{\prime}w = (v_{jk/\lambda})$ 

 $=$  matriz de dimensión  $(a-1)$   $(b-1)$   $x$   $(b-1)$   $(c-1)$ , for mada por **(a**-1) submatrices de tipo diagonal de di\_ mensión  $(b-1) \times (c-1)$ . Estas  $(a-1)$  submatrices de "tipo diagonal" son matrices con vectores  $(n_{k/ii}^t)$ como elementos en la diagonal. Por ejemplo para i=2.  $\binom{1}{k/2}$  $p_{jk/2}$ =( $n_{k/2j}$ <sup>t</sup>)= **, r <sup>n</sup>**fe/23

**\**  $n_{k/26}^{\prime}$ 

con: 
$$
n_k^1/22 = (n_{222} \ n_{223} \ \cdots \ n_{22c})
$$
  
\n $n_k^1/23 = (n_{232} \ n_{233} \ \cdots \ n_{23c})$   
\n...  $(... \ \cdots \ \cdots \ \cdots \ )$   
\n $n_k^1/2b = (n_{2b2} \ n_{2b2} \ \cdots \ n_{2bc})$ 

 $V'V = (0_{h/\lambda})$ 

 $\epsilon$ 

= matriz diagonal de dimensión  $(a-1)(c-1)$ <sub>N</sub> $(a-1)(c-1)$ , formada por  $(a-1)$  submatrices diagonales de  $(\mathcal{D}_{h/\lambda})$ de dimensión (c-1) $x$ (c-1), con elementos  $(n_{i,k}).$ Así, por ejemplo:

$$
v_{k/2} = \begin{pmatrix} n_{2.2} & & & & \\ & n_{2.3} & & & \\ & & \ddots & & \\ & & & \ddots & \\ & & & & n_{2.c} \end{pmatrix}
$$

 $V' \mathcal{W} = (\mathcal{D}_{jk/\dot{\mathcal{L}}} )$  $=$  matriz de dimensión (a-1) (c-1)x(5-1) (c-1), forma da por (a-1) submatrices  $(\mathcal{V}_{ik}/\ell)$  de dimensión (c-1) **x** (b-1) (c-1). Estas submatrices  $p_{jk/2}$  están forma das a su vez por (6-1) submatrices diagonales  $(\mathcal{D}_{h/i})$ , de elementos  $(n_{\hat{L}i\hat{k}})$ . Así, por ejemplo para  $i=2$ .

$$
v_{jk/2} = (v_{k/22}v_{k/23} + \frac{v_{k/24}v_{k/25}}{v_{k/25}}) = \begin{pmatrix} n_{222} & n_{233} & \cdots & n_{2b2} \\ n_{223} & n_{233} & \cdots & n_{2b3} \\ \vdots & \vdots & \ddots & \vdots \\ n_{22c} & n_{23c} & \cdots & n_{2bc} \end{pmatrix}
$$

$$
W'W = (D_{k/j})
$$
 = matrix diagonal de dimension (b-1)(c-1) x (b-1)(c-1),  
formada por (b-1) submatrices  $D_{k/j}$  de dimension

17

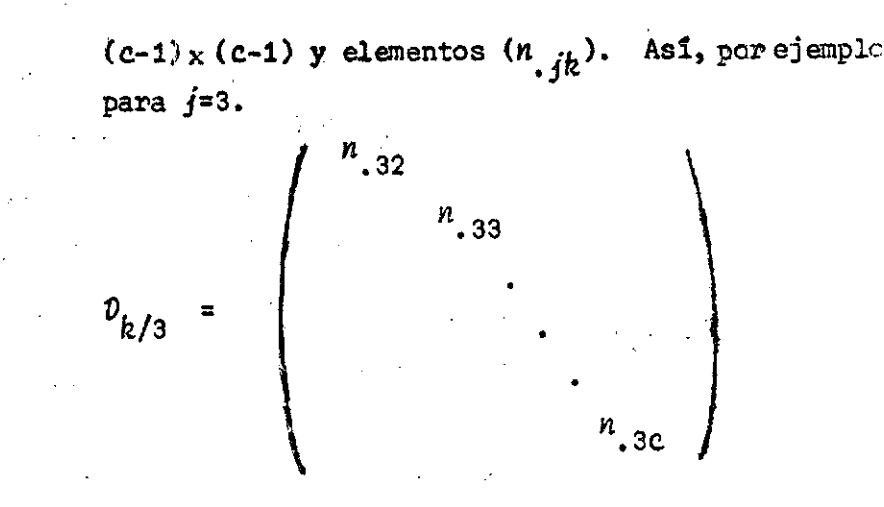

#### Matrices de correlación  $5.$

Es conveniente cambiar la estructura de la matriz  $(X'X)$  por otra estructura en que se destaque el grado de correlación que tienen los diver sos vectores introducidos. Para ello se puede hacer notar que, si se tie ne una variable aleatoria  $(x_j)$ , los  $(n)$  valores correspondientes a i las (n) observaciones realizadas pueden representarse por el vector  $(x_j)$  =  $(x_{j1} x_{j2} \dots x_{jn}).$ 

La media (o promedio) de estos (n) valores  $(x_{j,i})$  es igual a  $(1_n^*x_j/n)$ , siendo  $(1_n^*)$  un vector linea con  $(n)$  elementos iguales a  $(1)$ .

El vector de las (n) desviaciones con respecto a la media es:

$$
d_{j} = \begin{pmatrix} x_{j\ell} - \bar{x}_{j} \\ x_{j2} - \bar{x}_{j} \\ \cdots \\ x_{jn} - \bar{x}_{j} \end{pmatrix} = x_{j} - \left( \frac{1_{n}^{2} x_{j}}{n} \right) 1_{n} = \left( T_{n} - \frac{1_{n}^{2} x_{j}}{n} \right) x_{j} \qquad (30)
$$

Si en lugar de tener una sola variable  $(x_j)$ , tenemos una serie de (k-1) variables:  $x_2 x_3 \ldots x_k$ , estos (k-1) valores dan origen a una matriz de dimensión  $(n_{\chi(k-1)}):$ 

$$
x = (x_2, x_3, \dots, x_k) \tag{31}
$$

que premultiplicada por la matriz idempotente  $(I_{n}^{-1}n_{n}^{1}/n)$ , nos conduce a la matriz de las desviaciones  $(d_{\hat{U}})$  con respecto a las medias respectivas:

$$
v_2 = 1 - \left(\frac{1_n 1_n^2}{n}\right) X_2 = (d_2 d_3 \dots d_k)
$$
 (32)

En lugar de usar estas desviaciones absolutas podemos introducir las desviaciones relativas:

$$
z_j = d_j / \sigma_j \tag{33}
$$

siendo ( $\sigma_j$ ) la desviación típica correspondiente a la variable ( $x_j$ ) con lo cual se puede escribir:

$$
v_2 = (\sigma_2 z_2 \sigma_3 z_3 \dots \sigma_k z_k) = (z_2 z_3 \dots z_k) v_{\sigma_x} = z_2 v_{\sigma_x}
$$
 (34)

siendo:

$$
Z_2 = (z_2 z_3 \dots z_k)
$$
\n
$$
v_{\sigma_x} = \begin{pmatrix} \sigma_{2x} & & & \\ & \sigma_{3x} & & \\ & & \ddots & \\ & & & \sigma_{kx} \end{pmatrix}
$$
\n(35)

de manera que:

$$
v_2'v_2 = X_2' (I_n - \frac{I_n I_n}{n}) X_2 = v_{\sigma_X} Z_2' Z_2 v_{\sigma_X} = n v_{\sigma_X} R_2 v_{\sigma_X}
$$
 (36)

siendo  $(R_2)$  la matriz de correlaciones de orden cero de las variables  $(x_i)$ .

Por otra parte, si se tiene la matriz:

 $\overline{1}$ 

$$
V_2 = (y_2 y_3 \dots y_k) \tag{37}
$$

$$
v_3 = (I_n - \frac{1_n 1_n}{n}) \cdot V_2 = (\delta_2 \delta_3 \cdots \delta_k)
$$
 (38)

la matriz  $(\hat{v}_3)$  puede escribirse como:

$$
\mathcal{D}_3 = 2_3 \mathcal{D}_{\sigma_y} \tag{39}
$$

**de modo aue:** 

$$
\mathcal{D}_{2}^{1}\mathcal{D}_{3} = X_{2}^{1} (I_{n} - \frac{1_{n}1_{n}^{1}}{n}) Y_{3} = \mathcal{D}_{\sigma_{\chi}} Z_{2}^{1} Z_{3} \mathcal{D}_{\sigma_{\chi}} = n \mathcal{D}_{\sigma_{\chi}} R_{\chi} \mathcal{D}_{\sigma_{\chi}}
$$
(40)

siendo  $(R_{\chi y})$  la matriz de correlaciones entre las variables  $(x_i)$  e  $(y_i)$ .

Se puede escribir ahora la matriz  $(X)$ , indicada en (29) en forma **Se puede escribir ahora la matriz (X), indicada en (29) en forma** 

$$
X = (1_n | A_o | U_o)
$$
 (41)

**correspondiendo la submatriz (A^) a los vectores de los efectos principa**  les y la submatriz  $(U_{\alpha})$  a la de los vectores de las interacciones de or**den (1).** 

**La ecuación normal definida por la relación (27) puede escribirse como:** 

$$
\begin{pmatrix}\n1_n' \\
A_o' \\
u_o'\n\end{pmatrix}\n\begin{pmatrix}\n1_n & A_o & U_o \\
0 & 0 & 0 \\
0 & 0 & 0\n\end{pmatrix}\n=\n\begin{pmatrix}\n1_n' \\
A_o' \\
u_o'\n\end{pmatrix}\n\begin{pmatrix}\nx_1 \\
x_2\n\end{pmatrix}\n\tag{42}
$$

**siendo (vo) el valor estimado para la celda (111) de referencia general; (v^) el vector con elementos correspondientes a los efectos principales y (v>3) el vector de los elementos correspondientes a los efectos de interacción de orden (1).** 

**La relación (38) puede descomponerse en las (3) relaciones siguientes:** 

$$
n\nu_{0} + (1_{n}^{*}A_{0})\nu_{2} + (1_{n}^{*}U_{0})\nu_{3} = 1_{n}^{*}x_{1}
$$
 (43)

$$
(A_0^1 1_n) v_0 + (A_0^1 A_0) v_2 + (A_0^1 u_0) v_3 = A_0^1 x_1
$$
 (44)

$$
(u_o^1 u_o) v_o + (u_o^1 u_o) v_2 + (u_o^1 u_o) v_3 = u_o^1 x_1
$$
 (45)

**sustituyendo en las ecuaciones (44) y (45) el valor de (uq) dado por la ecuación (43) se llega a:** 

$$
A_o'(I_n - \frac{1_n 1_n^2}{n})A_o v_2 + A_o'(I_n - \frac{1_n 1_n^2}{n})U_o v_3 = A_o'(I_n - \frac{1_n 1_n^2}{n})x_1
$$
  

$$
U_o'(I_n - \frac{1_n 1_n^2}{n})A_o v_2 + U_o'(I_n - \frac{1_n 1_n^2}{n})U_o v_3 = U_o'(I_n - \frac{1_n 1_n^2}{n})x_1
$$
 (47)

**y teniendo en cuenta las relaciones (36) y (38) se puede escribir:** 

$$
(nD_{\sigma_A}R_A D_{\sigma_A})v_2 + (nD_{\sigma_A}R_{A}D_{\sigma_U})v_3 = nD_{\sigma_A}R_{A}D_{\sigma_1}
$$
 (48)

$$
(n\nu_{\sigma_{\mathcal{U}}}R_{\mathcal{A}}u^{\mathcal{D}}_{\sigma_{\mathcal{A}}})v_{2} + (n\nu_{\sigma_{\mathcal{U}}}R_{\mathcal{U}}\mathcal{D}_{\sigma_{\mathcal{U}}}v_{3} = n\nu_{\sigma_{\mathcal{U}}}r_{\mathcal{U}1}\sigma_{1} \tag{49}
$$

siendo  $(n_{A1})$  el vector de las correlaciones de los efectos principales con la variable dependiente y  $(\kappa_{ij1})$  el vector de las correlaciones de las in**teracciones de orden (1) con esa misma variable dependiente.** 

**Las relaciones (48) y (49) pueden escribirse en forma muy compacta de la manera:** 

$$
R_A B_A + R_{AU} B_U = n_{\hat{A}1}
$$
\n
$$
R_{AU} B_A + R_U B_U = n_{U1}
$$
\n
$$
(50)
$$

**siendo:** 

$$
\beta_A = D_{\sigma_A} v_2 / \sigma_1 \t{5} \t \beta_U = D_{\sigma_U} v_3 / \sigma_1 \t (51)
$$

**los vectores de los efectos principales y de interacción de orden (1) debidamente tipificados.** 

**La solución del sistema (50) simbólicamente es igual a:** 

$$
B_{U} = (R_{U} - R_{AU}R_{A}^{-1} R_{AU})^{-1} (n_{U1} - R_{AU}R_{A}^{-1} n_{A1})
$$
 (52)

$$
\beta_A = R_A^{-1} \left( \lambda_{A1} - R_{AU} \beta_U \right) \tag{53}
$$

**lo que nos indica que habiendo determinado el inverso de la matriz de correlación (R^), de dimensión** *(a+b\****c-3), entre los vectores referentes a los efectos principales, se debe proceder posteriormente a la inversión**  de una matriz cuya dimensión  $(m_0 \times m_0)$  depende del número de interacciones de orden (1) consideradas en el modelo,  $(m_{0} = m - (a+b+c-2))$  con  $m = a(b+c-1) +$  $(b-1)$   $(c-1)$ , si se toman en cuenta todas las interacciones de orden (1).

Si en el modelo lineal se descarta el efecto de las interacciones de orden (1), el modelo toma el nombre de modelo "lineal simple". En ese ca so, el sistema (50) se reduce a:

$$
R_A B_A = \Lambda_{A1} \tag{54}
$$

cuya solución se expresa simbolicamente como:

$$
B_A = R_A^{-1} n_{A1}
$$
 (55)

lo que indica que es suficiente invertir la matriz de correlaciones de los efectos principales de rango (a+b+c-2).

#### 6. Medidas de la bondad de reproducción del modelo

La suma de los cuadrados de las desviaciones entre los valores obser vados y los valores previstos por el modelo lineal puede escribirse como:

$$
Q_{min} = x_1' x_1 - \tilde{b}' X' x_1 = x_1' x_1 - (v_0 v_2' v_3') \begin{pmatrix} x_1' x_1 \\ A_0' x_1 \\ u_0' x_1 \end{pmatrix}
$$
  
=  $x_1' x_1 - [\tilde{a}_0' x_1 v_0 + v_2' (A_0' x_1) + v_3' u_0' x_1]$  (56)

y teniendo en cuenta la relación (43) que permite expresar ( $v_a$ ) en función de los vectores  $(v_2)$  y  $(v_3)$  se puede escribir:

$$
Q_{m\ell n} = x_1^* (I_n - \frac{1_n 1_n^*}{n}) x_1 - v_2^* A_0^* (I_n - \frac{1_n 1_n^*}{n}) x_1 - v_3^* U_0^* (I_n - \frac{1_n 1_n^*}{n}) x_1 (57)
$$

y con base en las relaciones (36), (40) y (51) se tiene:

$$
Q_{m\ell n} = n \sigma_1^2 \left[ 1 - (B_A^{\dagger} A_{A1} + B_U^{\dagger} A_{U1}) \right] = n \sigma_1^2 \left( 1 - B^{\dagger} n \right) \tag{58}
$$

siendo:

$$
\beta' = (\beta_A^1 \beta_U^1) \ ; \quad \pi' = (\eta_{A1}^1 \eta_{U1})
$$

22

**Ja modo que la reducción s debido a la consideración de efectos priucíza**les e interacciones de orden 1, puede representarae simbólicamente como:

**(P¿) (59)** 

**Si se adopta el modelo lineal "completo", las medias teóricas, en las diversas subclases (¿jk), coinciden con las inedias observadas, pero aun a ese nivel de desagregación existe una variabilidad interna entre las ob**servaciones, por el hecho de estar usando una media (o ta;a) común para **cada uno da los (n.;,) incluidos en esa subclase. Si consideramos que el numero total de los individuos que tiensn la característica considerada (variable i) en la subclase (***¿jk***) es 0:,•;»,) y que la variable considerada toma el valor (1) para los individuos que tienen la característica y el valor (0)**  para los que carecen de ella, la suma de cuadrados de las desviaciones de **los valores individuales con respecto al valor medio (p¿ji¿) <sup>e</sup> <sup>s</sup> igual a:** 

$$
Q_{\hat{i}j\hat{k}} = x_{\hat{i}j\hat{k}} (1 - p_{\hat{i}j\hat{k}})^2 + (n_{\hat{i}j\hat{k}} x_{\hat{i}j\hat{k}}) (0 - p_{\hat{i}j\hat{k}})^2
$$
 (60)

**siendo:** 

$$
p_{\text{ijk}} = x_{\text{ijk}} / n_{\text{ijk}} \tag{61}
$$

**la proporción de individuos que en la subclase** *(¿jk)* **tienen la caracterí£ tica considerada.** 

**De esa manera la relación (60) puede escribirse como:** 

$$
Q_{\mathbf{i}j\mathbf{k}} = \mathbf{x}_{\mathbf{i}j\mathbf{k}} q_{\mathbf{i}j\mathbf{k}} \tag{62}
$$

**siendo:** 

$$
q_{\lambda j k} = 1 - p_{\lambda j k} \tag{63}
$$

**y** de esa manera el valor de  $(Q_{min})$ , bajo un modelo lineal "completo", es **igual a:** 

$$
(Q_{min})\,\,MLC = \sum_{\substack{i,j,k}} n_{\substack{i,j,k}} \, q_{\substack{i,j,k}} = xq \, [1-(\beta'x) \, MLC]
$$
 (64)

**siendo;** 

$$
\beta^i = (\beta_A^i \beta_U^i \beta_U) ; \qquad \pi^i = (\pi^i_{A1} \pi^i_{U1} \pi^i_{U1})
$$
 (65)

en que se han agregado los vectores  $(\beta_{ij})$  y  $(\pi_{ij})$ , correspondientes a las **contribuciones de las interacciones de orden 2. Debe ¿estacaros que los valores de los elementos de los vectores (B^) y (3^) en el caso del modelo lineal completo son diferentes a los que se determinan con un modelo incompleto.** 

En lugar de recurrir al uso de la suma de productos ( $\beta$ A), para deter **minar la reducción debida al uso de un modelo lineal completo, tal como**  se indica en la relación (58), es posible relacionar los valores de  $(Q_{m\ell n})$ **del modelo lineal con uno incompleto cualquiera.** 

Si se denota por  $(p_{\tau})$  la tasa teórica en la subclase  $(ijk)$  usando un modelo lineal incompleto, el valor de ( $\textit{Q}_{\textit{min}}$ ) para ese modelo puede escri**birse como:** 

$$
(Q_{min}) \text{ MLI} = \sum_{i,j,k} (np_o q_\tau^2 + nq_o p_\tau^2)
$$
 (66)

**siendo (p<sub>o</sub>) la tasa observada en la celda (***ijk***) o, lo que es lo mismo, la** proporción de individuos de esa subclase que presentan la condición parti **cularmente analizada (les ocurre el suceso o participan en el).** 

**Dado que:** 

$$
p_o q_T^2 + q_o p_T^2 = p_o (1 - p_T)^2 + q_o p_T^2
$$
 (67)

**siendo** 

$$
q_0 = 1 - p_0
$$
;  $q_T = 1 - p_T$ 

**la relación (67) puede escribirse como:** 

$$
p_o q_T^2 + q_o p_T^2 = p_o - 2p_o p_T + p_T^2
$$

**o lo que es lo mismo:** 

$$
p_o (p_o + q_o) - 2p_o p_T + p_T^2
$$

**de modo que finalmente se tiene la igualdad:** 

$$
p_o q_T^2 + q_o p_T^2 = p_o q_o + (p_o - p_T)^2
$$

**con lo cual:** 

$$
Q_{\text{min}} \text{ (MLI)} = (Q_{\text{min}}) \text{ MLC} + \sum_{\text{ijk}} n(p_0 - p_T)^2 \tag{68}
$$

**siendo** 

$$
(Q_{min}) \text{ MLC} = \sum_{\text{ijk}} (np_0 q_0) \tag{69}
$$

**De esa manera» de la relación (68) puede deducirse que la diferencia**  entre los valores de  $(Q^{\text{min}}_{m,n})$ , entre un modelo lineal completo y uno incom **pleto, está dada por la suma "ponderada" de los cuadrados de las diferencias entre los valores observados** *(pQ)* **y los valores teóricos (Pj) dados por el modelo lineal.** 

La relación (68), por otra parte, nos indica que el  $(Q_{m\ell n})$  de un modelo lineal completo es el menor de todos, ya que ese caso  $p_T P_o$ .

**También la relación (68) puede ser calculada cuando no existe ninguna relación entre los valores de las tasas observadas en las subclases U/fe) y los diversos niveles (o categorías) de las variables consideradas.** 

**De esa manera si py=p (cte), siendo p=x/n, la tasa general, el valor**   $m(n(SK))$  **e**  $n \to \infty$ 

$$
Q_{min(SR)} = \sum_{\substack{i,j,k \ j \in \mathbb{Z} \\ i,jk}} p_0 q_0 + \sum_{\substack{i,j,k \ j \in \mathbb{Z} \\ i,jk}} n(p_0 - p)^2 = \sum_{\substack{i,j,k \ j \in \mathbb{Z} \\ i,jk}} np_0 = \sum_{\substack{i,j,k \ j \in \mathbb{Z} \\ i,jk}} (70)
$$

 $q = 1-p$ 

*q* **= 1-p y representa el valor mayor de** 

La diferencia entre  $Q_{min(Q)}$  y  $Q_{min(M|C)}$  representa la máxima redu<u>c</u> **ción "posible" debida al modelo de regresión. Esta diferencia es igual a:** 

$$
Q_{min(SR)} - Q_{min(MLC)} = xq - \sum_{\text{ijk}} (np_o q_o)
$$
 (71)

**De la misma manera, la reducción debida al uso de un modelo lineal incompleto es igual a:** 

$$
Q_{min(SR)} - Q_{min(MLI)} = xq - \left[\sum_{i,jk} n p_o q_o + \sum_{i,jk} n (p_o - p_f)^2\right]
$$
 (72)

lo que permite determinar la eficiencia (n) de un modelo lineal incompleto mediante la relación:  $\mathbb{R}^n \times \mathbb{R}^n$ 

$$
n = 1 - \sum_{\substack{\text{if } k}} n(p_o - p_\text{T})^2 / [xq - \sum_{\substack{\text{if } k}} (np_o q_o)] \tag{73}
$$

También es posible medir la eficiencia de reproducción de un modelo lineal incompleto usando los coeficientes tipificados de regresión y las correlaciones de las variables "auxiliares" y la variable dependiente.

Ya que la mayor reducción, debido a la regresión, se logra con el uso del modelo lineal "completo", la que según la relación (63) es igual a:

$$
(\beta' \lambda) \,\, MLC \tag{74}
$$

y que por un modelo lineal incompleto es:

 $(\beta^{\dagger} \hbar)$  MLI

la eficiencia de un modelo lineal incompleto está medida por la razón:

$$
\theta = (\beta' \lambda) \text{ MLI } / (\beta' \lambda) \text{ MLC}
$$

7. Valores esperados de las estimaciones de los parámetros

Es útil señalar que el vector:

$$
\hat{b} = \begin{pmatrix} v_o \\ v_2 \\ v_3 \end{pmatrix}
$$
 (76)

dado como solución al resolver la ecuación indicada en (42), tiene un va- $\sim$ lor esperado que coincide con el valor poblacional (b).

En efecto, dado que:

$$
\hat{b} = (X^{\dagger}X)^{-1} X^{\dagger} x_1
$$
\n(77)

entonces:

 $\hat{b} = b + (X^{\dagger}X)^{-1} X^{\dagger} \varepsilon$ 

 $(79)$ 

 $(75)$ 

de modo que el valor esperado de  $(\bar{b})$  es:

$$
E(\hat{b}) = b + (X'X)^{-1} X' (E_{\epsilon}) = b \tag{80}
$$

dado que:

$$
E(\varepsilon) = 0 \tag{81}
$$

La variancia del vector  $(b)$  está dada por:

$$
Var(\hat{b}) = E(\hat{b}-b) (\hat{b}-b)' = (X'X)^{-1} E(\epsilon \epsilon') = \sigma^2 (X'X)^{-1}
$$
 (82)

teniendo en cuenta que los residuos (ε) son independientes y tienen  $va$ riancia igual a  $(\sigma^2)$ .

La relación (82) nos indica, por lo tanto, que los coeficientes para las variancias y covariancias de los efectos principales y de interacción de orden 1 (elementos del vector  $\ddot{b}$ ) se obtienen invirtiendo  $1a$ matriz  $(X'X)$ . Por esa razón pasemos ahora a considerar cuál es la estructura de esa matriz-inversa, para mostrar que está relacionada con los inversos de las matrices  $R_A y (R_U - R_{AII} R_A^{-1} R_{AI})$  indicadas en la relación (52).

Para encontrar los elementos de la matriz inversa de (X'X) escribimos la igualdad de condición de inverso:

$$
\begin{pmatrix}\nn & 1_A^1 A_0 & 1_A^1 U_0 \\
A_0^1 1_n & A_0^1 A_0 & A_0^1 U_0 \\
U_0^1 1_n & U_0^1 A_0 & U_0^1 U_0\n\end{pmatrix}\n\begin{pmatrix}\nc_1 & c_2' & c_3' \\
c_2 & c_{22} & c_{23} \\
c_3 & c_{32} & c_{33}\n\end{pmatrix} =\n\begin{pmatrix}\n1 & 0 & 0 \\
0 & I_2 & 0 \\
0 & 0 & I_3\n\end{pmatrix}
$$
\n(83)

con la condición  $c_{32}$ = $c_{23}$ 

Igualando los correspondientes elementos de la primera columna **se** tiene:

$$
nc_1 + (1_h^1 A_o)c_2 + (1_h^1 U_o)c_3 = 1
$$
 (84)

$$
(A'_0 1_n) c_1 - (A'_0 A_0) c_2 + (A'_0 u_0) c_3 = 0
$$
 (85)

$$
(u_o' \mathbf{1}_n)c_1 + (u_o' A_o)c_2 + (u_o' u_o)c_3 = 0
$$
 (86)

$$
R_{A}\hat{c}_{2} + R_{AU}\hat{c}_{3} = \theta_{2}
$$
\n
$$
R_{AU}\hat{c}_{2} + R_{U}\hat{c}_{3} = \theta_{3}
$$
\n(88)

siendo:

$$
\hat{c}_2 = \mathcal{D}_{\sigma_A} c_2 \; ; \quad \theta_2 = -\mathcal{D}_{\sigma_A}^{-1} (A_0^1 \mathbf{1}_R/n^2)
$$
\n
$$
\hat{c}_3 = \mathcal{D}_{\sigma_B} c_3 \; ; \quad \theta_3 = -\mathcal{D}_{\sigma_B}^{-1} (U_0^1 \mathbf{1}_R/n^2)
$$
\n(89)

que nos conduce a la solución:

$$
\hat{c}_3 = (R_{\mu} - R_{\mu}R_{A}^{-1}R_{\mu})^{-1} (e_3 - R_{A}R_{A}\mu^2)
$$
\n
$$
\hat{c}_2 = R_{A}^{-1}(e_2 - R_{A}\mu^2)
$$
\n(90)

<span id="page-31-0"></span>De la misma manera, igualando los correspondientes elementos de la segunda "columna":

$$
R_A \hat{c}_{22} + R_{AU} \hat{c}_{32} = D_{\sigma_A}^{-1}
$$
 (91)

$$
R_{AU}\hat{c}_{22} + R_{U}\hat{c}_{32} = 0 \tag{92}
$$

siendo:

<span id="page-31-1"></span>à.

6. p

$$
\hat{c}_{22} = v_{\sigma_A} c_{22} \; ; \quad \hat{c}_{32} = v_{\sigma_U} c_{32}
$$

cuya solución es:

$$
\hat{c}_{32} = - (R_{U} - R_{AU}R_{A}^{-1}R_{AU})^{-1} R_{AU}R_{A}^{-1} p_{\sigma_{A}}^{-1}
$$
\n
$$
\hat{c}_{22} = R_{A}^{-1} (p_{A}^{-1} - R_{AU}\hat{c}_{32})
$$
\n(93)

Finalmente, igualando los elementos de la tercera "columna" se tie- $\mathcal{A} \rightarrow \mathcal{C}$ ne:

$$
R_{A}\hat{c}_{23} + R_{A}\hat{c}_{33} = 0
$$
\n
$$
R_{A}\hat{c}_{23} + R_{B}\hat{c}_{33} = v_{\sigma_{II}}^{-1}
$$
\n(94)

siendo:

$$
\hat{c}_{23} = v_{\sigma_A} c_{23} \; ; \quad \hat{c}_{33} = v_{\sigma_U} c_{33} \tag{95}
$$

cuya solución es:

 $\mathcal{L}^{\mathcal{M}}$ 

$$
\hat{c}_{33} = (R_{U} - R_{AU}R_{A}^{-1}R_{AU})^{-1} \t p_{\sigma_{U}}^{-1}
$$
\n
$$
\hat{c}_{23} = -R_{A}^{-1}R_{AU}\hat{c}_{33}
$$
\n(96)

La determinación de los elementos de la matriz inversa (X'X) no es suficiente para poder realizar las pruebas de significación estadística (hipótesis de nulidad) acerca de los efectos principales y de los de interacción de orden 1. De acuerdo a la relación (82) se hace necesario disponer de una estimación de la variancia interna (variabilidad dentro de las subclases  $\mathcal{L}jk$ ).

Para ello podemos usar como punto de apoyo el valor de la suma mínima de residuos:

$$
Q_{min} = x_1^* x_1 - \hat{b}^* X^* x_1
$$
  
=  $x_1^* x_1 - x_1 X (X^* X)^{-1} X^* x_1$   
=  $x_1^* A x_1$  (97)

siendo:

$$
A = I_n - X(X'X)^{-1} X'
$$
 (98)

una matriz idempotente que cumple con la condición adicional:

 $AX = 0$  $(99)$ 

Podemos expresar el valor de  $(Q_{min})$  en función de las desviaciones (ε) teniendo en cuenta la relación (70), de modo que:

$$
Ax_1 = A(Xb + \varepsilon) = Ae
$$

cuyo traspuesto nos da:  $x_1^rA = \varepsilon^rA$ con lo cual podemos escribir:

$$
Q_{\text{min}} = \varepsilon' A \varepsilon \tag{100}
$$

$$
E(Q_{min})=E(\epsilon^{n}A\epsilon)=\sigma^{2} \text{ Traza } A
$$
 (101)

y como Traza (A) = Traza 
$$
\begin{bmatrix} I_n - X(X^tX)^{-1} & X^t \end{bmatrix} = \text{Traza } I_n - \text{Traza } X(X^tX)^{-1} & X^t
$$

$$
= \text{Traza } I_n - \text{Traza } \begin{bmatrix} (X^tX)^{-1} & X^tX \end{bmatrix} = \text{Traza } I_n - \text{Traza } I_m
$$

**= (n-m)** 

**2 la estimación de la variancia interna (o ), supuesta igual para todas las subclases (hipótesis.de homocedesticidad, no del todo aceptable), estaría dada por:** 

$$
Est. \quad (\sigma^2) = 2_{min}/(n-m) \tag{102}
$$

**EÍ valor de (Q^^) que debe usarse en la relación (102) corresponde al que se obtiene cuando se usa el modelo lineal completo en cuyo caso las medias teóricas coinciden con las medias observadas. Como debe recordar se, la suma de cuadrados en este caso es:** 

$$
Q_{min} = \sum_{ijk} x_{ijk}^0 q_{ijk}^0 = xq [1-(\beta'\hbar)_{MLC}]
$$

# *8. Camb¿o di ¿a létxuctwia Lineal di lo& i¿icto¿ piincípaíió y di ¿nteAoccÁón in un modelo tinial*

**El modelo lineal escrito en la forma (19) puede modificarse de manera lineal análoga, si se adopta otro tipo de función lineal para las componentes indicadas en la forma (1). La ventaja de la forma indicada por las relaciones (19), (20) y (21) está en que se llega a un sistema de (m) ecuaciones simultáneas con una matriz (X) de rango (m).** 

Partiendo de la forma inicialmente indicada en la relación (1), pode **mos incluir algunas restricciones en las componentes referentes a afectos principales y a los de interacción.** 

Para los efectos principales  $(a_i)$ ,  $(b_j)$  y  $(c_k)$  podemos incluir las **condiciones lineales de equilibrio:** 

$$
\sum_{i} a_{i} = \sum_{j} b_{j} = \sum_{k} c_{k} = 0
$$
 (103)

De la misma manera para las interacciones de orden 1:

$$
\sum_{i} u_{ij} = \sum_{j} u_{ij} = 0 \quad ; \quad \sum_{i} v_{ik} = \sum_{k} v_{ik} = 0 \quad ; \quad \sum_{j} w_{jk} = \sum_{k} w_{jk} = 0 \quad (104)
$$

y para las interacciones de orden 2:

$$
\sum_{i} \xi_{i,jk} = \sum_{j} \xi_{i,jk} = \sum_{k} \xi_{i,jk} = 0
$$
 (105)

De esta manera, si en las celdas (ijk) se tienen los valores teóricos  $(x_{ijk})$ , cuyas estimaciones estân apoyadas por  $(n=n/abc)$  observaciones, que se toman como unidad, se tiene:

$$
x = \sum_{i,j,k} (x_{ijk}) = abc\mu + bc \sum a_{i} + ac \sum b_{j} + ab \sum c_{k} + c \sum u_{ij} + b \sum v_{ik} +
$$
  
+  $a \sum_{j,k} y_{jk} + \sum_{i,j,k} \xi_{ijk}$ 

y teniendo en cuenta las restricciones de dependencia lineal, indicadas por las relaciones (103), (104) y (105):

$$
\mu = x/abc = \bar{x} \tag{106}
$$

De la misma manera:

$$
\frac{\sum x}{\sum jk} = \bar{x}_{\lambda} = bc \ (u + a_{\lambda})
$$

con lo cual:

$$
a_{\lambda} = \bar{x}_{\lambda} \tag{107}
$$

con:

$$
\bar{x}_{i} = x_{i} / bc
$$

 $\mathcal{L}^{\text{max}}(\mathcal{L}^{\text{max}})$  , where  $\mathcal{L}^{\text{max}}$ y análogamente:

$$
\frac{\sum_{i} x_{ijk} = x_{.j.}}{\sum_{i} x_{ijk} = x_{..k} = ab (u+c_k)}
$$

de donde se deduce:

$$
b_j = \tilde{x}_{j} - \mu
$$
\n
$$
c_k = \tilde{x}_{j,k} - \mu
$$
\n(109)

 $(108)$ 

**siendo: "..•••. .** 

$$
\bar{x}_{\cdot j} = x_{\cdot j} / ac \tag{111}
$$
\n
$$
\bar{x}_{\cdot k} = x_{\cdot k} / ab \tag{112}
$$

**De esa manera, si se ha adoptado un modelo lineal incompleto (desear^ tando las interacciones de orden 2), la determinación de los parámetros**   $\lambda_o$ ,  $\lambda_i$ ,  $\mu_j$ ,  $\rho_k$ ,  $\mu_{ij}$ ,  $\nu_{ik}$ ,  $w_{jk}$  permitirá conocer para las celdas *(ijk)* los **valores teóricos (x<sub>11b</sub>).** Con estos valores teóricos será posible deducir **las medias marginales imponderadas** *x.* **, x . y X r, indicadas en las relaciones (109), (110) y (111) y deducir de las relaciones (IOS), (109) y** (110) estimaciones para los efectos principales  $(a_{i}), (b_{i})$  **y**  $(c_{k}).$ 

**Por otra parte, las estimaciones de los efectos de interacción de or\_ den 1 se deducen con las relaciones:** 

$$
u_{\xi j} = \bar{x}_{\xi j}, \qquad (\bar{x}_{\xi}, +\bar{x}_{\xi}, j_{\xi}) + \mu \tag{113}
$$

$$
v_{\hat{i}k} = x_{\hat{i},k} - (x_{\hat{i},k} + x_{\hat{i},k}) + \mu
$$
\n
$$
w_{jk} = \bar{x}_{\hat{i},k} - (\bar{x}_{\hat{i},k} + \bar{x}_{\hat{i},k}) + \mu
$$
\n(114)

**siendo:** 

$$
\bar{x}_{\hat{i},\hat{k}} = \frac{\bar{\epsilon}}{k} \bar{x}_{\hat{i},\hat{k}}/c
$$
\n
$$
\bar{x}_{\hat{i},\hat{k}} = \frac{\bar{\epsilon}}{j} \bar{x}_{\hat{i},\hat{k}}/b
$$
\n
$$
\bar{x}_{\hat{i},\hat{k}} = \frac{\bar{\epsilon}}{i} \bar{x}_{\hat{i},\hat{k}}/a
$$
\n(116)

**Finalmente, si se tratase del modelo lineal completo en -que como bien se sabe, el modelo reproduce exactamente los valores en las celdas (¿/fe), la estimación de los efectos de interacción de .orden (2). se haría usando la relación:** 

$$
\xi_{\hat{i},jk} = x_{\hat{i},jk} - (\bar{x}_{\hat{i},j} + \bar{x}_{\hat{i},k} + \bar{x}_{\hat{i},jk}) + (\bar{x}_{\hat{i},\hat{i},\hat{j}} + \bar{x}_{\hat{i},\hat{k}} + \bar{x}_{\hat{i},\hat{k}}) - \mu
$$
 (117)
**Manteniendo la situación anterior», de considerar que cada valor** *(¿jk)*  está apoyado por un número igual de observaciones ( $\bar{n}$ =n/abc), que pueden **ser tomadas como unitarias, se tiene que:** 

$$
\sum_{i,j,k} x_{i,jk}^2 = abc\mu^2 + bc \sum_{i} a_{i}^2 + ac \sum_{j} b_{j}^2 + ab \sum_{k} c_{k}^2 + c \sum_{i,j} u_{i,j}^2 +
$$
  
+  $b \sum_{i,k} v_{i,k}^2 + a \sum_{j,k} w_{jk}^2 + \sum_{i,j,k} \epsilon_{i,j,k}^2$ 

**relación que escrita en la forma: 990 2 o** 

$$
\frac{z}{ijk} \xi_{ijk/abc}^2 = \frac{z}{ijk} \frac{x_{ijk/abc}^2 - (\mu^2 + \frac{z\alpha_{ij}}{a} + \frac{z\beta_{ij}}{b} + \frac{z\alpha_{ij}}{c} + \frac{z\mu_{ij}}{ab} + \frac{z\nu_{ijk}}{ac} + \frac{z\mu_{jk}^2}{bc})
$$
\n(118)

**permite deducir el cuadrado medio de las interacciones de orden (2), en función de los cuadrados medios de los efectos principales y de las ínter acciones de orden (1). Por otra parte, todos estos cuadrados medios, basados en función de las observaciones, no estiman insesgadamente los correspondientes cuadrados medios de la población. Cada uno de esos cuadra, dos medios muéstrales deben sufrir una corrección dependiente de la variancia interna de las subclases y del número de efectos considerados. Ya se ha visto que esta variancia interna, bajo el principio de homocedasticidad adoptada en la determinación de los parámetros, está dada por la re\_ lación (102):** 

$$
\hat{\sigma}^2 = 2_{min}/(n-m)
$$

**que puede escribirse en la forma alternativa:** 

$$
\hat{\sigma}^2 = \sum n_{\text{ijk}}^2 \sigma_{\text{ijk}}^2 / (n-m) \tag{119}
$$

 $\label{eq:2.1} \mathcal{A}(\mathcal{A}) = \mathcal{A}(\mathcal{A}) = \mathcal{A}(\mathcal{A}) = \mathcal{A}(\mathcal{A}) = \mathcal{A}(\mathcal{A})$ 

**siendo:** 

$$
\sigma_{\lambda jk}^2 = p_{\lambda jk} q_{\lambda jk} / n_{\lambda jk}
$$

**cuando las medias <sup>e</sup> <sup>n</sup> celdas** *(¿jk)* **se refieren a tasas específicas .** 

Como se ha supuesto que en cada celda (ijk) existe el mismo número medio de observaciones  $(n)$ , se tiene:

$$
\hat{\sigma}^2 = \bar{n} \sum \sigma_{ijk}^2 / (n-m)
$$

o bien:

$$
\frac{\sigma^2}{n} = \Sigma \sigma^2 i j k / abc \tag{120}
$$

La determinación de las estimaciones "insesgadas" de estos cuadrados medios es la siguiente: 739

Est. 
$$
(\frac{za_i^2}{a}) = \frac{za_i^2}{a} - (a-1) \theta
$$
  
\nEst.  $(-\frac{i}{b}) = \frac{z\theta_i^2}{b} - (b-1) \theta$   
\nEst.  $(-\frac{i}{b}) = \frac{z\theta_i^2}{b} - (b-1) \theta$   
\nEst.  $(\frac{z\theta_i^2}{c}) = \frac{z\theta_i^2}{c} - (c-1) \theta$   
\nEst.  $(\frac{z\theta_i^2}{ab}) = \frac{z\theta_i}{ab} - (a-1) (b-1)$   
\nEst.  $(\frac{zk}{ac}) = \frac{z\theta_i^2}{ac} - (a-1) (c-1) \theta$   
\nEst.  $(\frac{zw}{ac}) = \frac{zw}{ac} - (b-1) (c-1) \theta$   
\nEst.  $(\frac{z\theta_i^2}{bc}) = \frac{z\theta_i^2}{bc} - (b-1) (c-1) \theta$   
\nEst.  $(\frac{z\theta_i^2}{abc}) = \frac{z\theta_i^2}{abc} - (a-1) (b-1) (c-1) \theta$ 

siendo:

$$
\theta = \sum \sigma_{ijk}^2 / (abc)^2
$$
 (122)

 $(121)$ 

1/ Ya que:  $\hat{ta}_{\lambda} = a_{\lambda}$ ;  $\hat{ca}_{\lambda} = a_{\lambda}$ )<sup>2</sup>/ $\sigma_{a}^{2}$  se distribuye como  $\chi^{2}$  con (a-1) grados de libertad. De esa manera:  $E[(\hat{a}_{i} - a_{i})^{2} / \sigma_{a}^{2}] = (a-1) 6 E \Sigma \hat{a}_{i}^{2} = \Sigma a_{i}^{2} + (a-1) \sigma_{a}^{2}$  y como:  $\sigma_{a}^{2} = \overline{\sigma}^{2} / bc$ ;  $E(\frac{\Sigma \hat{a}_{i}^{2}}{a}) = \frac{\Sigma \hat{a}_{i}^{2}}{a} + (a-1) \frac{\sigma^{2}}{abc}$ ; con  $\overline{\sigma}^{2} =$  $\Sigma \sigma_{\angle i \angle k}^2$  / abc.

**La determinación de las diversas estimaciones de los cuadrados medies de efectos principales y de interacciones indicadas por la relación (121) sirve para verificar numéricamente la importancia relativa que cada factor considerado tiene, ya sea que se considere actuando independiente mente o en interacción con otro factor (interacciones de orden 1).** 

**El cambio de la estructura lineal, de los efectos principales y de interacción, en un modelo lineal puede también realizarse sin necesidad**  de calcular previamente los valores teóricos (x<sub>iik</sub>) de las celdas, dados **por el modelo adoptado. Si se conocen los valores de los parámetros del modelo lineal escrito en la forma indicada por la relación (19), se tiene que:** 

$$
\bar{x} = \lambda_{\alpha} + \bar{\lambda} + \bar{\mu} + \bar{\rho} + \bar{\mu} + \bar{\nu} + \bar{\omega} + \bar{\xi}
$$
 (123)

<span id="page-38-0"></span>
$$
\tilde{x}_{\lambda} = \lambda_0 + \lambda_{\lambda} + \tilde{u} + \tilde{\rho} + \tilde{u}_{\lambda} + \tilde{v}_{\lambda} + \tilde{w} + \tilde{\xi}_{\lambda}.
$$
 (124)

$$
\bar{x}_{\cdot}j_{\cdot} = \lambda_0 + \bar{\lambda} + \mu_j + \bar{\rho} + \bar{u}_{\cdot}j + \bar{v} + \bar{w}_j_{\cdot} + \bar{\xi}_{\cdot}j_{\cdot}
$$
\n(125)

$$
x_{\bullet,k} = \lambda_0 + \lambda + \mu + \rho_k + u + v_{\bullet,k} + w_{\bullet,k} + \xi_{\bullet,k}
$$
\n
$$
\bar{x}_{\bullet,k} = \lambda_0 + \lambda_0 + \mu_1 + \bar{\rho} + \mu_2 + \bar{\mu}_3 + \bar{\mu}_4 + \bar{\kappa}_4
$$
\n
$$
(126)
$$
\n
$$
(127)
$$

$$
x_{\lambda j} = \lambda_0 + \lambda_{\lambda} + \mu_j + \rho + u_{\lambda j} + v_{\lambda} + w_j, \quad \text{(127)}
$$
\n
$$
\bar{x}_{\lambda, j} = \lambda_0 + \lambda_1 + \bar{u}_1 + \rho_0 + \bar{u}_1 + \mu_{\lambda, j} + \bar{v}_{\lambda, j} + \bar{v}_{\lambda, j} \tag{128}
$$

$$
\tilde{\mathbf{X}}_{i,k} = \mathbf{A}_{i} + \bar{\mathbf{A}}_{i} + \mathbf{B}_{i} + \mathbf{B}_{i} + \bar{\mathbf{B}}_{i} + \mathbf{B}_{i} + \mathbf{B}_{i} + \bar{\mathbf{B}}_{i}
$$
 (120)

$$
\bar{x}_{\cdot j k} = \lambda_0 + \bar{\lambda} + \mu_j + \rho_k + \bar{a}_{\cdot j} + \nu_{\cdot k} + \omega_{jk} + \bar{\epsilon}_{\cdot j k}
$$
 (129)

siendo:

<span id="page-38-1"></span>
$$
\bar{\lambda} = \sum_{i} \lambda_{i/a} \mathbf{i} \overline{\mu} = \sum_{j} \mu_{j/b} \mathbf{i} \rho = \sum_{k} \rho_{k/c}
$$
\n
$$
\bar{u} = \sum_{i,j} u_{ij/ab} \mathbf{j} \overline{\nu} = \sum_{i,b} v_{ik/ac} \mathbf{j} \overline{\nu} = \sum_{ib} w_{jk/bc}
$$
\n(130)

$$
\bar{u}_{\ell} = \sum_{j} u_{\ell j/b} \; ; \; \bar{v}_{\ell} = \sum_{j} v_{\ell k/c} \; ; \; \bar{w}_{j} = \sum_{j} w_{jk/c}
$$
 (131)

$$
\tilde{u}_{\cdot,j} = \sum_{\ell} u_{\ell,j/a} \; ; \; \tilde{v}_{\cdot,k} = \sum_{\ell} v_{\ell,k/a} \; ; \; \tilde{w}_{\cdot,k} = \sum_{j} w_{jk/b}
$$
 (132)

$$
\bar{\xi} = \sum_{\substack{k,j,k \ i,jk/abc}} \xi_{\substack{j,j,k \ i,k}} \xi_{\substack{j,k \ i,k \ j}} = \sum_{\substack{k \ i,j,k \ j,k \ j}} \xi_{\substack{j,k \ i,k \ j,k \ j}} \xi_{\substack{j,k \ j,k \ j}} \tag{133}
$$

**suponiendo que (a), (b) y (c) son los números de categorías para las variables (2), (3) y (4) consideradas en la tabla de triple entrada.** 

Con base en estas relaciones, teniendo en cuenta las relaciones (106); **(107); (109); (110); (113); (114) y, (115), se tiene:** 

$$
a_{\vec{\lambda}}^0 = (\lambda_{\vec{\lambda}} \bar{\lambda}) + (\bar{u}_{\vec{\lambda}}, -\bar{u}) + (\bar{v}_{\vec{\lambda}}, -\bar{v}) + (\bar{\xi}_{\vec{\lambda}}, -\bar{\xi})
$$
 (134)

$$
b_j^0 = (\mu_j - \bar{\mu}) + (\bar{u}_{,j} - \bar{u}) + (\omega_j - \bar{\omega}) + (\bar{\xi}_{,j} - \bar{\xi})
$$
 (135)

$$
c_k^0 = (\rho_k - \bar{\rho}) + (\bar{v}_{k} - \bar{v}) + (\bar{w}_{k} - \bar{w}) + (\bar{\xi}_{k} - \bar{\xi})
$$
 (136)

$$
u_{\ell,j}^0 = [u_{\ell,j} - (\tilde{u}_{\ell,i} + \tilde{u}_{\ell,j}) + \tilde{u}] + (\bar{\xi}_{\ell,j} - \bar{\xi}_{\ell,i} - \bar{\xi}_{\ell,i} + \bar{\xi})
$$
 (137)

$$
v_{jk}^0 = [v_{jk} - (\bar{v}_{i.} + \bar{v}_{.k}) + \bar{v}] + (\bar{\xi}_{jk} - \bar{\xi}_{i.} - \bar{\xi}_{..k} + \bar{\xi})
$$
 (138)

$$
\omega_{jk}^0 = [\omega_{jk} - (\bar{\omega}_{,j} + \bar{\omega}_{,k}) + \bar{\omega}] + (\bar{\xi}_{,jk} - \bar{\xi}_{,j} - \bar{\xi}_{,k} + \bar{\xi}) \tag{139}
$$

$$
\xi_{\ell,jk}^0 = \bar{\xi}_{\ell,jk} - (\bar{\xi}_{\ell,j} + \bar{\xi}_{\ell,k} + \bar{\xi}_{\ell,jk}) + (\bar{\xi}_{\ell,+} + \bar{\xi}_{\ell,j} + \bar{\xi}_{\ell,k}) - \bar{\xi}
$$
 (140)

# *9. ApZLca&íon&i*

**Usaremos algunas tablas de doble o triple entrada referentes a datos sobre mortalidad infantil, con el objeto de indicar la forma de cálculo de la importancia relativa de los efectos principales y de las interacoio nes, bajo el supuesto que ya han sido determinados los parámetros de los diferentes modelos lineales aceptados (completo o incompleto).** 

## *Ejemplo 1*

 $\Omega$ 

**Se dispone de la información sobre nacidos vivos en el trienio 1957- 1959 en la ciudad de Nueva York, segím edad de la madre, raza (blanca y no blanca) y orden de la paridez. A esta información se le agrega la corres^ pondiente a nacidos muertos y nacidos vivos fallecidos antes . de cumplir los 28 días (mortalidad neonatal), lo que permite calcular tasas de morta lidad perinatal específica por las (3) características consideradas.** 

**La información usada se indica en el cuadro 1.** 

 $\sim 10^{11}$ 

 $\label{eq:2.1} \frac{1}{2} \left( \frac{1}{2} \left( \frac{1}{2} \right) \right) \left( \frac{1}{2} \right) \left( \frac{1}{2} \right) \left( \frac{1}{2} \right) \left( \frac{1}{2} \right) \left( \frac{1}{2} \right) \left( \frac{1}{2} \right) \left( \frac{1}{2} \right) \left( \frac{1}{2} \right) \left( \frac{1}{2} \right) \left( \frac{1}{2} \right) \left( \frac{1}{2} \right) \left( \frac{1}{2} \right) \left( \frac{1}{2} \right) \left( \frac{1}{2$ 

Ý.

**DISTRIBUCION DE NACIDOS VIVOS EN EL TRIENIO 1957-1959, EN LA CIUDAD DE NUEVA YORK, SEGUN EDAD DE LA MADRE, RAZA Y ORDEN DE LA PARIDEZ** 

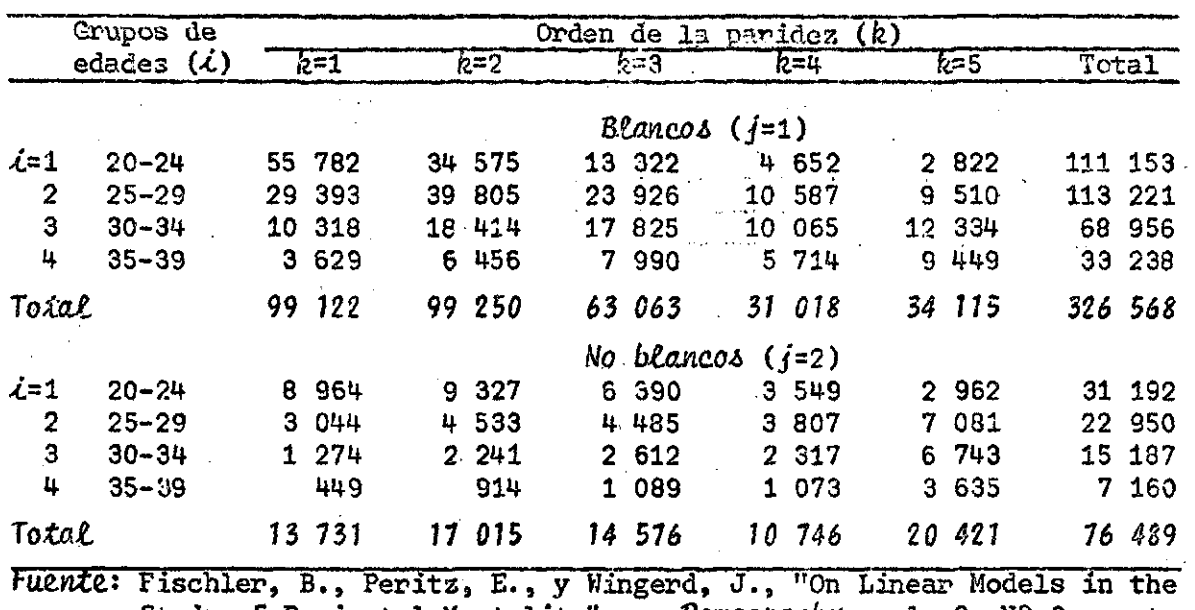

**Study of Perinatal Mortality", en** *Demography,* **vol. 8, N° 3,agosto 1971, págs. 401-410.** 

## **Cuadro 2**

**DISTRIBUCION DE- NACIDOS MUERTOS Y DE** NACIDOS VIVOS **FALLECIDOS ANTES DE LOS 28 DIAS, EN EL TRIENIO 1957-1959, EN LA CIUDAD DE MUEVA YORK, SEGUN EDAD DE LA MADRE, RAZA Y ORDEN DE LA PARIDEZ** 

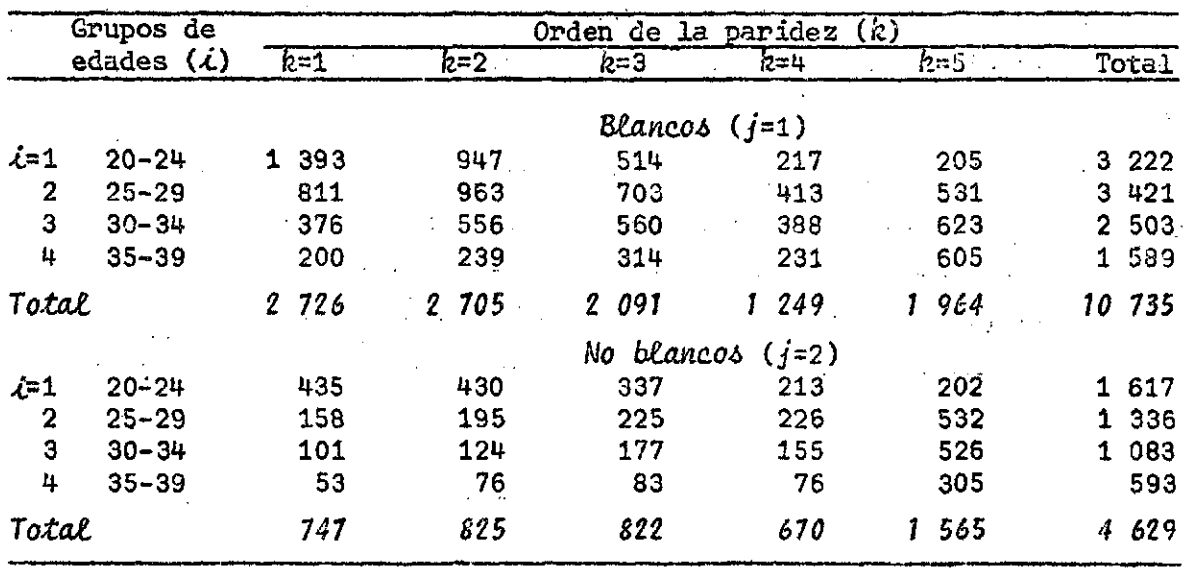

 $\sim 1000$  mass  $^{-1}$  . The  $^{-1}$ 

**Cuadro 1 '** 

**Contract Contract State** 

**. Coa-base en estas informaciones se tienen las siguientes tasas espe\_ cificas de mortalidad perinatal:** 

#### **Cuadro 3**

**TASAS DE MORTALIDAD PERIHATAL (POR MIL) OBSERVADAS EN EL TRIENIO 1957-1959, EN LA CIUDAD DE NUEVA YORK, ESPECIFICAS POR EDAD DE LA MADRE, RAZA Y ORDEN DE LA PARIDEZ** 

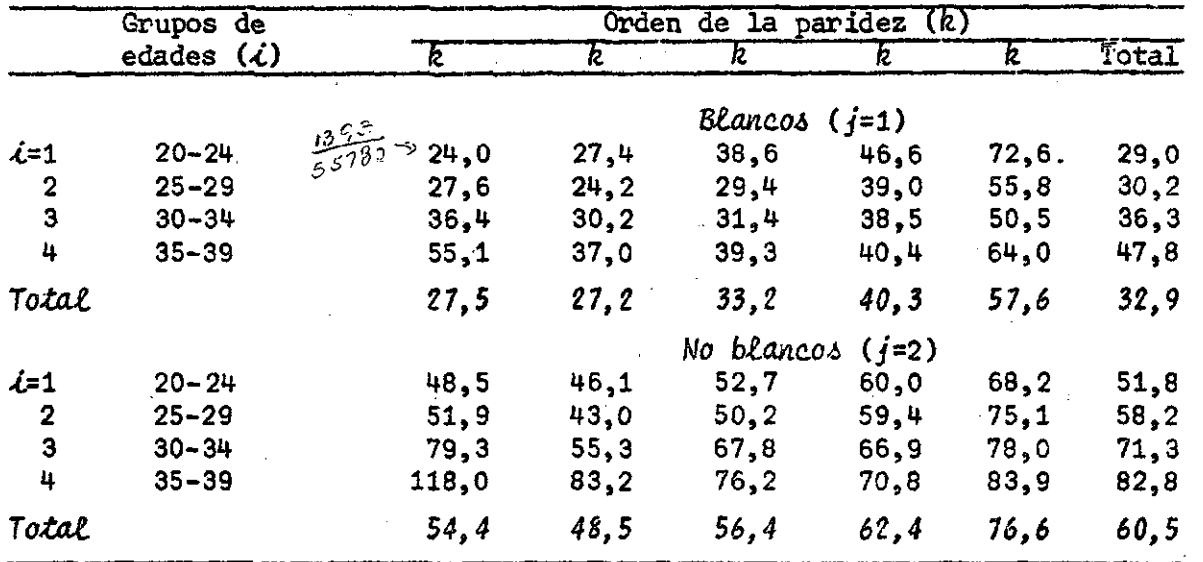

**Observando el cuadro 3, puede notarse que la mortalidad perinatal del grupo de no-blancos es bastante superior al de blancos (60,5 contra 32,9). Esto nos indica que existe un importante diferencial de raza, que nos da para el segundo grupo una sobremortalidad relativa del 84 por cien to.** 

**Por otra parte, si las tasas marginales según la edad para cada uno de los grupos se refieren a sus niveles respectivos, se tiene:** 

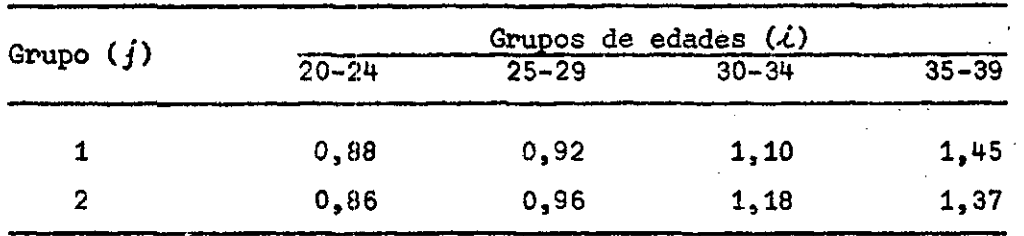

**lo que nos indica que para ambos grupos se podría aceptar un "patrón marginal" común, según la edad o, lo que es lo mismo, que la interacción de orden 1 entre paridez y raza es poco importante. Los** *mismos* **coeficientes** 

**relativos calculados según grupos de edades para cada grupo (/) nos indican que el factor "edad de la madre" es relativamente importante. La mor talidad crece a medida que la madre tiene una edad mayor.** 

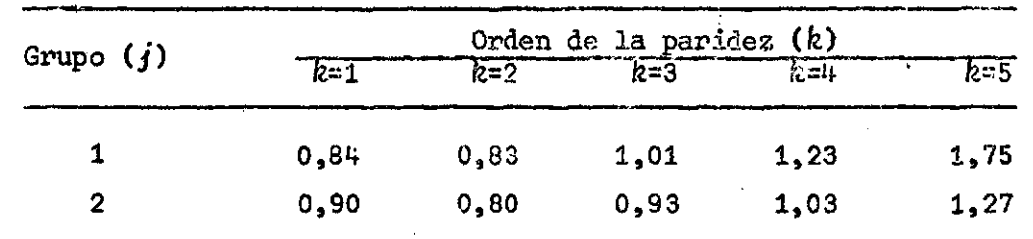

**De la misma forma podernos referir las tasas marginales según la pa^**  ridez teniendo en cuenta el nivel observado en cada grupo (j), con lo que **se tiene:** 

**notándose ahora que la variación de la mortalidad perinatal en cada uno de los grupos (/), con respecto a la paridez, es menos semejante. Esto nos indica que la variación de la mortalidad perinatal varía más según el orden de la paridez que según la edad y que el efecto de interacción edadraza es mayor.** 

**A este nivel de los argumentos, se podría intentar buscar métricos que nos permitieran resumir adecuadamente la mayor importancia relativa de ciertos efectos principales frente a otros. Las tasas calculadas según la raza, ya nos han indicado que el efecto de "raza" es el de mayor importancia. Lo mismo podría intentarse para los efectos de interacción de orden (1), pero tales métricos ya han sido ideados en lo que se asnomi na "cuadrados medios" (estimados) de efectos principales y de interacción.** 

**Para determinar los cuadrados medios, que permiten comparar numéricamente la. importancia de los efectos principales y los de interacción,se debe usar el modelo lineal completo. Como se ha dicho en varias ocasiones, el modelo lineal completo cumpíe con la condición que reproduce "exactamente" las medias observadas en las diferentes subclases (<ó/fe).** 

$$
37. X_{60} \geq X_{6}^* + 321 A \geq 8 \cdot 10^{10} A_{60} = \frac{1}{36} \cdot 10^{10} A_{62}^* = \frac{1}{36} \cdot 10^{10} A_{62}^* = \frac{1}{36} \cdot 10^{10} A_{63}^* = \frac{1}{36} \cdot 10^{10} A_{64}^* = \frac{1}{36} \cdot 10^{10} A_{64}^* = \frac{1}{36} \cdot 10^{10
$$

 $40$ 

Usando los valores observados en el cuadro (3) se tienen las siguien tes estimaciones para los efectos principales:  $\sim 100$ 

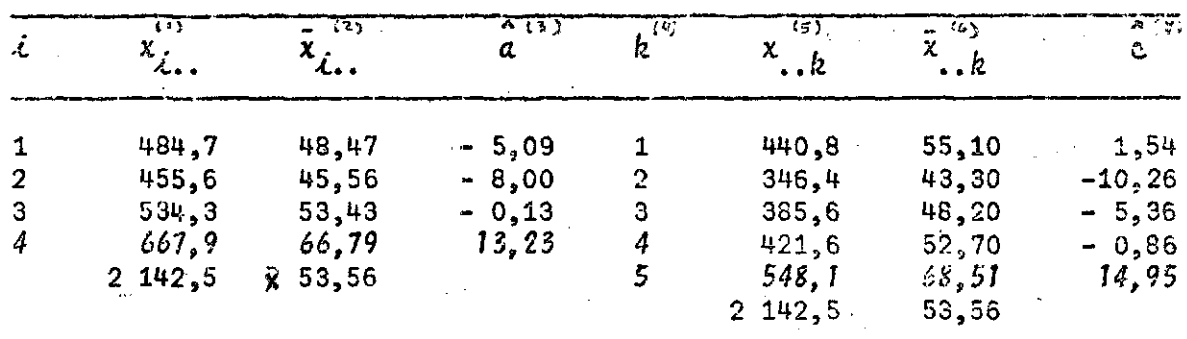

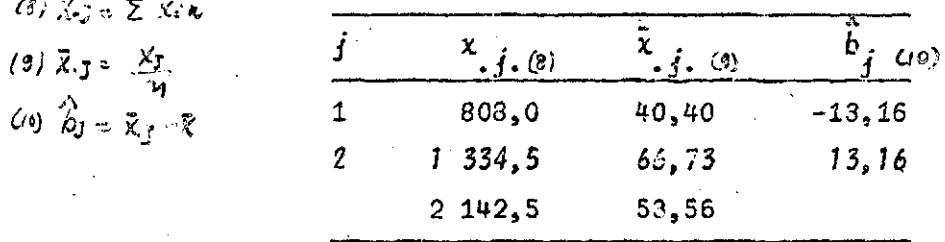

Para las estimaciones de los efectos de interacción de orden 1, apli cando las relaciones (113), (114) y (115) se tiene:

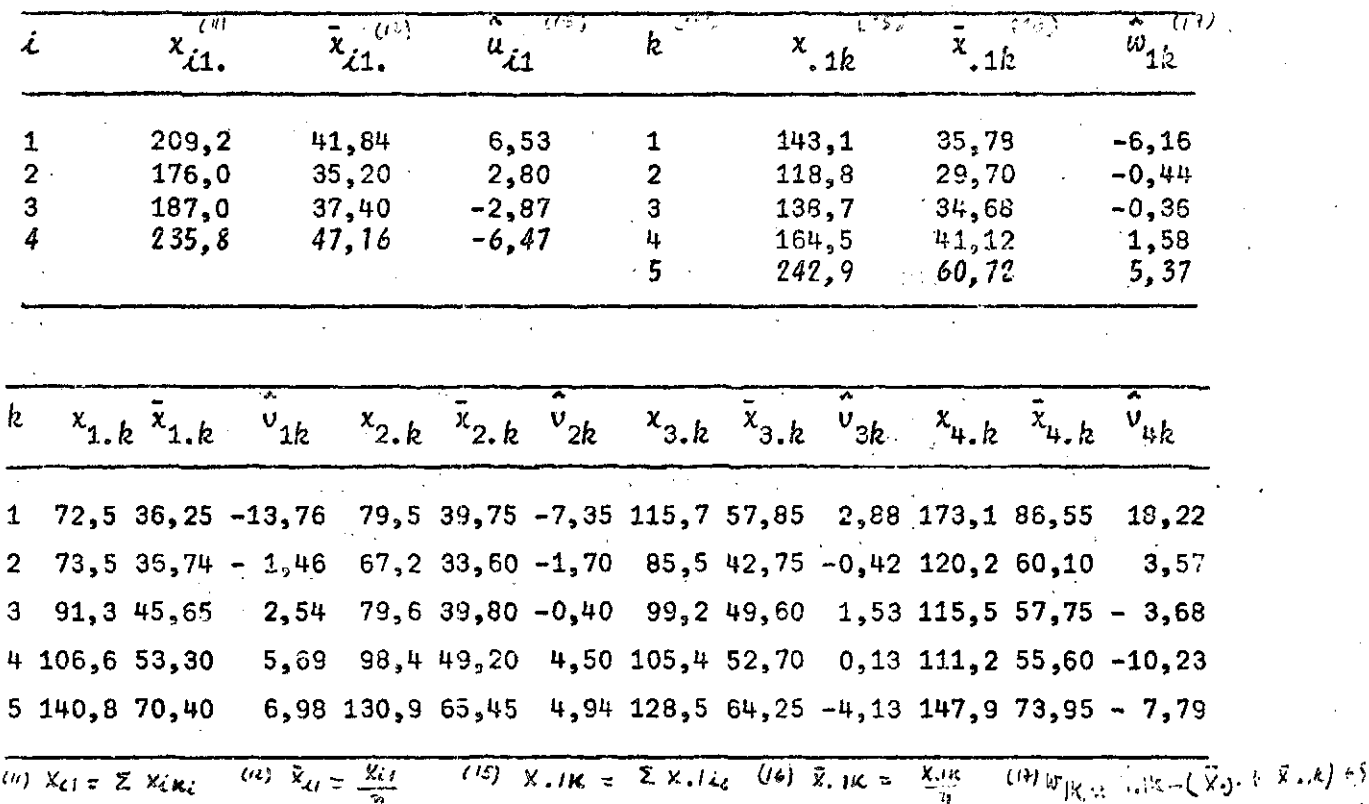

Conocidas las estimaciones de los efectos principales y da inter**acción de orden 1, es posible determinar los cuadrados medies de esos efec tos, que no es otra cosa que la suma de los cuadrados de cada efecto divi dida por el número de efectos sumados.** 

**• De esa manera se tiene:** 

$$
\sum \hat{a}_{\hat{i}}^2 / a = 66, 24; \quad \sum \hat{b}_{\hat{j}}^2 / b = 174, 24; \quad \sum \hat{c}_{\hat{k}}^2 / c = 72, 12
$$
\n
$$
\sum \hat{a}_{\hat{i}\hat{j}}^2 / ab = 25, 14; \quad \sum \hat{v}_{\hat{i}\hat{k}}^2 / ac = 46, 71; \quad \sum \hat{w}_{\hat{j}\hat{k}}^2 / bc = 13, 92
$$
\n
$$
\text{con: } a = 4; \quad b = 2; \quad c = 5.
$$

**y para el cuadrado medio de interacciones de orden 2 usando la relación**   $(118):$  $23$   $\frac{1}{2}$   $\frac{1}{2}$   $\frac{1}{2}$   $\frac{1}{2}$   $\frac{1}{2}$   $\frac{1}{2}$   $\frac{1}{2}$   $\frac{1}{2}$   $\frac{1}{2}$   $\frac{1}{2}$   $\frac{1}{2}$   $\frac{1}{2}$ *A. '' Z* **c** *. .. /abe* **= 3 274,58 - (2 868,94 + 66,24 + 174,24 + 72,12 + 25,14 +**   $\lambda_{\text{f}}k^{-3/2}$  + 46,71 + 13,92) = 7,27

**Estas estimaciones deben corregirse, por efecto de sesgo, de acuerdo a las interacciones indicadas en las relaciones (121) que, como se ha dicho, dependen de la variancia interna media de las tasas específicas.** 

**Dado que:** 

 $\frac{1}{2}$ 

$$
\frac{E (pq/n)}{ijk} = 821,30
$$
  
\n
$$
\sigma^2 = 821,30/40 = 20,53
$$
  
\n
$$
\sigma = 20,53/40 = 0,5133,
$$

**las estimaciones "insesgadas" de los cuadrados medios de efectos es la si\_ guíente:** 

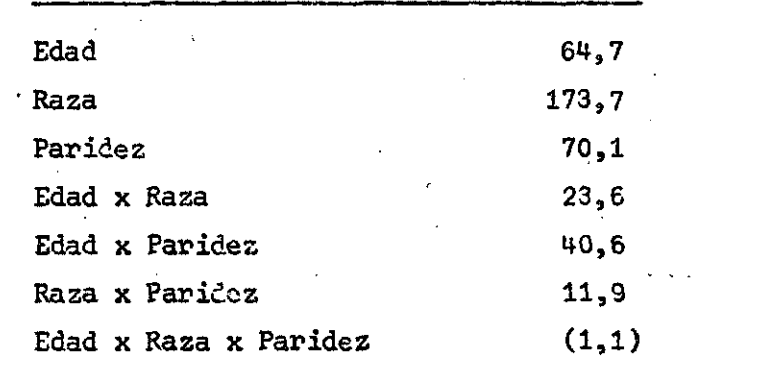

**pudiendo verse la enorme contribución dé la raza, en la variación de las tasas de mortalidad. Además es de importancia el efecto de la paridez y**  el de la edad, notándose que las dos se acercan al efecto de raza. De los efectos de interacción de orden 1 el de mayor relevancia es el de la pari **dea, teniendo una menor la interacción de la raza. Finalmente se puede**  ver que la importancia de la interacción raza-paridez es poca y aún mucho **menor la de la interacción de orden 2.** 

De allí se deduce que un modelo lineal incompleto, que tome en cuen **ta los efectos principales de edad, raza y paridez y el de interacción entre edad y paridez, conducirá a una adecuada reproducción de las tasas específicas observadas.** 

**Consideremos este modelo incompleto en que las tasas teóricas son las siguientes:** 

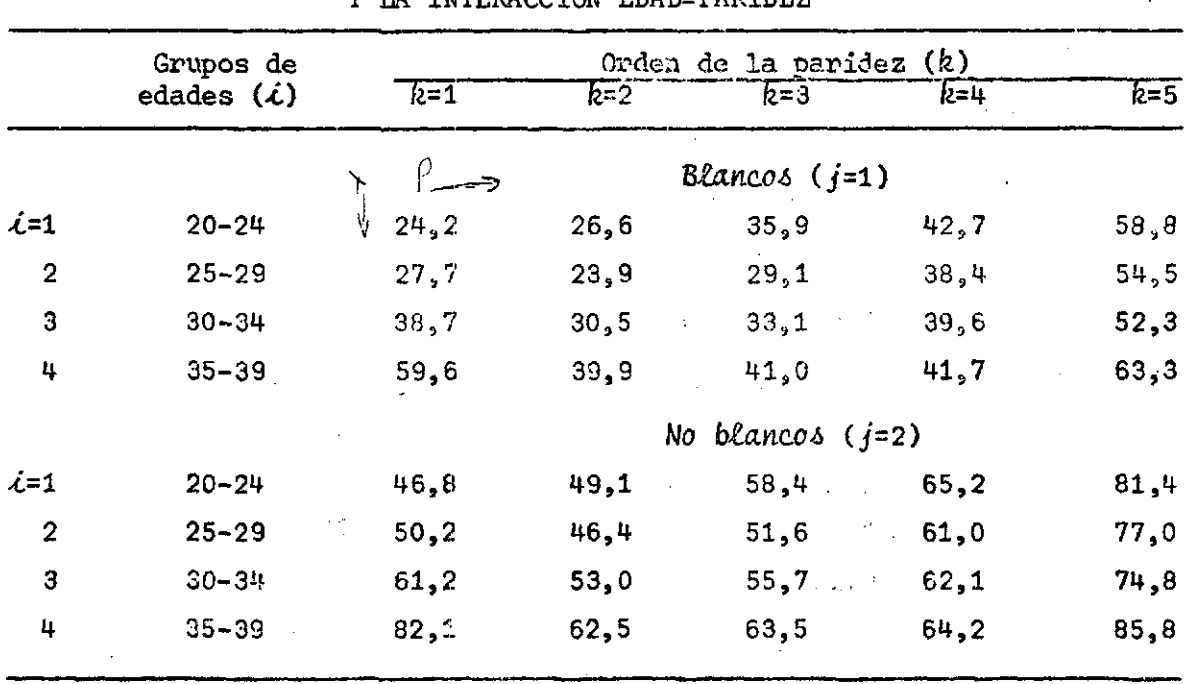

### **Cuadro 4**

#### **TASAS "TEORICAS" DE NATALIDAD PERINATAL BAJO UN MODELO LINEAL QUE CONSIDERA LOS EFECTOS PRINCIPALES Y LA INTERACCION EDAD-PARIDEZ**

para cuantificar la eficiencia de la reproducción resumida de acuerdo a la relación (74). Las diversas componentes del modelo lineal incompleto, de acuerdo a las relaciones (20) y (21) son las siguientes:

Level Link . C. L. T.

$$
\lambda_0 = 24.2 \quad \lambda_2 = 3.5 \quad \rho_2 = 2.4 \quad \nu_{22} = -6.2 \quad \nu_{32} = -10.6 \quad \nu_{42} = -22.1
$$
\n
$$
\lambda_3 = 14.5 \quad \rho_3 = 11.7 \quad \nu_{23} = -10.3 \quad \nu_{33} = -17.3 \quad \nu_{43} = -30.3
$$
\n
$$
\lambda_4 = 35.4 \quad \rho_4 = 18.5 \quad \nu_{24} = -7.8 \quad \nu_{34} = -17.6 \quad \nu_{44} = -36.4
$$
\n
$$
\nu_{42} = 22.6 \quad \rho_5 = 34.6 \quad \nu_{25} = -7.8 \quad \nu_{35} = -21.0 \quad \nu_{45} = -30.9
$$

solución que se puede expresar en función de los efectos "tipificados" (B) y que aplicadas a las correlaciones de orden (0), entre los vectores de los efectos y el de las variables dependientes (variable 1), nos da:

| $x_{v1}$   | β         | $\sigma_{\mathbf{U}}$ | Valor   | Parametros              |
|------------|-----------|-----------------------|---------|-------------------------|
| $-0,01117$ | 8,635     | 0,47298               | 3,5     | $\lambda_2$             |
| 0,01180    | 30,740    | 0,40642               | 14,5    | $\lambda_{3}$           |
| 0,02751    | 55,452    | 0,30030               | 35,4    | $\lambda_{\rm L}$       |
| 0,05631    | 46,226    | 0,39212               | 22,6    | $\mathfrak{u}_2$        |
| $-0,02608$ | 5,672     | 0,45305               | 2,4     | $P_{2}$                 |
| $-0,00177$ | 24,068    | 0,39436               | 11,7    | $P_{3}$                 |
| 0,01372    | 29,409    | 0,30476               | 18,5    | $P_{\downarrow}$        |
| 0,05611    | 61,734    | 0,34205               | 34,6    | $P_{5}$                 |
| $-0,02218$ | $-10,119$ | 0,31290               | $-6,2$  | $v_{22}$                |
| $-0,00797$ | $-13,752$ | 0,25597               | $-10,3$ | $v_{23}$                |
| 0,00620    | $-7,550$  | 0,18557               | $-7,8$  | $v_{24}$                |
| 0,03042    | $-8,083$  | 0,19867               | $-7,8$  | $v_{25}$                |
| $-0,00641$ | $-12,192$ | 0,22050               | $-10,6$ | $v_{32}$                |
| $-0,00259$ | $-19,798$ | 0,21939               | $-17,3$ | $\cdot$ v <sub>33</sub> |
| 0,00524    | $-15,842$ | 0,17256               | $-17,6$ | $v_{34}$                |
| 0,02560    | $-23,261$ | 0,21235               | $-21,0$ | $\rm v_{35}$            |
| 0,00322    | $-15,445$ | 0,13398               | $-22,1$ | $v_{42}$                |
| 0,00437    | $-23,452$ | 0,14838               | $-30,3$ | $v_{43}$                |
| 0,00479    | $-24,431$ | 0,12867               | $-36,4$ | $v_{\mu\mu}$            |
| 0,02994    | $-28,564$ | 0,17722               | $-30,9$ | $v_{\mu 5}$             |
|            |           |                       |         |                         |

De modo que la suma  $(3"\mathcal{N}_{MLI})$  es igual a 6,440.

Esta suma debe compararse con la suma que se tiene bajo un modelo li neal completo.

Los valores de los (39) parâmetros en este caso, debidamente tipifi cados, pueden verse en la tabla siguiente:

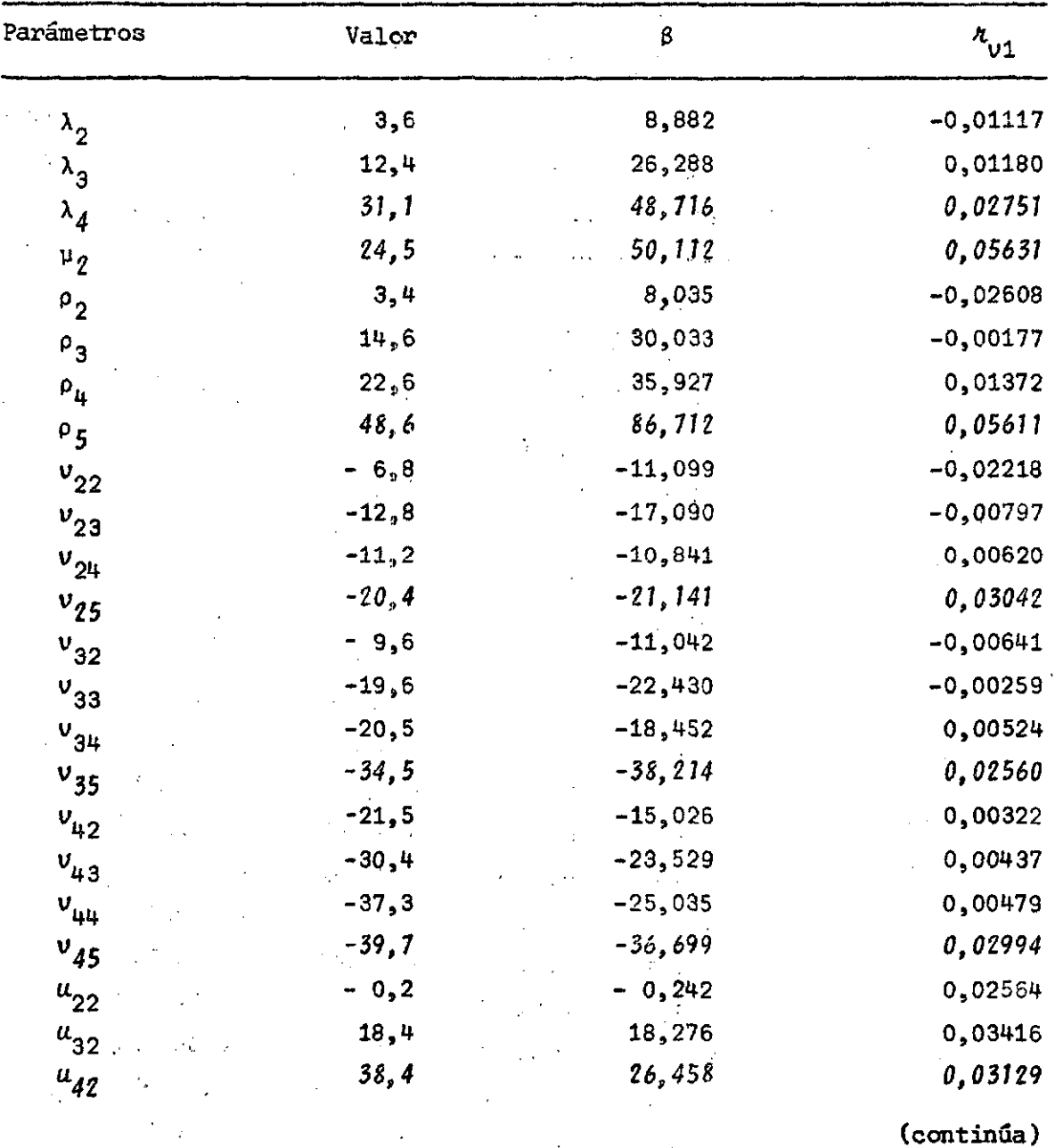

 $\mathcal{L}=\frac{1}{2}$  ,  $\mathcal{L}=\frac{1}{2}$  ,  $\mathcal{L}=\frac{1}{2}$ 

 $\sim 10^{11}$  km  $^{-1}$  erg s  $^{-1}$ 

ال<br>منابعة المعاملة

 $\sim 10^{-1}$  km s  $^{-1}$ 

 $\hat{\mathbf{v}} = \hat{\mathbf{v}}$  .

 $\varphi$  , to  $\bullet$  , a second consider

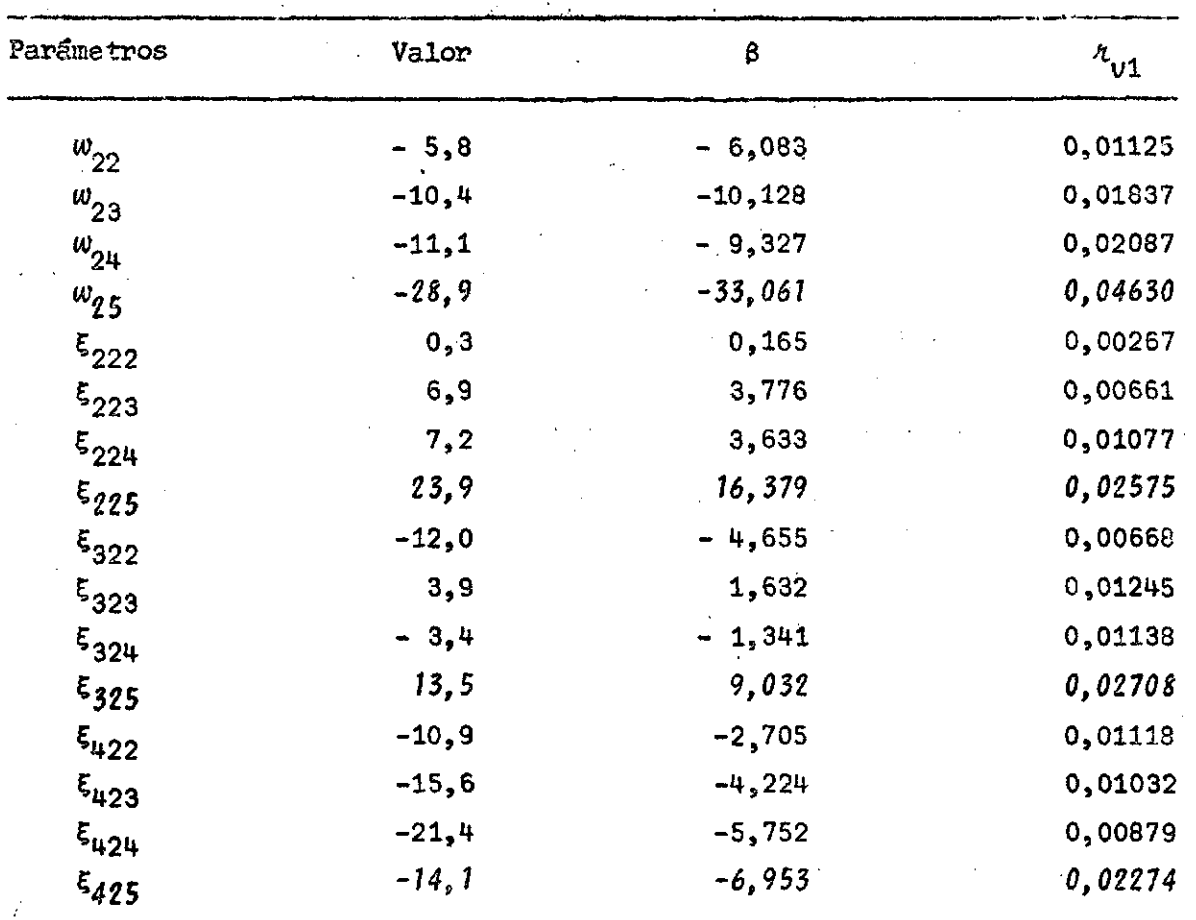

**de la que se deduce la siguiente distribución de las contribuciones de los diversos efectos:**   $\hat{\boldsymbol{r}}$  $\mathbf{q}^{\mathrm{max}}$  and  $\mathbf{q}^{\mathrm{max}}$  $\sim 10^{11}$ 

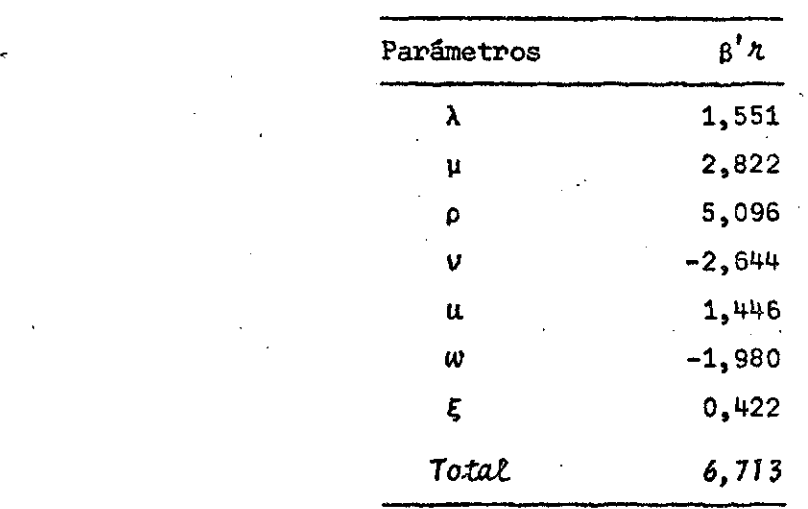

 $\epsilon_{\rm{th}}$ 

 $\hat{z}$  is an

de modo que la eficiencia (bondad de reproducción) del modelo lineal incom pleto, en que se consideran los efectos principales y la interacción entre la edad y la paridez, es igual a:

 $(6438/6713)$  100 = 95,9 por ciento

Cambiando las componentes del modelo lineal completo, dadas por las relaciones (19), (20) y (21), a las del modelo presentado en la relación (1), se debe recurrir al uso de las relaciones (134) a (140), con lo cual debe calcularse previamente:

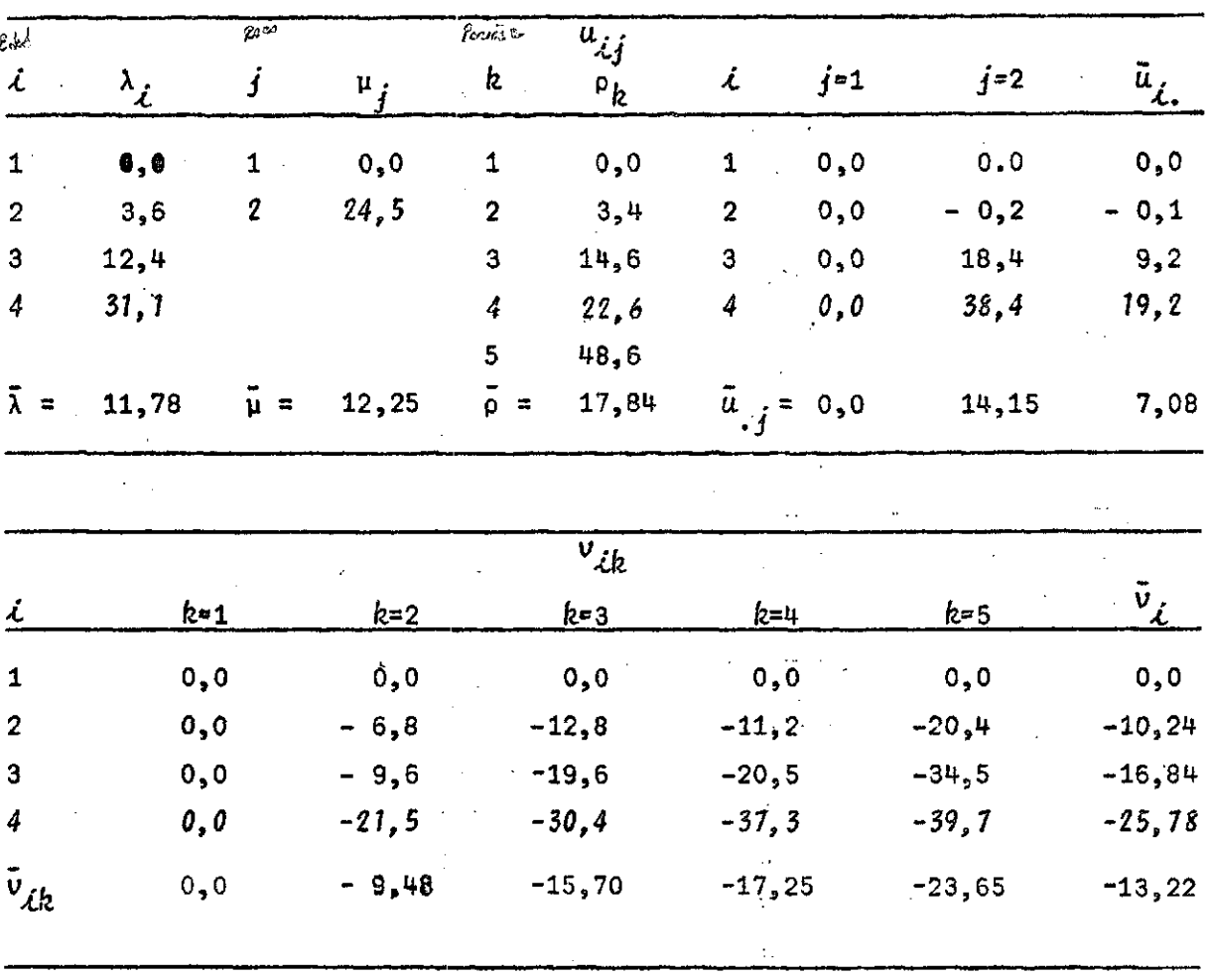

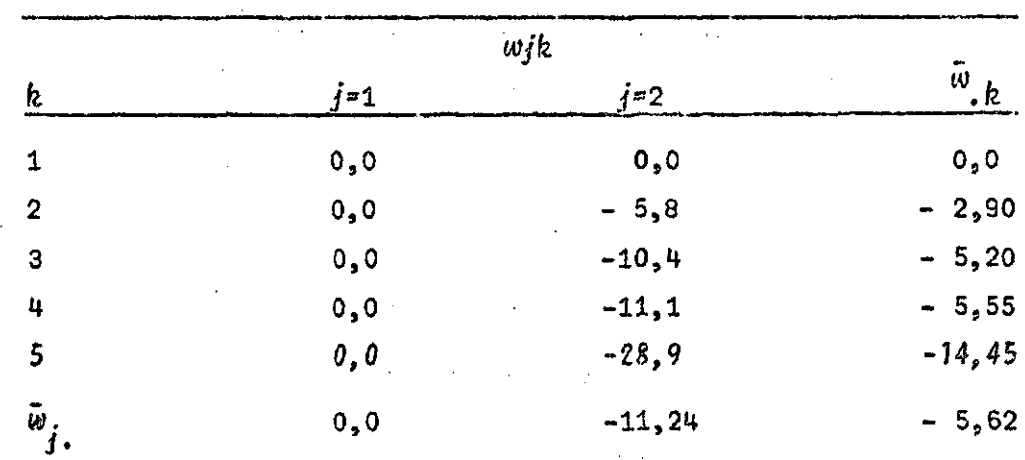

 $\mathcal{L}_{\mathcal{A}}$  and the second constraint in the properties of the second constraint  $\mathcal{L}_{\mathcal{A}}$ 

 $\mathcal{L}^{\text{max}}_{\text{max}}$  , where  $\mathcal{L}^{\text{max}}_{\text{max}}$ 

 $\sim$ 

 $\bar{z}$ 

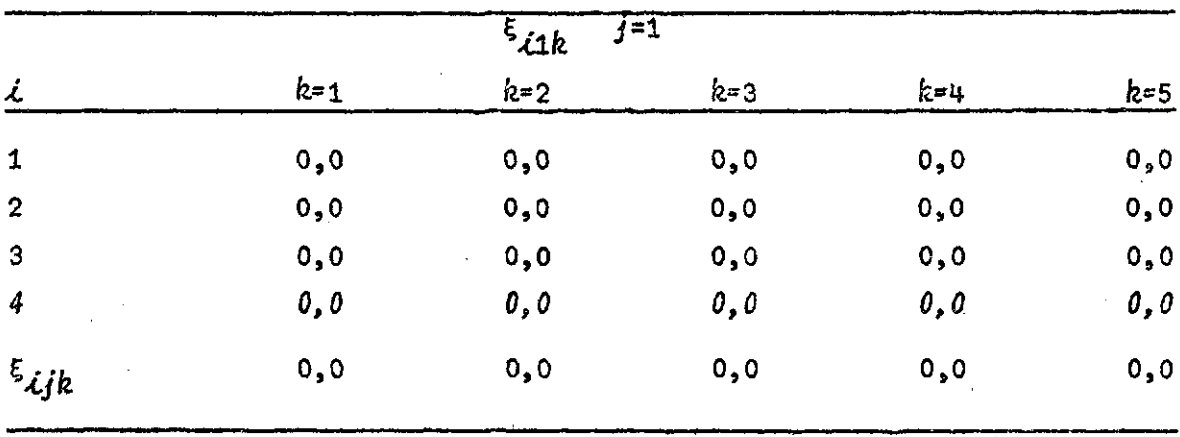

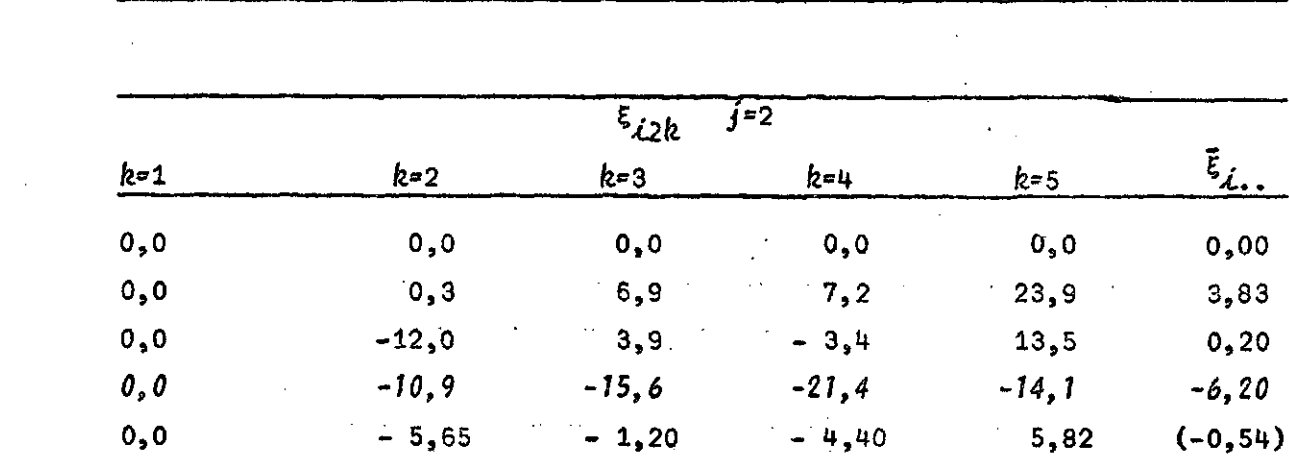

 $\mathcal{L}^{\mathcal{L}}(\mathcal{L}^{\mathcal{L}}(\mathcal{L}^{\mathcal{L$ 

 $\sim 10^{-11}$ 

 $\sim$ 

 $\label{eq:2.1} \frac{1}{\sqrt{2}}\sum_{i=1}^n\frac{1}{\sqrt{2\pi}}\left(\frac{1}{\sqrt{2\pi}}\right)^2\frac{1}{\sqrt{2\pi}}\left(\frac{1}{\sqrt{2\pi}}\right)^2\frac{1}{\sqrt{2\pi}}\left(\frac{1}{\sqrt{2\pi}}\right)^2.$  $\label{eq:2} \frac{1}{\sqrt{2}}\left(\frac{1}{\sqrt{2}}\right)^2\left(\frac{1}{\sqrt{2}}\right)^2\left(\frac{1}{\sqrt{2}}\right)^2.$   $\label{eq:2.1} \mathcal{L}(\mathcal{L}^{\text{c}}_{\text{c}}) = \mathcal{L}(\mathcal{L}^{\text{c}}_{\text{c}}) + \mathcal{L}(\mathcal{L}^{\text{c}}_{\text{c}})$ 

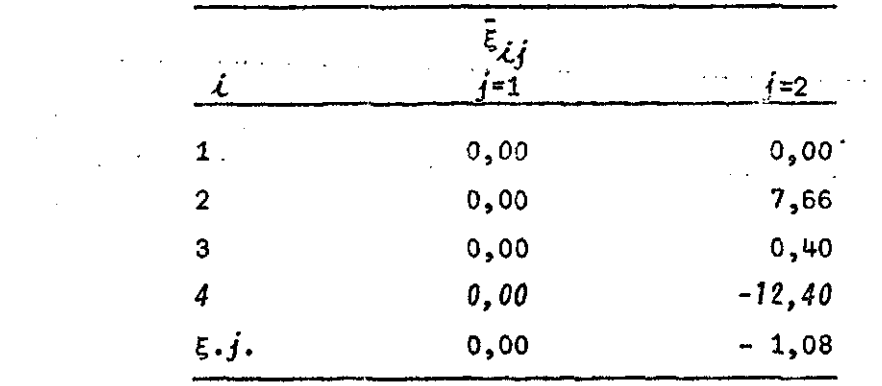

 $\bar{A}$ 

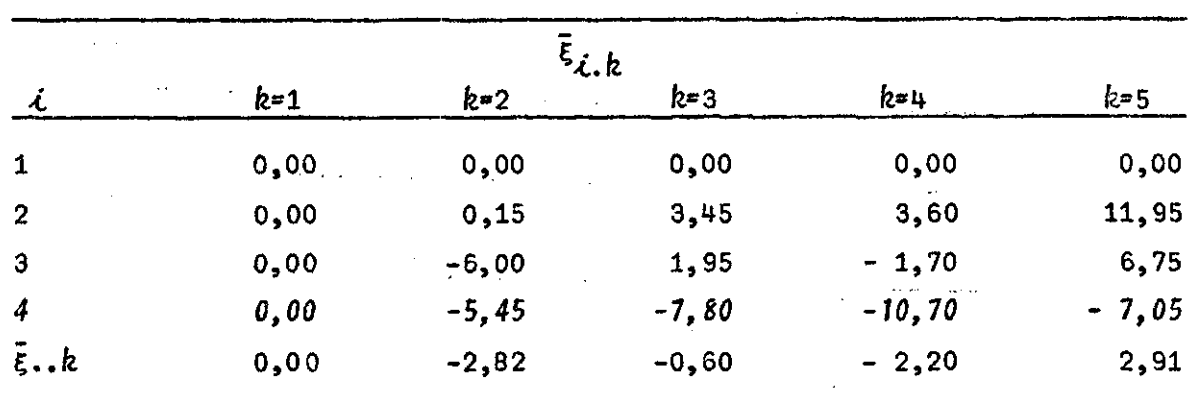

de modo que los efectos principales y los de interacción son:

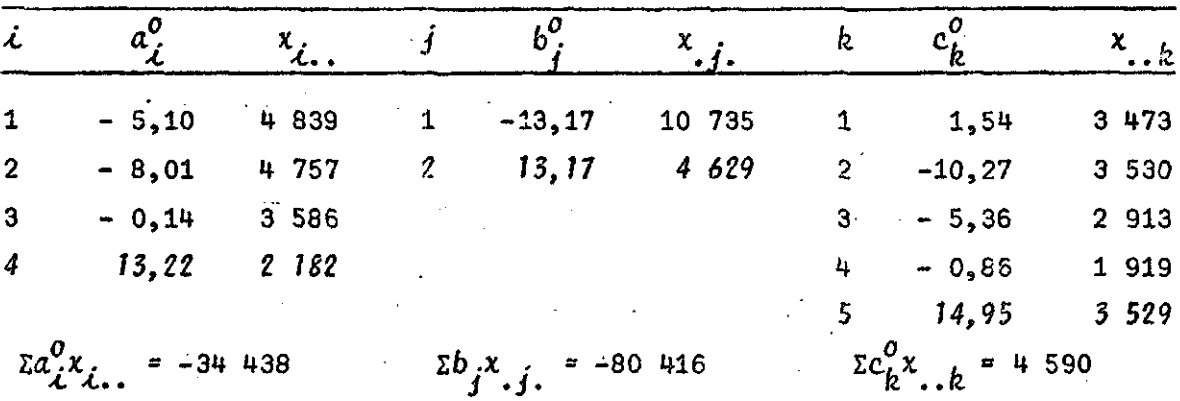

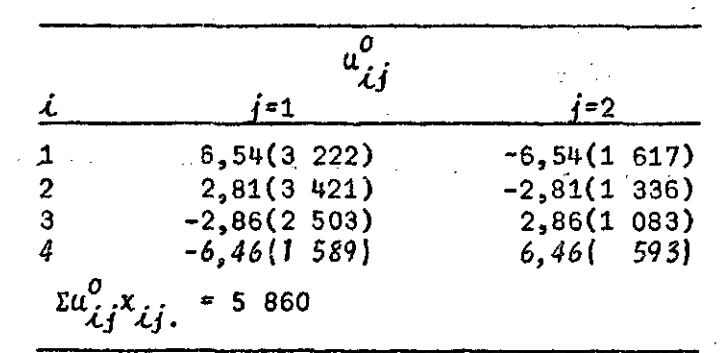

 $\hat{\mathbf{v}}$ 

 $\lambda$ 

Ÿ.

 $\mathcal{A}$ 

 $\mathcal{A}$ 

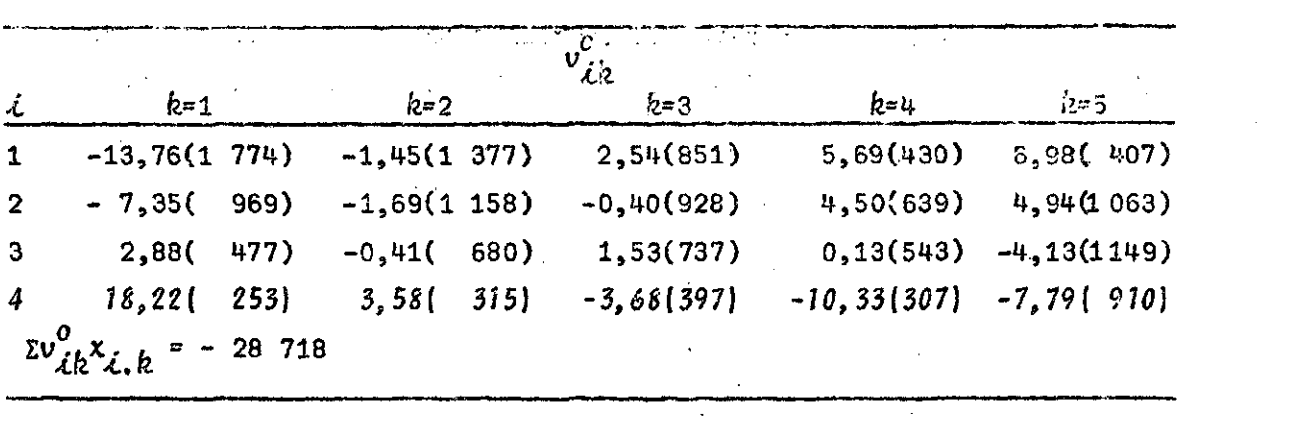

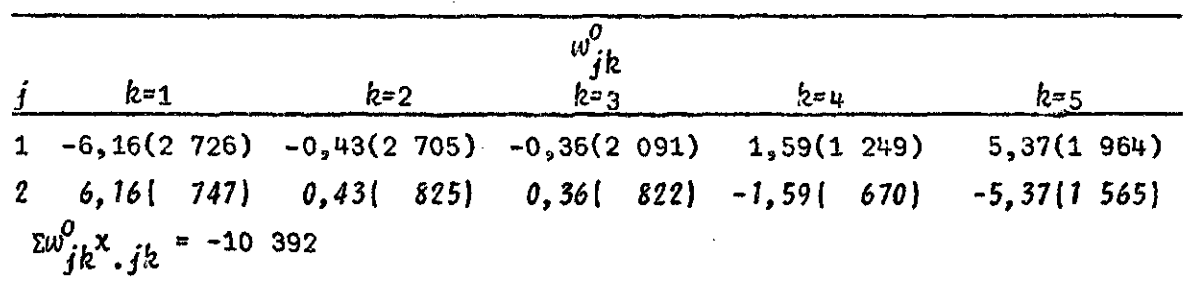

Τ <u>tan a</u>

 $\label{eq:2.1} \frac{1}{\sqrt{2}}\int_{0}^{1} \frac{1}{\sqrt{2}}\left(\frac{1}{\sqrt{2}}\right)^{2} \frac{1}{\sqrt{2}}\left(\frac{1}{\sqrt{2}}\right)^{2} \frac{1}{\sqrt{2}}\left(\frac{1}{\sqrt{2}}\right)^{2} \frac{1}{\sqrt{2}}\left(\frac{1}{\sqrt{2}}\right)^{2} \frac{1}{\sqrt{2}}\left(\frac{1}{\sqrt{2}}\right)^{2} \frac{1}{\sqrt{2}}\left(\frac{1}{\sqrt{2}}\right)^{2} \frac{1}{\sqrt{2}}\left(\frac{1}{\sqrt{2}}\right)^$ 

 $\mathcal{L}(\mathcal{A})$  .

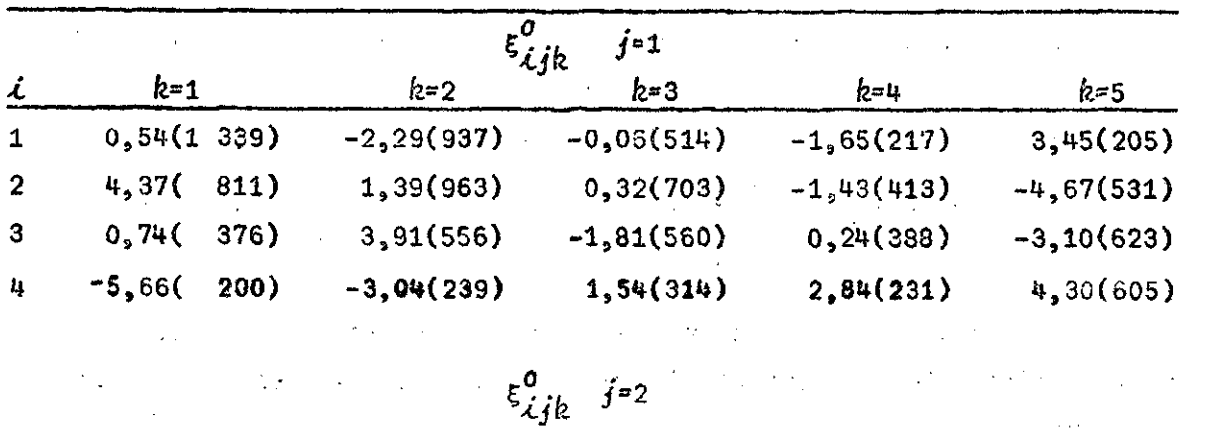

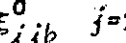

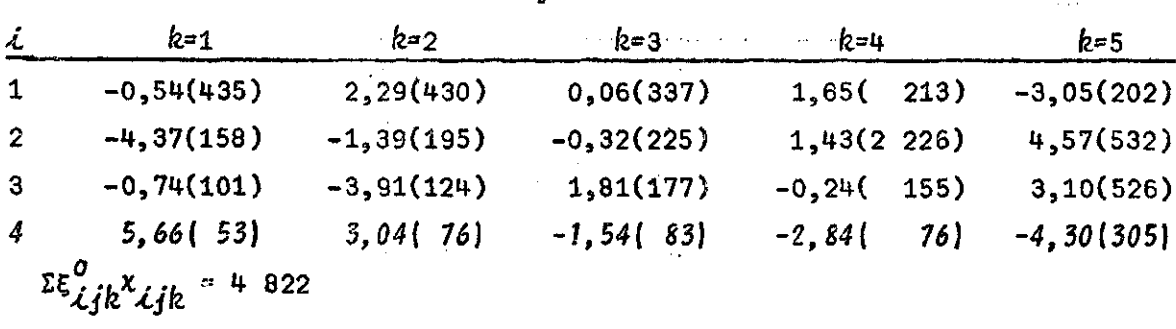

 $\label{eq:2} \mathcal{L}(\mathcal{L}^{\text{max}}_{\text{max}}) = \mathcal{L}(\mathcal{L}^{\text{max}}_{\text{max}})$ 

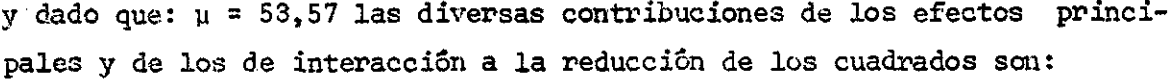

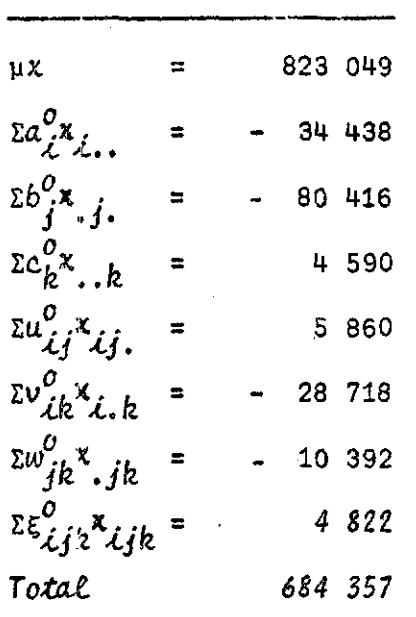

y dado que la suma de cuadrados de la variable (1) para los n= 403 057 nacidos vivos es  $(xq) = 15$  364 (1 - 15 364/403 057) = 14 778, 34, la reducción debida a la regresión es:

 $[1 - (x - \hat{b}, x', x_1) / xq] = (10^3 - [15 \ 364(10)^3 - 684 \ 357] / 14 \ 778,34)10^3$  $= 6679$ 

En el caso de un modelo incompleto en que se toman en cuenta los efectos principales y solamente la interacción entre la edad y la paridez, se tienen:

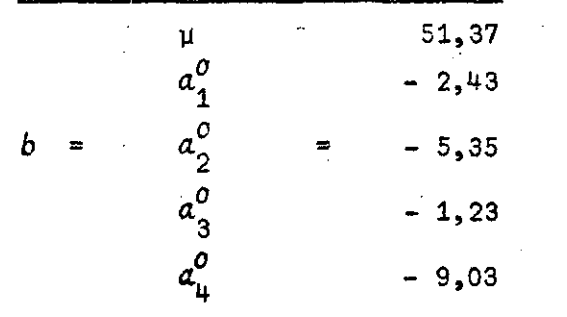

(continua)

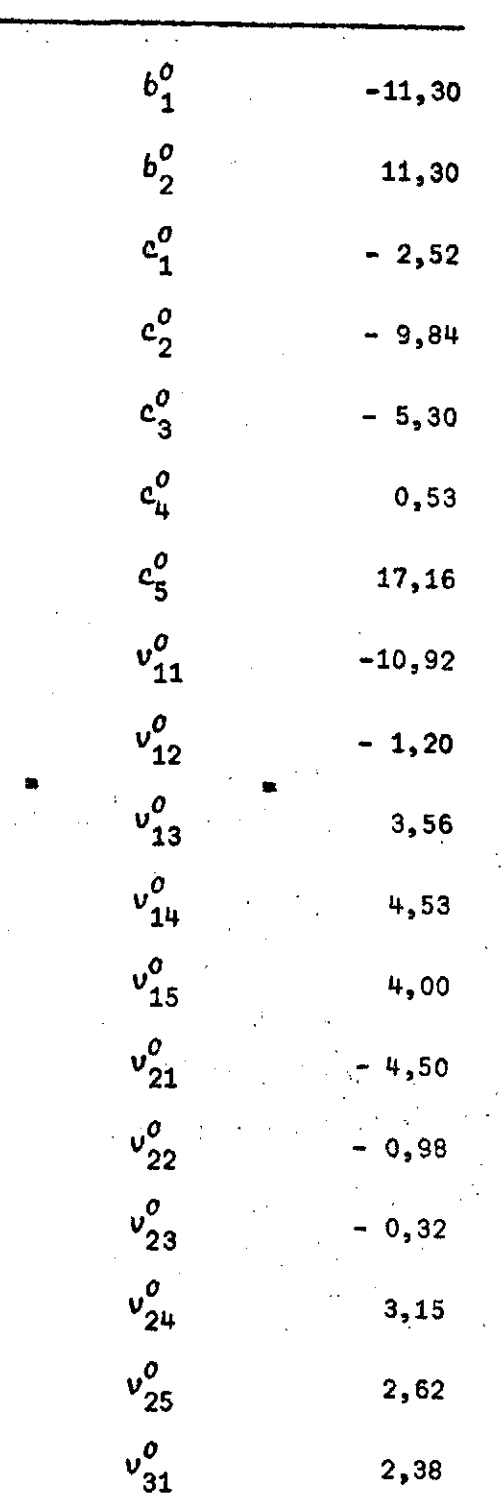

 $\bar{\alpha}$ 

 $\ddot{\phantom{a}}$ 

 $\hat{\mathcal{A}}$ 

l,

 $\hat{\mathbf{v}}$ 

 $\hat{\lambda}$ 

 $\bar{z}$ 

 $\bar{\Lambda}$ 

 $\mathbf b$ 

l,

 $($ continúa $)$ 

 $\frac{1}{\sqrt{2}}$ 

 $\ddot{\phantom{a}}$ 

 $\cdot$ 

 $\ddot{\phantom{a}}$ 

 $\ddot{\phantom{a}}$ 

 $\ddot{\phantom{0}}$ 

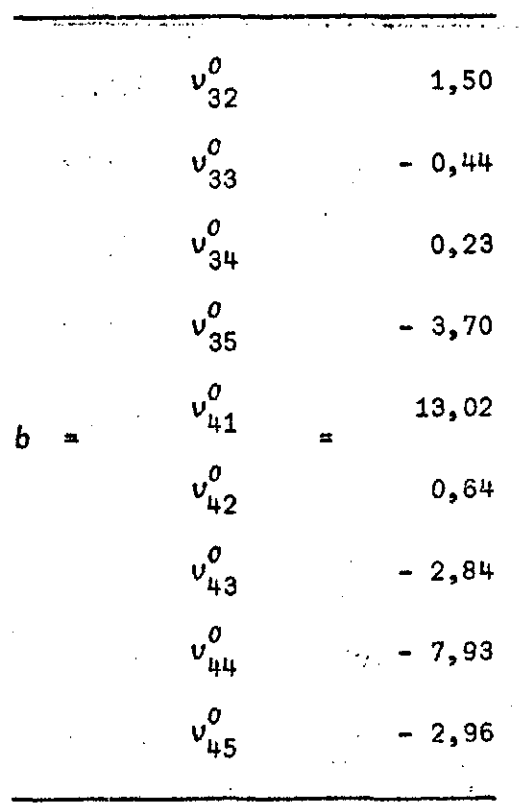

**y la reducción debida a la regresión es:** 

$$
\begin{bmatrix} 1 - (x - \hat{b} X' x_1) / xq \end{bmatrix} = (10^3 - [15 \ 364 \ (10)^3 - 680 \ 531] /
$$
  

$$
\begin{bmatrix} 14 \ 778,34 \end{bmatrix} 10^3 = 6 \ 420
$$

**de manera que la eficiencia del modelo incompleto es igual a:** 

**(6 420 / 6 679) 100 = 96,1 por ciento** 

 $\mathcal{L}^{\text{max}}_{\text{max}}$  and  $\mathcal{L}^{\text{max}}_{\text{max}}$ 

**valor prácticamente igual al indicado anteriormente. (La diferencia**  se **debe a los redondeos numéricos).**  $\gamma \rightarrow t$ 

 $\bar{J}$ 

 $\frac{1}{2}\sum_{\mathbf{p}\in\mathbb{Z}_{+}^{d}}$ 

*Ejemplo* 2

 $\sim 100$  km s  $^{-1}$ 

 $\mathcal{L}^{\text{max}}$ 

**De acuerdo con la información sobra natalidad y mortalidad neonatal ocurrí da en Chile en el año 1972, la distribución de nacidos vivos y de defunciones de menores de 28 días, clasificados por ocupación del padre, or**den de la paridez y nivel de instrucción de la madre,<sup>2/</sup> es la siguiente:

## **Cuadro 5**

 $\sim 10^{-1}$ 

# **CHILE: DISTRIBUCION DE LOS NACIDOS VIVOS POR OCUPACION DEL PADRE Y ORDEN DE LA PARIDEZ, SEGUN NIVEL DE INSTRUCCION DE LA MADRE, 1972a/**

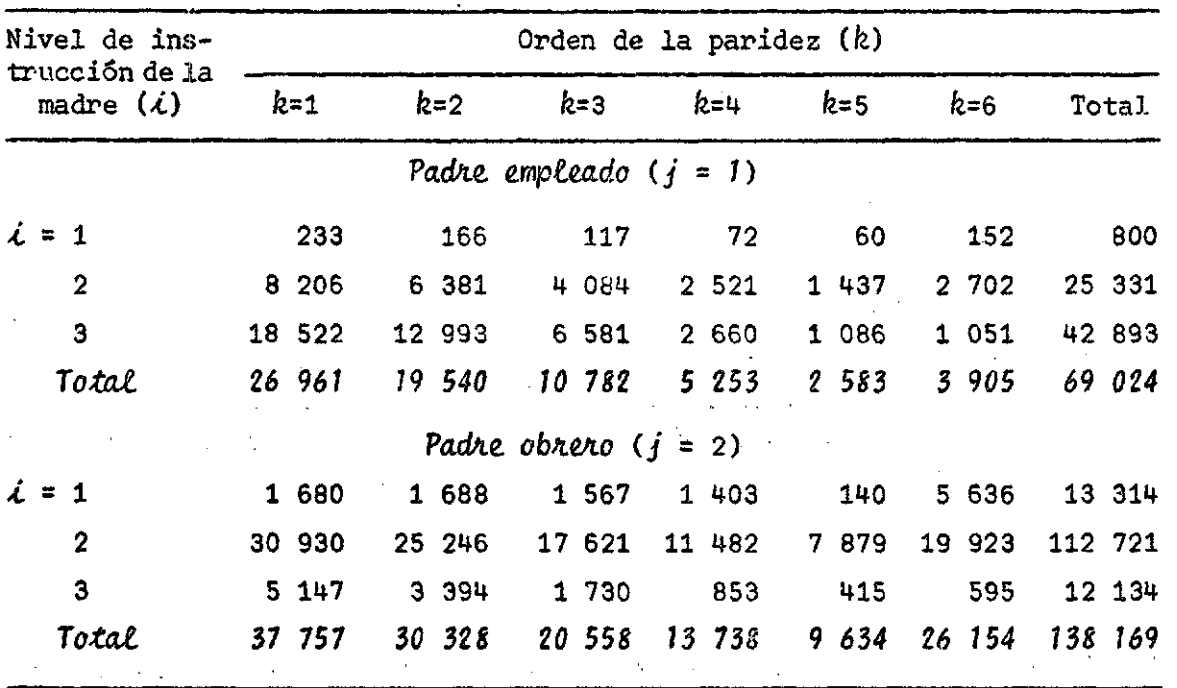

*MacMoi VÚJOÁ pon. ocupación del pad/ie (j)* 

**a/ Taucher, Erica,** *Mortalidad Infantil en Chile.. Tendencias, Vivienda let> y CcmoÁ,* **CELADE, octubre, 1978 (indédito).** 

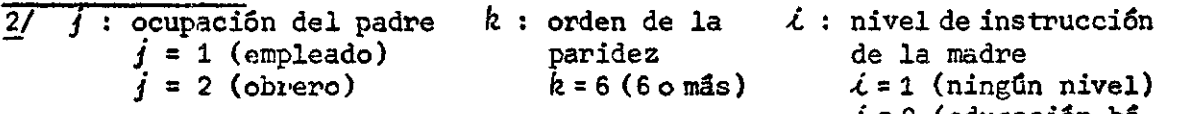

- *i 2* **(educación básica)**
- **¿ = 3 (educación me-**

**dia o superior)** 

## Cuadro 6

**CHILE: DISTRIBUCION DE LAS DEFUNCIONES DE MENORES DE 28 DIAS, POR OCUPACION DEL PADRE Y ORDEN DE LA PARIDEZ, SEGUN NIVEL DE INSTRUCCION DE LA MADRE, 1972a/** 

*VefimcloneA de menakeA de 28 díat> pon. ocupación del pad/te (/ )* 

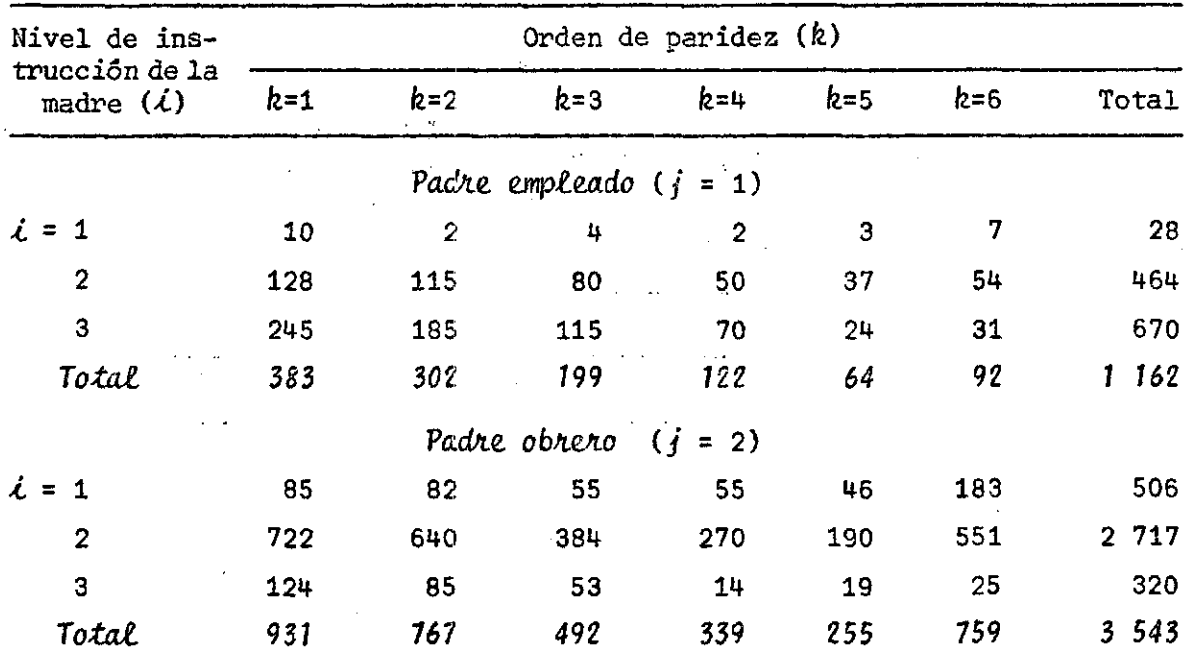

a/ Taucher, Erica, Montalidad Infantil en Chile. Tendencias, Diferencia*le¿ y Cant>0¿,* **CELADE, octubre, 1978 (inédito).** 

**Con base en los datos indicados en los cuadros 5 y 6, se obtuvieron las ta sas específicas de mortalidad neonatal indicadas en el cuadro 7.**  $\mathcal{A}^{\mathcal{A}}$  and  $\mathcal{A}^{\mathcal{A}}$  are  $\mathcal{A}^{\mathcal{A}}$  . The contribution of  $\mathcal{A}^{\mathcal{A}}$ 

 $\mathcal{L} = \mathcal{L} \mathcal{L}$  .

# Cuadro<sup>7</sup>

**CHILE: TASAS DE MORTALIDAD NEONATAL POR OCUPACION DEL PADRE Y ORDEN DE LA PARIDEZ, SEGUN NIVEL DE INSTRUCCION DE LA MADRE, 1972** 

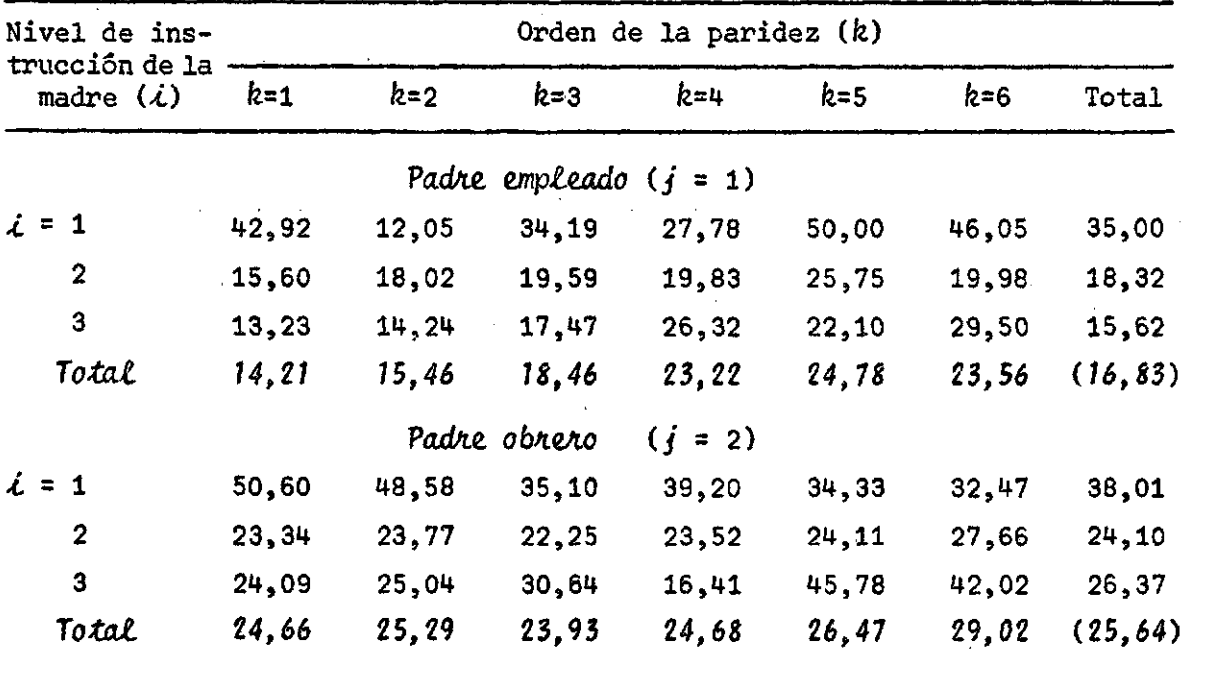

<sup>T</sup>**OÓOÓ** *de mortalidad neonatal por ocupación del padre (/ )* 

Con estas tasas medias por subclase ( $\angle ijk$ ), es posible determinar los **componentes del modelo lineal completo indicado en la relación (1). Usan do las relaciones (106) a (117) se encuentra:** 

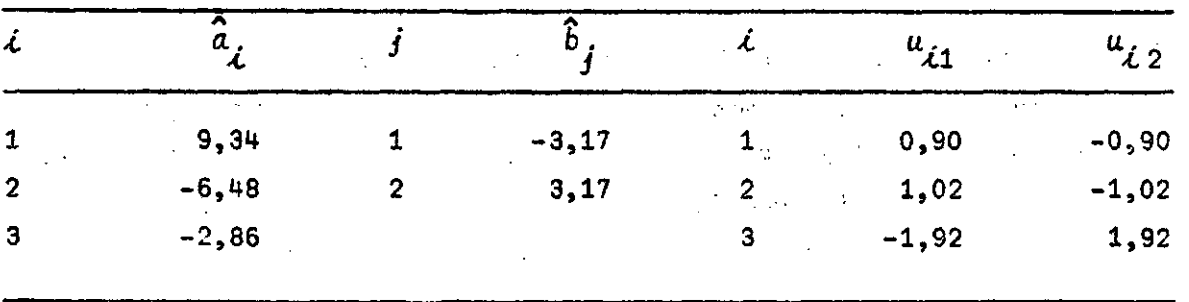

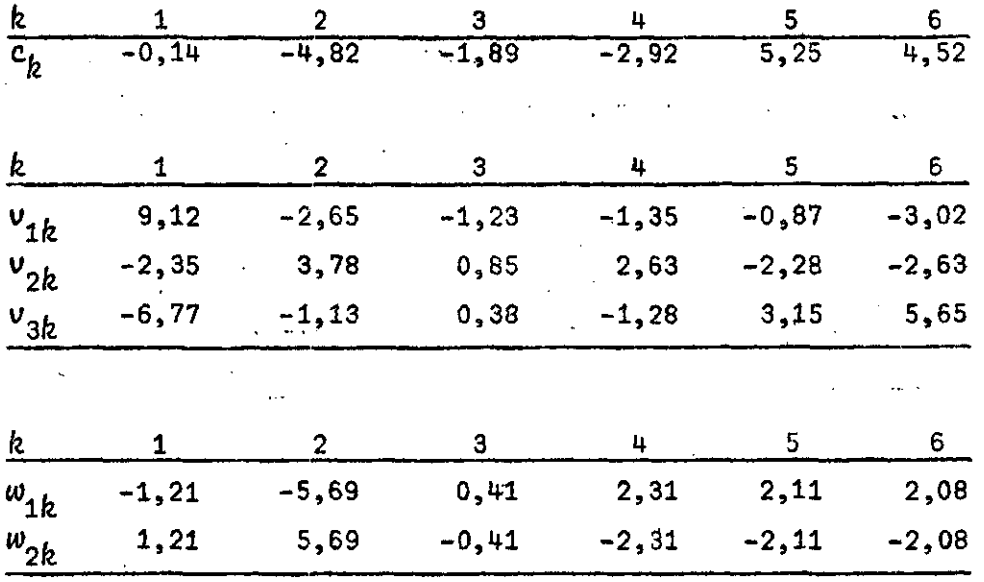

**lo que permite determinar los cuadrados medios del efecto global, de los efectos principales y de las interacciones de orden 1:** 

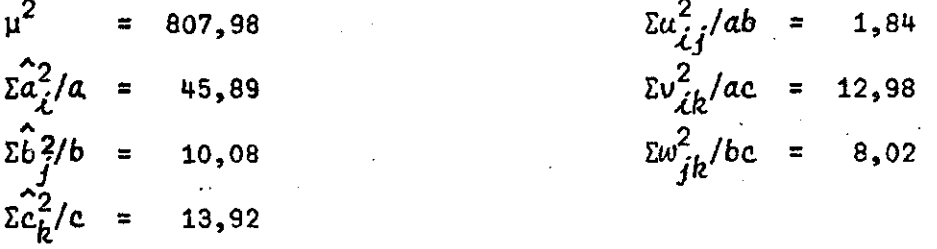

**y como:** 

 $\sum x_i^2 / k \frac{abc}{2} = 927,43$ 

**de acuerdo con la relación (118):** 

$$
\sum_{\substack{\text{L} \\ \text{L} \\ \text{J} \\ \text{R}}} \xi_{\substack{\text{L} \\ \text{L} \\ \text{J} \\ \text{R}}}^2 / abc = 26,72
$$

 $\Delta\phi$  and the second polarization of the second contract of the second second second second second second second second second second second second second second second second second second second second second second se

 $\mathcal{L}(\mathcal{L})$  and  $\mathcal{L}(\mathcal{L})$  . The  $\mathcal{L}(\mathcal{L})$ 

 $\sim 300$ 

**De esta manera puede verse que la variación de las tasas de mortalidad neonatal depende, en medida importante, del nivel educacional de la ma\_ dre del recién nacido, (45,9 por ciento), del orden de la paridez (13,9 por ciento)5 de la interacción entre la educación de la madre y el orden déla paridez( 13,0 por ciento) y, finalmente, de la interacción de orden 2, entre educación de la madre, orden de la paridez y ocupación del padre.** 

**Este resultado es sensiblemente diferente** *al* **encontrado para el caso de la mortalidad perinatal en la ciudad de Nueva York (ejemplo 1), en**  donde el efecto de interacción de orden 2 entre la edad de la madre, el orden de la paridez y la raza era prácticamente despreciable.

Aun así se procederá a determinar las tasas teóricas bajo un modelo lineal incompleto en que se descartan las interacciones de orden 2. Los valores teóricos que se obtendrán con este modelo incompleto, permitirán calcular la eficiencia del modelo pudiendo comprobarse que ésta última es del orden del 87 por ciento, confirmando el efecto de omisión de la interacción de orden 2.

Antes de indicar los valores de los diversos componentes del modelo escrito en la forma indicada en la relación (19), se explicitarán los diversos vectores y submatrices componentes de la gran matriz  $(X^{\prime}X)$ .

Se tiene:

 $1_n^1$  1<sub>n</sub> = 207 193  $1_n^1$  A<sub>1</sub> = (138 052 55 027)  $1_n^1$  A<sub>2</sub> = (138 169)  $1_n^{\dagger}$  A<sub>3</sub> = (49 868 31 340 18 991 12 217 30 059)  $1_n^1$  U = (112 721 12 134)  $1_n^{\dagger}$  W = (30 328 20 598 13 738 9 634 26 154)  $1'_R V$  = (31 627 21 345 14 003 9 316 22 625 16 387 8 311 3 513  $15011646)$  $A_1^*$   $A_1 = \begin{pmatrix} 138 & 052 & 0 \\ 0 & 55 & 027 \end{pmatrix}$   $A_1^*$   $A_2 = \begin{pmatrix} 112 & 721 \\ 12 & 134 \end{pmatrix}$   $A_1^*$   $U = \begin{pmatrix} 112 & 721 & 0 \\ 0 & 12 & 134 \end{pmatrix}$ A'  $A_3 = \begin{pmatrix} 31 & 627 & 21 & 345 & 14 & 003 & 9 & 316 & 22 & 625 \\ 16 & 387 & 8 & 311 & 3 & 513 & 1 & 501 & 1 & 646 \end{pmatrix}$  $A_1' V = \begin{pmatrix} 31 & 627 & 21 & 345 & 14 & 003 & 9 & 316 & 22 & 625 \\ 0 & 0 & 0 & 0 & 0 & 16 & 387 & 8 & 311 & 3 & 513 & 1 & 501 & 1 & 646 \end{pmatrix}$  $A'_1$   $W = \begin{pmatrix} 25 & 246 & 17 & 261 & 11 & 482 & 7 & 879 & 19 & 923 \\ 3 & 394 & 1 & 730 & 853 & 415 & 595 \end{pmatrix}$  $A_2^1$  A<sub>2</sub> = (138 169)  $A_2^1$  A<sub>3</sub> = (30 328 20 558 13 738 9 634 26 154)  $A_2^{\prime}$   $U = (112 \ 721 \ 12 \ 134)$  $A_2^{\prime}$   $V = (25\ 246\ 17\ 261\ 11\ 482\ 7\ 879\ 19\ 923\ 3\ 394\ 1\ 730\ 853\ 415\ 595)$ 

 $\sim 10^{11}$  km

 $\sim$   $\sim$ 

 $\mathcal{L}^{\text{max}}_{\text{max}}$ 

 $\mathcal{L}^{\text{max}}_{\text{max}}$  and  $\mathcal{L}^{\text{max}}_{\text{max}}$ 

 $\hat{\mathcal{A}}$ 

 $\hat{\vec{r}}$ 

58  $\frac{1}{2}$ 

 $\hat{\mathcal{A}}$ 

 $\hat{\mathcal{L}}$ 

 $\bar{\beta}$ 

.  $\ddot{\cdot}$ 

 $\mathcal{L}_{\text{max}}$  and  $\mathcal{L}_{\text{max}}$ 

 $\mathcal{L}^{\text{max}}_{\text{max}}$ 

 $\hat{\boldsymbol{\beta}}$ 

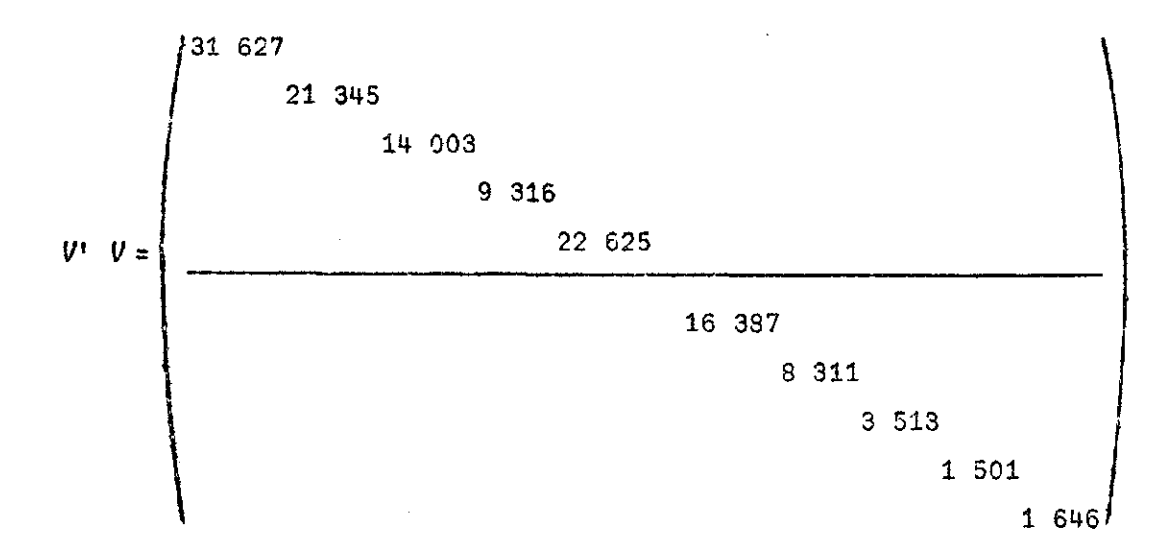

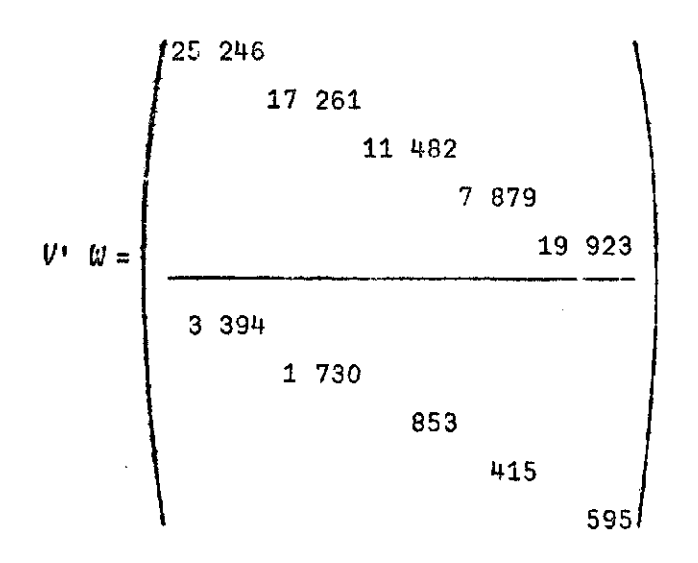

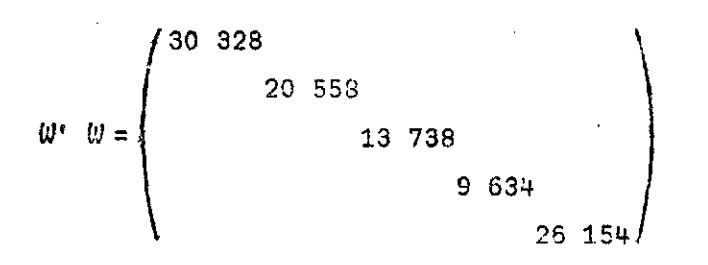

$$
1_{h}^{1} x_{1} = (4 \ 705) \qquad A_{1}^{1} x_{1} = \begin{pmatrix} 3 & 181 \\ 990 \end{pmatrix} \qquad A_{2}^{1} x_{1} = (3 \ 543)
$$
  

$$
(A_{3}^{1} x_{1})^{1} = (1 \ 069 \ 691 \ 461 \ 319 \ 851)
$$

 $\ddot{\phantom{a}}$ 

$$
u_1 x_1 = \begin{pmatrix} 2 & 717 \\ 320 \end{pmatrix}
$$
  
\n
$$
(v_1 x_1)' = (715 + 464 + 320 + 227 + 605 + 270 + 168 + 84 + 43 + 56)
$$
  
\n
$$
(w_1 x_1)' = (767 + 492 + 339 + 255 + 759)
$$

**que nos conduce a la solución:** 

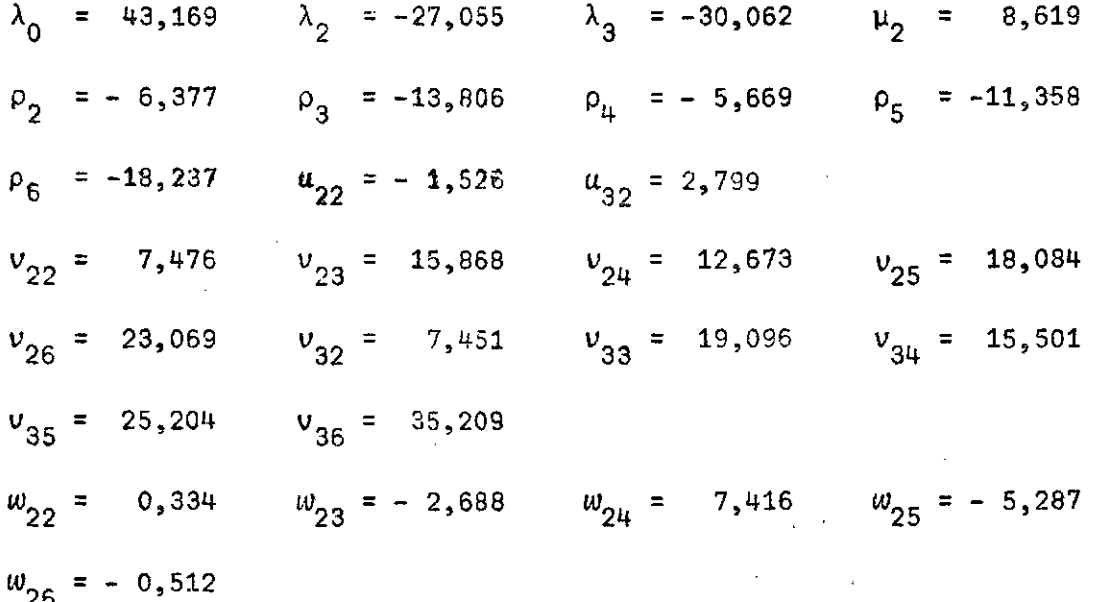

**lo que permite determinar los valores "teóricos" en las diversas subcla**ses  $(ijk)$ .

**En el cuadro 8 se indican los valores "teóricos" obtenidos usando el modelo lineal incompleto (descartando las interacciones de orden 2) junto a los valores observados.** 

 $T_{\rm{eff}}$ 

## **Cuadro 8**

## **CHILE: TASAS DE MORTALIDAD NEONATAL OBSERVADAS Y TEORICAS, POR OCUPACION DEL PADRE Y ORDEN DE LA PARIDEZ DEL NACIDO VIVO, SEGUN NIVEL DE INSTRUCCION DE LA MADRE, 1972**

*Tasas de mortalidad neonatal observadas* (0) y teóricas (T), por ocupación del padre (j)

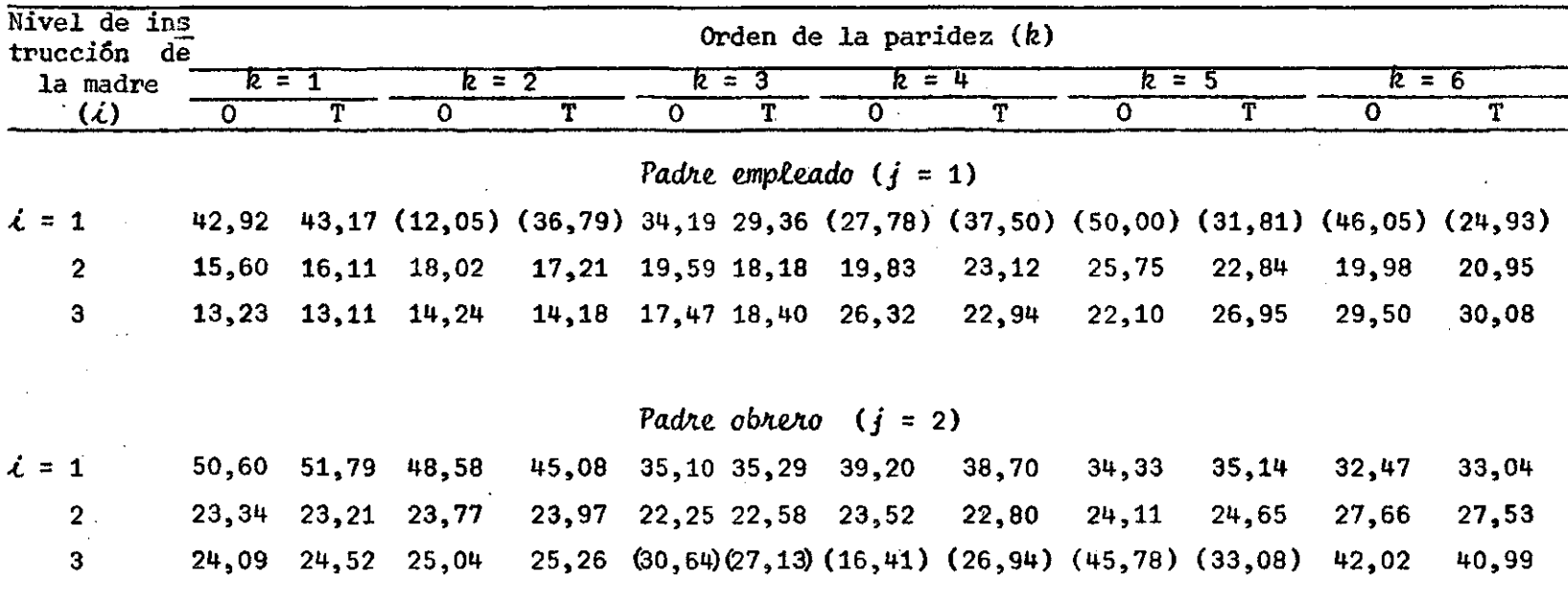

*Mota:* **Se indica con un paréntesis aquellos pares que presentan una mayor discrepancia.** 

 $\mathcal{O}(\mathcal{A})$ 

 $\mathcal{L}^{\mathcal{L}}$ 

 $\sim$ 

 $\frac{5}{2}$ 

**Ya que:** 

$$
\sum_{\substack{i,j,k}} (np_o q_o) = 4589,82^{3/2} \qquad \sum_{\substack{i,j,k}} n(p_o - p_T)^2 = 0,5403
$$
\n
$$
xq = 4598,16
$$

**la eficiencia del modelo lineal incompleto habiendo descartado las interacciones de orden 2 es igual a:** 

**TI = Q. - 0,5403/(4 598,16 - 4 589,82)]] 100 = 93,5 por ciento que no resulta mayor debido a la presencia de tasas específicas que no se reproducen adecuadamente.** 

**De acuerdo al cuadro 8, las tasas de mortalidad neonatal correspondientes a nacidos vivos en que la madre no tiene "ningún tipo de instrucción" y que el padre es "empleado" son las que presentan discrepancias ma yores. De la misma manera -en oposición- en el caso en que la madre del nacido vivo tiene un nivel educacional "alto" y el marido es "obrero" tam poco estarán adecuadamente reproducidas.** 

**Es por tanto posible aceptar que en esos grupos de combinación** poco **frecuente entre el nivel de educación de la madre y la ocupación del padre, tendrán importancia los efectos de las interacciones de- orden 2.** 

### *Ejemplo* 3

**Aplicación al análisis de la mortalidad post-neonatal. Caso Chile 1972.** 

**<sup>3/</sup> Es importante indicar que el valor de Q ^ =4 589,82 + 0,54 =**  4 590,36, puede calcularse alternativamente ""usando la relación: $Q_{min}$ **=**  $x - \hat{b}(X'x_1) = 4$  705 - 115,03 = 4 589,97, valor algo diferente al  $\lim_{n \to \infty}$ **terior por efecto de los redondeos numéricos.** 

## Cuadro 9

**CHILE: DISTRIBUCION DE LOS NACIDOS VIVOS QUE HAN SOBREVIVIDO LOS PRIMEROS 27 DIAS DE VIDA, POR OCUPACION DEL PADRE Y ORDEN DE LA PARIDEZ, SEGUN NIVEL DE INSTRUCCION DE LA MADRE, 1972** 

*Vib&Ubución de lo& nacidos vivoi* que *han sobrevivido ¿06 primeros 27 dtaA* de *vida, pon. ocupación del padre (j)* 

| Nivel de ins-<br>trucción de la | Orden de la paridez (k) |         |       |        |                          |         |  |         |  |       |  |         |  |         |  |
|---------------------------------|-------------------------|---------|-------|--------|--------------------------|---------|--|---------|--|-------|--|---------|--|---------|--|
| madre $(i)$                     | $k=1$                   |         | $k=2$ |        |                          | $k = 3$ |  | टि=म    |  | $k=5$ |  | $h = 6$ |  | Total   |  |
|                                 |                         |         |       |        | Padre empleado $(i = 1)$ |         |  |         |  |       |  |         |  |         |  |
| $\lambda = 1$                   |                         | 223     |       | 164    |                          | 113     |  | 70      |  | 57    |  | 146     |  | 772     |  |
| $\overline{2}$                  |                         | 8 0 7 8 |       | 6 266  |                          | 4 004   |  | 2 471   |  | 1 400 |  | 2 648   |  | 24 867  |  |
| 3                               |                         | 18 277  |       | 12 808 |                          | 6 466   |  | 2 5 9 0 |  | 1 062 |  | 1 020   |  | 42.223  |  |
| Total                           |                         | 26 578  |       | 29 238 |                          | 10 583  |  | 5 1 3 1 |  | 2519  |  | 3 813   |  | 67 862  |  |
|                                 | $\mathfrak{c}$          |         |       |        | Padre obrero $(j = 2)$   |         |  |         |  |       |  |         |  |         |  |
| $\lambda = 1$                   |                         | 1 5 9 5 |       | 1 606  |                          | 1 512   |  | 1348    |  | 1 294 |  | 5453    |  | 12 808  |  |
| $\overline{2}$                  |                         | 30 208  |       | 24 646 | 16                       | 877     |  | 11 212  |  | 7 689 |  | 19 372  |  | 110 004 |  |
| 3                               |                         | 5 0 2 3 |       | 3 309  |                          | 1 677   |  | 839     |  | 396   |  | 570     |  | 11 814  |  |
| Total                           |                         | 36 826  |       | 19 561 |                          | 20 066  |  | 13 399  |  | 9 379 |  | 25 395  |  | 134 626 |  |

#### **Cuadro 10**

# **CHILE: DISTRIBUCION DE FALLECIDOS DE 28 DIAS HASTA 11 MESES DE EDAD, POR OCUPACION DEL PADRE Y ORDEN DE LA PARIDEZ, SEGUN NIVEL DE INSTRUCCION DE LA MADRE, 1972**

 $Distribuci6n$  de *fallecidos* de 28 días hasta 11 meses de edad, *por ocupación del padre (j)* 

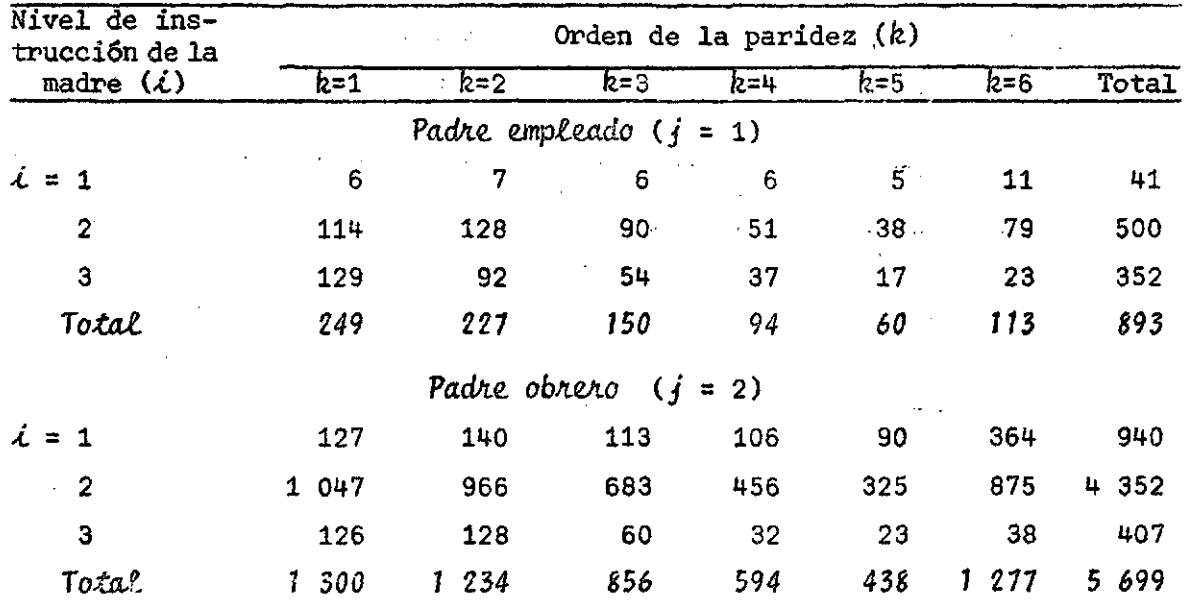

**Con los datos de los .cuadros 9 y 10 se han calculado las correspondien tes tasas de mortalidad post-neonatal para Chile en el año 1972.** 

#### **Cuadro 11 ~**

# CHILE: TASAS DE MORTALILAD POST-NEONATAL, POR OCUPACION DEL PADRE **Y ORDEN DE LA PARIDEZ,. SEGUN NIVEL DE INSTRUCCION DE LA MADRE, 1972**

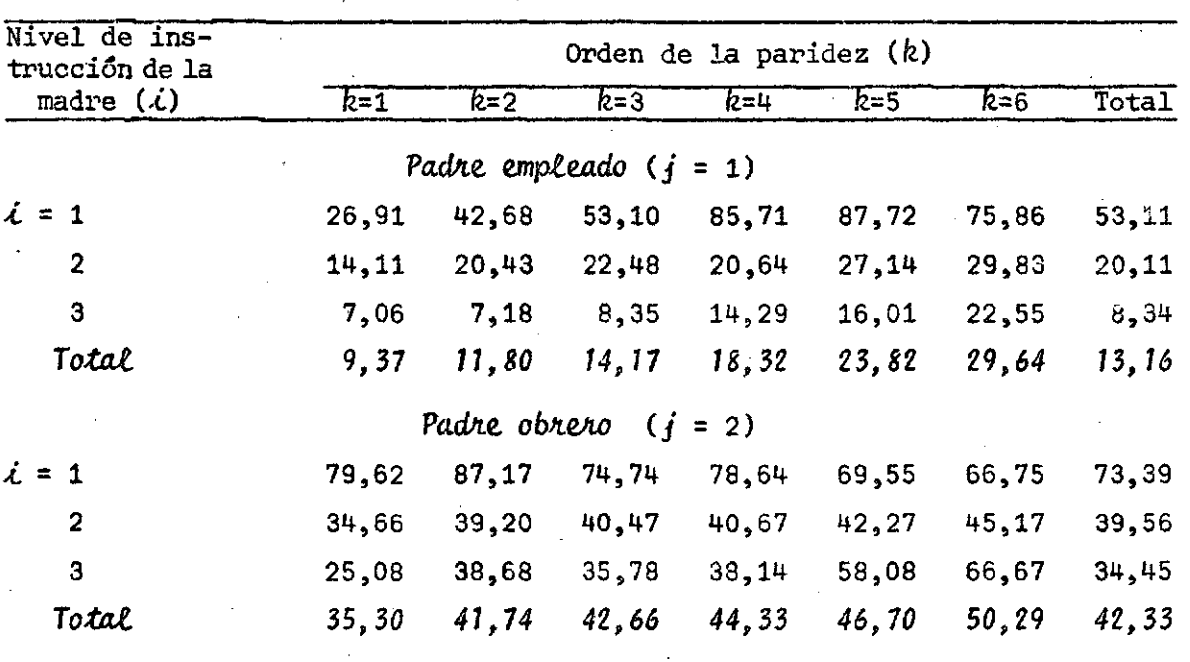

## *Tcuaó de mentalidad po¿t-neo natal* (en *mileA), pon. ocupación del padke (/ )*

**La medición de la importancia de los efectos principales y de los de interacción se pueden hacer por medio del cálculo de los cuadrados medios correspondientes. Aplicando las relaciones (106) a (118) se encuentra:** 

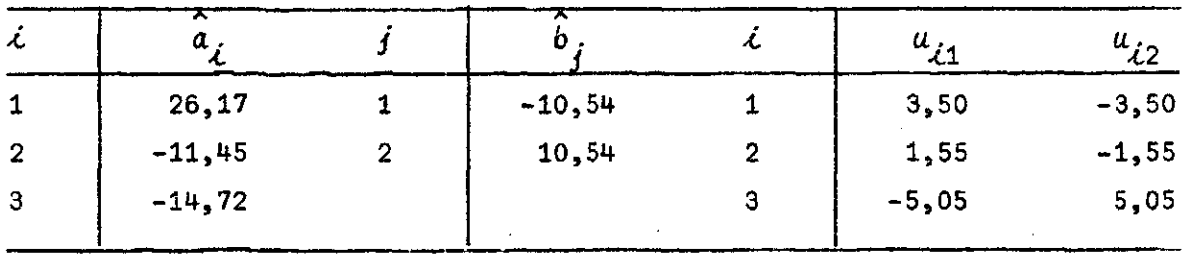

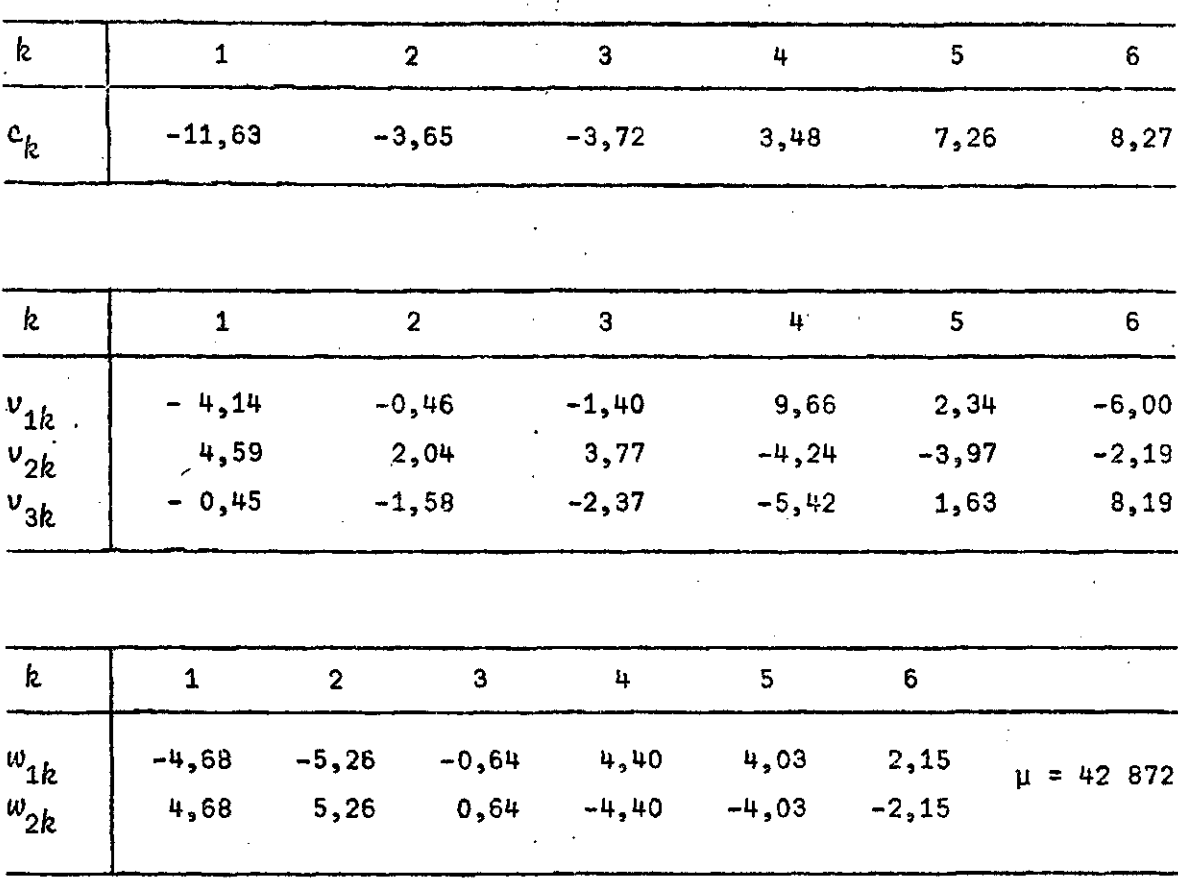

con lo cual, los cuadrados medios sin corregir valen:

 $\mu^2$  = 1 838,00;  $\Sigma \hat{a}_{\lambda}^2/a$  = 344,22;  $\Sigma \hat{b}_{\hat{j}}^2/b$  =111,09;  $\Sigma \hat{c}_{\hat{k}}^2/c$  = 49,27;  $\sum u_{ij}^2/ab = 13,38$ ;  $\sum w_{ik}^2/ac = 18,86$ ;  $\sum w_{ik}^2/bc = 15,03$ 

y dado que:

$$
\Sigma x_{\hat{A}i\hat{B}}^Z/abc = 2 \ 444,77
$$

por diferencia se tiene que:

$$
\Sigma \xi_{ijk}^2/abc = 54,92
$$

Si se adoptan estos cuadrados medios, sin corregir, como medida de la importancia de cada uno de los diferentes tipos de efectos, en las tasas observadas, se puede decir que: el efecto más importante es el debido al

**nivel de instrucción de la madre y que el nivel ocupacional del padre tia\_ ne la tercera parte de la importancia que la característica anterior. Por**  otra parte, el orden de la paridez representa 1/7 de importancia con res**pecto al nivel de instrucción de la madre.** 

**Los efectos de interacción de orden 1 tienen una importancia bastan te menor, ya que en su conjunto exceden levemente al efecto relativo de la**  paridez. Finalmente, aunque se corrija el cuadrado medio referente al efec **to de interacción de orden 2, estos efectos de interacción de orden 2 son importantes.** 

**Dado que no se dispone de la distribución de los nacidos según la edad de la madre u otro tipo de característica, no es posible descubrir si el efecto de las interacciones de orden 2 dependen de esta variable.** 

**Por otra parte, es interesante comparar los resultados obtenidos en este ejemplo (mortalidad post-neonatal) con los obtenidos en el ejemplo 2 (mortalidad neo-natal).** 

**Si convencionalmente sumamos todos los cuadrados medios y calculamos la importancia relativa de cada uno de los cuadrados medios se tiene:** 

#### **Cuadro 12**

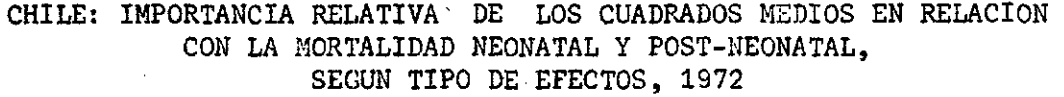

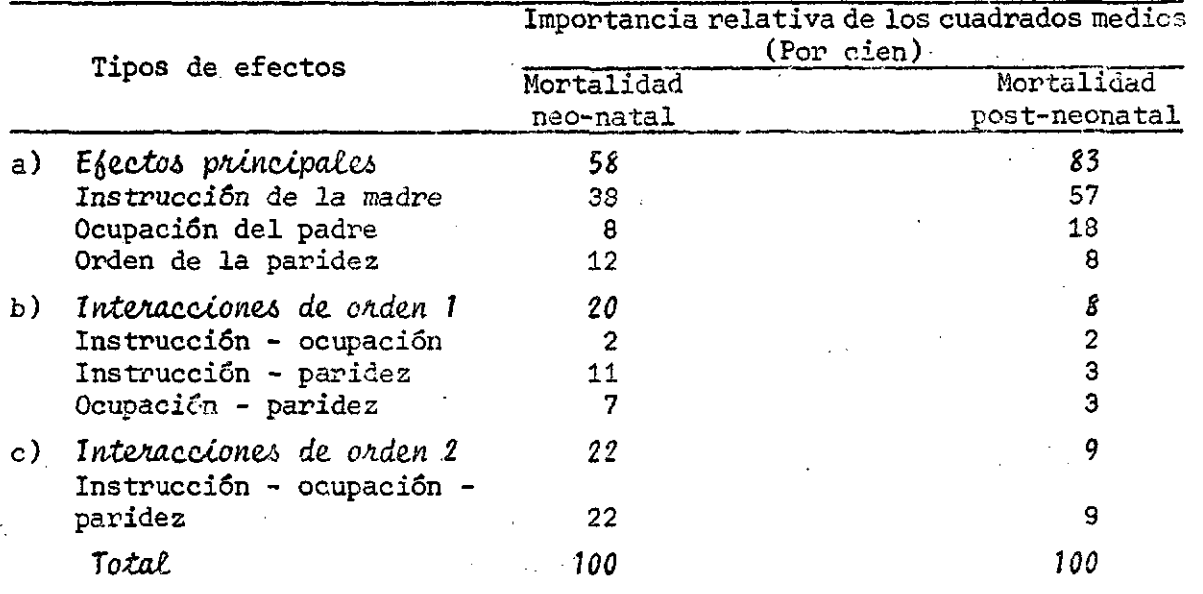

puede verse que en ambos casos es muy importante el nivel de instrucción de la madre, pero su importancia se acrecienta en la mortalidad post-neonatal. La ocupación del padre que tenía relativamente poca relevancia en la mortalidad neo-natal también se acrecienta (más del doble de la inportancia), de modo que la suma de los efectos principales de ambas características explicaría el 75 por ciento de la variación de la mortalidad postneonatal.

Un hecho favorable en este ejemplo sobre mortalidad post-neonatal, es que la importancia relativa de las interacciones de orden 2 se reduce a menos de la mitad con respecto al caso de la mortalidad neonatal.

Adoptando un modelo lineal incompleto, sin considerar el efecto de las interacciones de orden 2, se tiene la siguiente solución para los parámetros del modelo escrito en la forma (19):

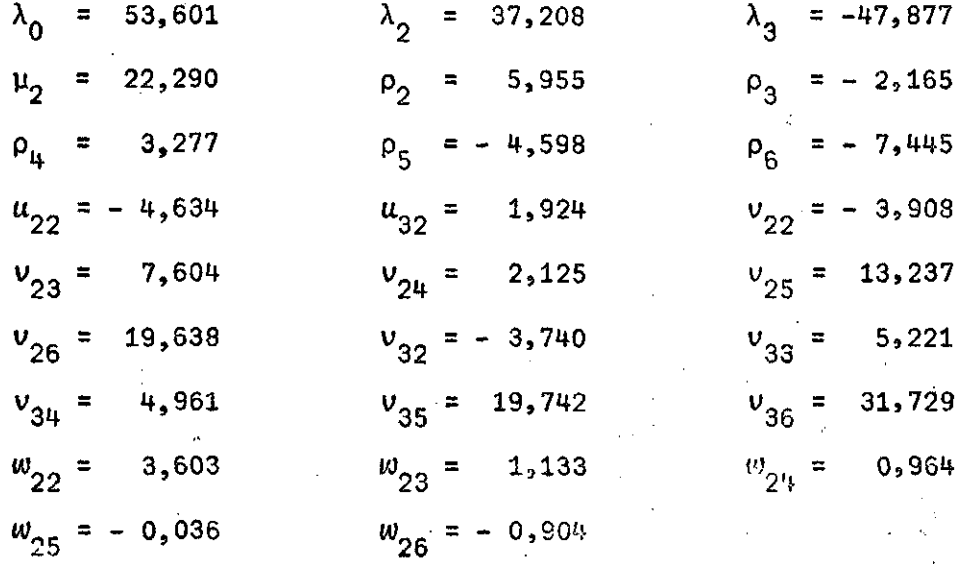

a partir de estos parâmetros pueden deducirse los valores teóricos para su comparación con los correspondientes valores observados.

# Cuadro 13

 $\mathbf{v}$ 

# CHILE: TASAS DE MORTALIDAD POST-NEONATAL OBSERVADAS Y TEORICAS, POR OCUPACION DEL PADRE Y ORDEN DE LA PARIDEZ, SEGUN NIVEL DE INSTRUCCION DE LA MADRE, 1972

# TOÓOÓ *de mortalidad po¿t-neonatal observada.*6 *(0) y teórica\** (T) , *por ocupación del padre (/ )*

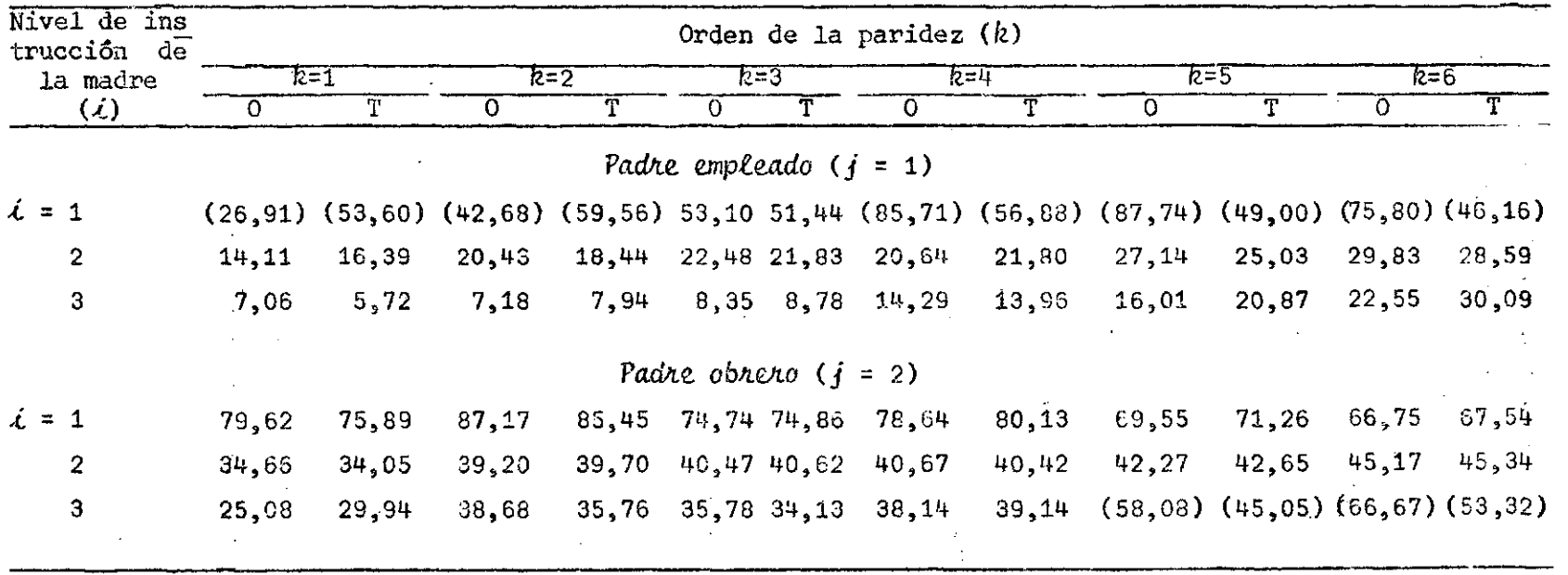

 $^{\rm o}_{\rm g}$
Observando los valores indicados en el cuadro 13, puede comprebarse **que existe una aceptable reproducción del modelo. Solamente los valores (life), a excepción del valor en la celda (113), presentan discrepancias de importancia. Estas categorías incluyen 659 nacidos vivos, o sea el 3,2 por mil del total de nacidos vivos. Al igual que en el caso de la mortalidad neonatal estos grupos corresponden a los.nacidos vivos de madres que no tienen ningún nivel de instrucción y padres empleados.** 

**Con respecto a la combinación opuesta, o sea nacidos vivos de madras de nivel de instrucción alto y padres obreros, los valores no discrepan tanto como sucedió para el caso de la mortalidad neonatal. Solamente los valores correspondientes a las dos últimas categorías de paridez, presentan discrepancias. Estas dos categorías incluyen 2 122 nacidos vivos o sea el 1 por ciento del total de los nacidos vivos considerados. Por lo tanto, para estos grupos de nacidos vivos es importante el efecto de las interacciones de orden 2.**  *r* 

**A pesar de las circunstancias expuestas, puede decirse que el modelo lineal incompleto reproduce adecuadamente las tasas de mortalidad postneonatal correspondientes al 98,6 por ciento del total de nacidos vivos.** 

**Conociendo los valores teóricos de las tasas en las subclases(¿jfe) es posible determinar los valores de**  $(Q_{m,ig})$  **tanto para el modelo** lineal **completo, corno para el modelo lineal incompleto, en que se descartan las interacciones de orden 1, como para aquel en que se supone que la variación de las tasas específicas no depende de las variables consideradas**  (Q<sub>min</sub>(SR)</sub>) (situación extrema).

**Se tiene:** 

$$
Q_{\text{min(MLC)}} = \sum_{i,j,k} (n p_o q_o) = 6 316,93
$$
\n
$$
Q_{\text{min(SR)}} = xq = 6 377,40
$$
\n
$$
\sum_{i,j,k} n(p_o = p_{\overline{1}})^2 = 1,0627
$$

**con J.o cual la eficiencia de reproducción del modelo lineal incompleto es:** 

$$
\eta = [1 - (1,0627/60 463)]
$$
 100 = 98,2 por ciento

**que nos indica que, en este caso, el modelo lineal logra una reproducción mejor de las tasas específicas de mortalidad post-neonatal que de las de mortalidad neonatal.** 

También es útil destacar que el valor alternativo de  $(Q_{min})$  para el **modelo incompleto: J** 

$$
Q_{m\ell n(MLI)} = x - \hat{b} (X^*x_1) = 6 592 - 274,13 = 6 317,87
$$

es muy semejante al obtenido aplicando la relación:

$$
Q_{min(MLI)} = Q_{min(MLC)} + \sum_{i,j,k} (n p_o q_o)
$$
  
= 6 316,93 + 1,06 = 6 317,99

**y que la diferencia observada se debe esencialmente a los redondees numéricos .** 

 $\mathcal{Q}$  .